*RÉPUBLIQUE ALGÉRIENNE DÉMOCRATIQUE ET POPULAIRE* 

*MINISTERE DE L'ENSEIGNEMENT SUPERIEUR ET DE LA RECHERCHE SCIENTIFIQUE* 

*UNIVERSITE HADJ LAKHDAR - BATNA* 

*FACULTE DES TECHNOLOGIES DEPARTEMENT DE GENIE MECANIQUE* 

*Filière* : *Mécanique*

*MEMOIRE DE FIN D'ETUDES* 

*PRESENTE POUR OBTENIR LE DIPLOME* 

*DE MASTER* 

*Option : ENERGITIQUE* 

*Par*

**BENCHIKH ELHOCINE MOUSSAAB** \_\_\_\_\_\_\_\_\_\_\_\_\_\_\_\_\_\_\_

SIMULATION NUMERIQUE D'UN JET CONFINE IMPACTANT UNE PAROI PLANE : DYNAMIQUE DU JET LAMINAIRE

*Soutenu le*

*\_\_\_\_\_\_\_\_\_\_\_\_\_\_\_\_\_\_\_\_\_\_\_\_\_\_\_\_\_\_\_\_\_\_\_\_\_\_\_*

*Encadré par:* 

Encadreur : Dr. L. Messaoudi (MCA), Université de Batna

*ANNEE UNIVERSITAIRE 2012 / 2013* 

# *REMERCIEMENTS*

*Tout d'abord, nous remercions le bon dieu de nous avoir donné le courage et la volonté de mener ce travail à fin.*

*Le travail présenté a été effectué dans le cadre d'obtention du diplôme Master, sous la direction du Dr. Laïd MESSAOUDI, à qui je tiens à adresser mes plus vifs remerciements pour avoir dirigé cette étude. Je le remercie pour la confiance qu'il m'a donné tout au long de ce travail, c'est un honneur pour moi de travailler avec lui.*

*Je remercie les membres du jury qui me font l'honneur de juger ce modeste travail.*

*Enfin, à tous ceux qui ont contribué, de prés ou de loin, à la réalisation de ce modeste travail de recherche, je dis merci.*

# *DEDICACES*

*Je dédie ce modeste travail*

*A mais cher parent Warda et Med Elanouar, pour tout ce que m'ont apporté dans ma vie, et soutenu durant la période de mes études, nul mot ne pourrait traduire ma réelle gratitude envers eux.*

*A mes agréable frères Tarek et Ayoub et mes adorables sœurs Manel, Zinab, et Meryem, mon beau-frère zohir et maamar, ma belle-sœur Malika, et toute la famille benchikh elhocine sans exception.*

*A mon meilleur amie ibtissem qui ma beaucoup aidée.*

*A mes amis khaled, yougui, kassem, hamza, aminz, salim, youssef, walid, islam et omar.*

*A mes chers collègues de l'université zaki, aboud psy, abd allah, hassan, belhadj, khirou, younes, bilou délégué, samira et tita.*

*Et enfin à tous ceux qui ont tendus leurs mains afin de m'aider et m'encourager à atteindre ce but.*

# **Table des matières**

#### **Nomenclature**

# **Introduction générale**

# Chapitre I. Etude d'un jet impactant semi-confiné

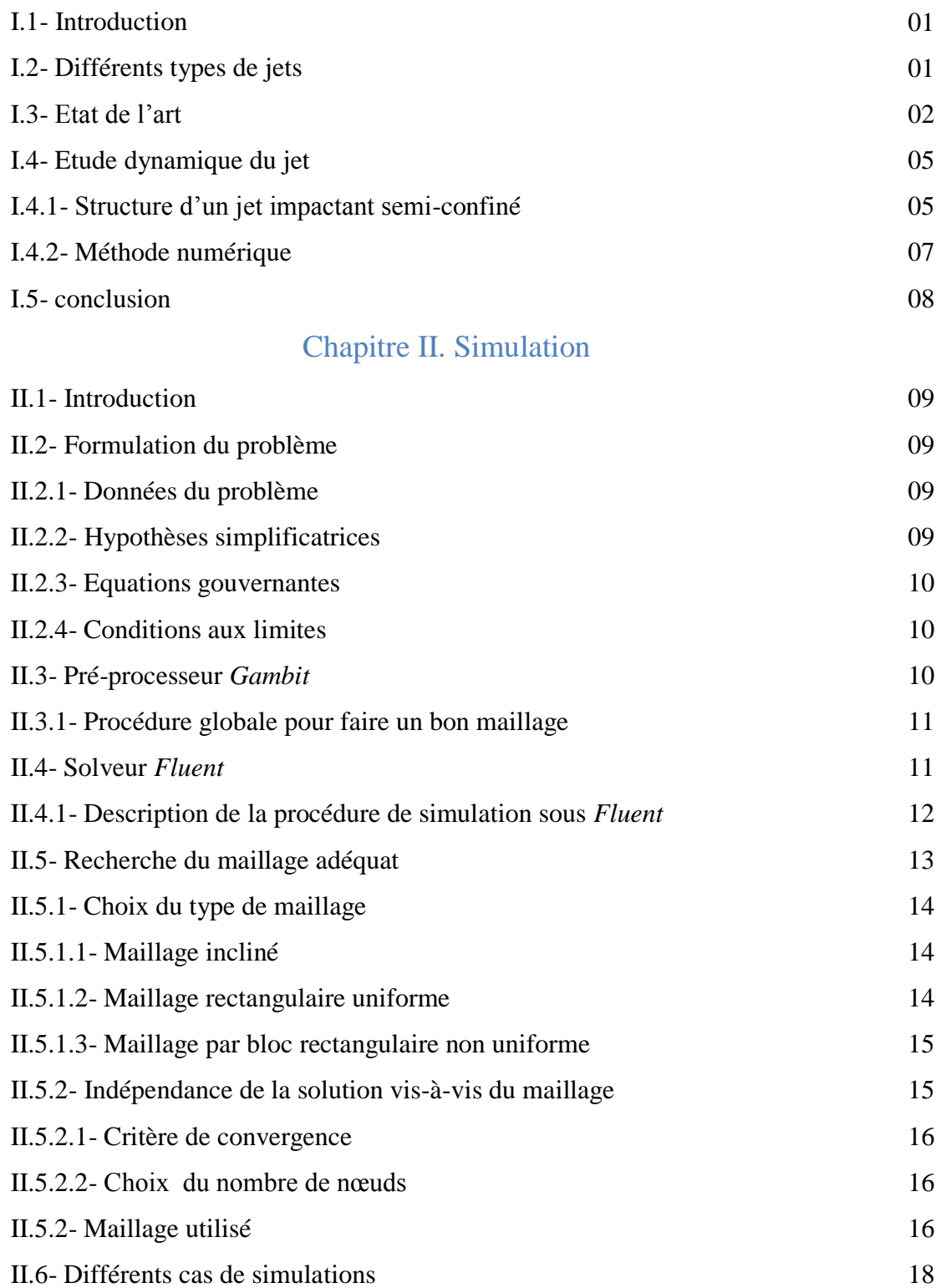

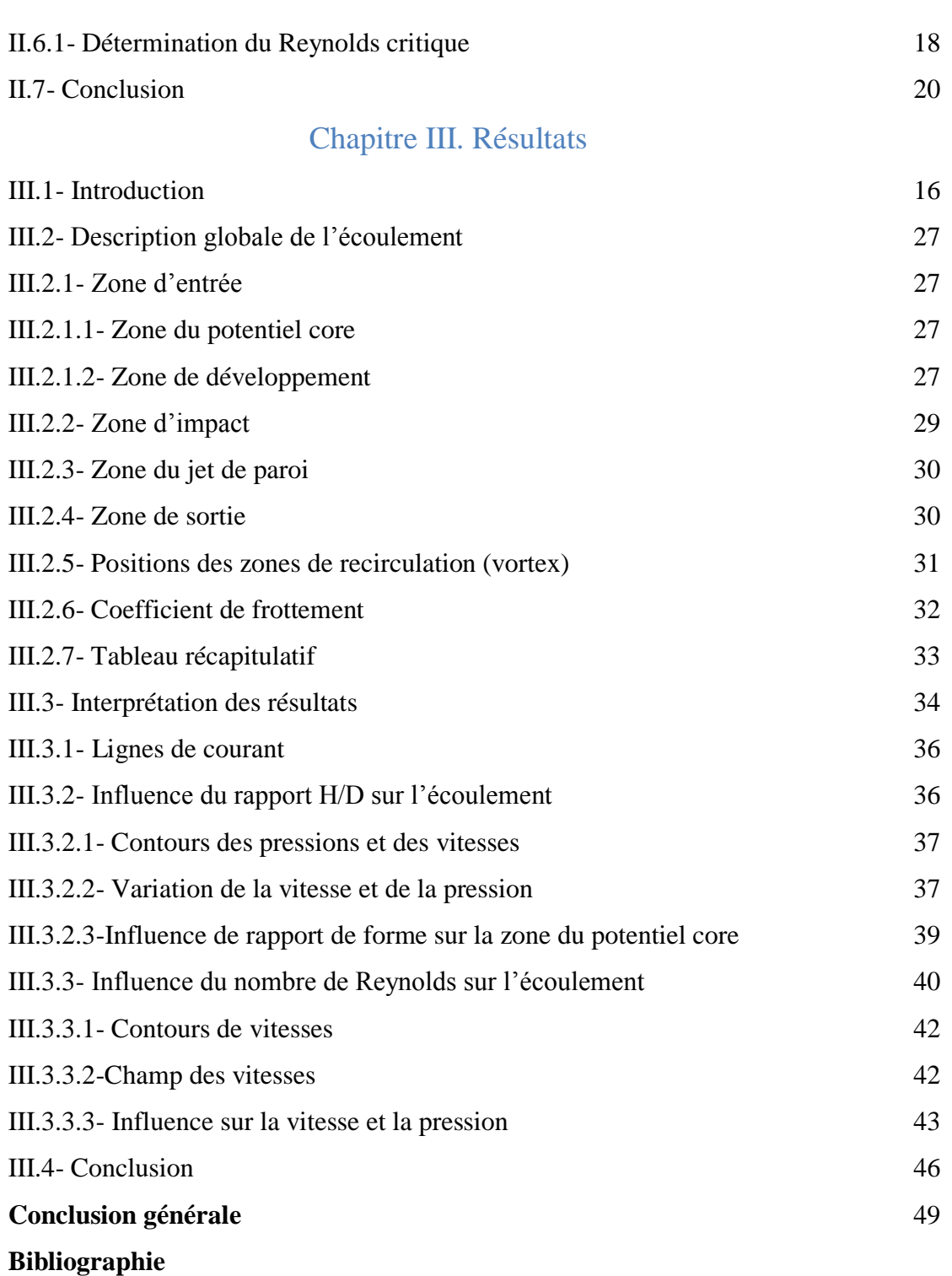

**Annexes**

# **Nomenclature**

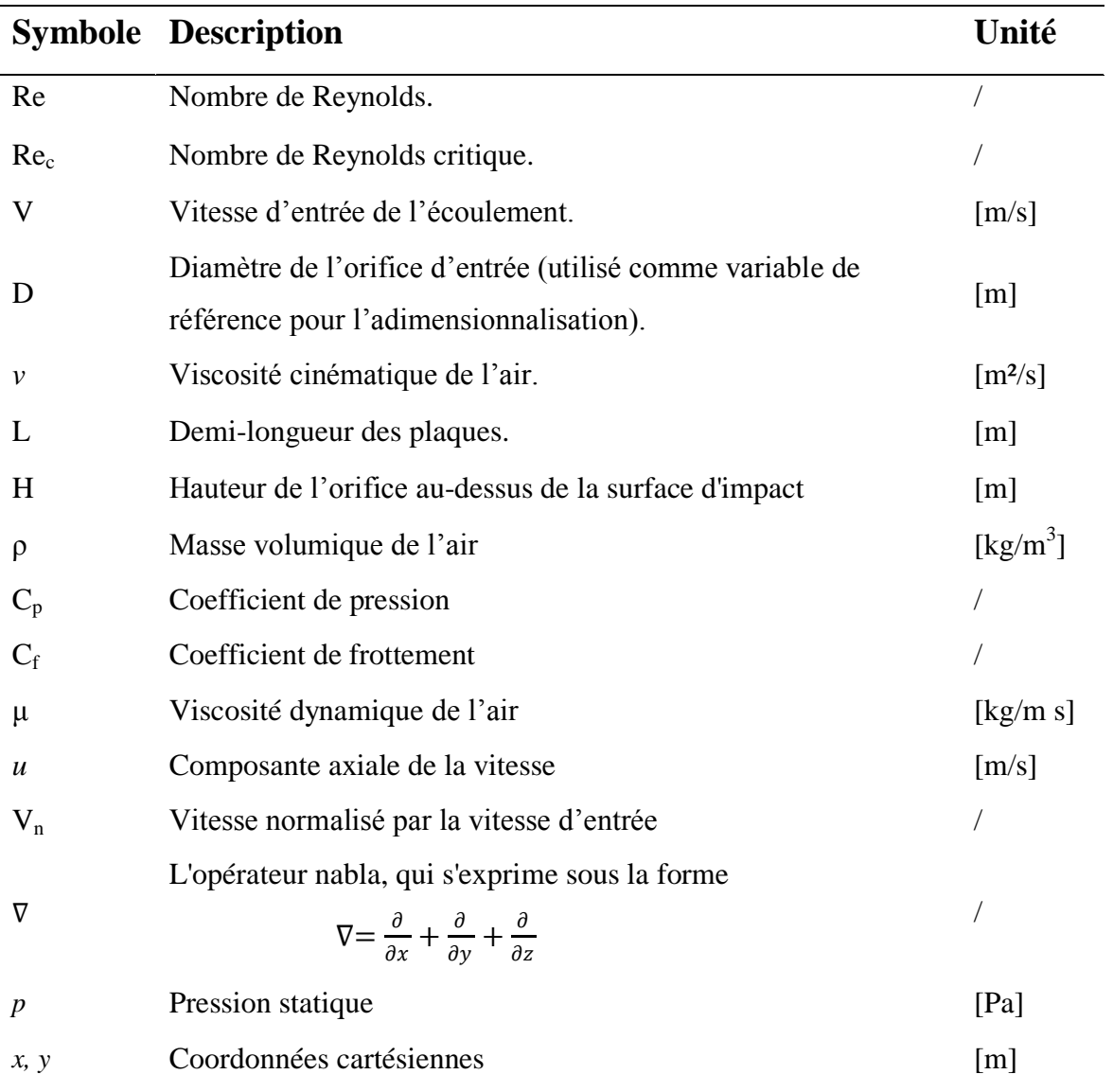

# **Introduction générale**

Aujourd'hui, le développement de l'électronique, ainsi que les systèmes mécaniques et énergétiques miniaturisés se heurtent à la barrière du refroidissement dans des géométries complexes. Des techniques avancées de transfert thermique ont été employées pour surmonter une telle barrière en développant des moyens de rejet efficaces et fiables de la chaleur. L'une des approches les plus prometteuses étant le refroidissement au moyen des jets impactant. Ils offrent de hautes performances en transfert de chaleur.

L'utilisation des jets impactant non seulement dans les applications de transfert de chaleur mais pour le séchage des papiers et des textiles et la fabrication du verre.

Cependant, pour concevoir et fabriquer de tels systèmes, il est nécessaire de bien comprendre et caractériser les écoulements impactant, qui restent parmi les écoulements les plus complexes.

Les premières publications sur les jets sont les observations de Young (1800). Par la suite, de nombreuses études ont été réalisées sur les jets libres et les jets impactant.

D'une part, le but de notre travail est de simuler l'écoulement d'un jet plan formé par le passage d'un fluide à travers un orifice. En sortant, le fluide impacte une plaque située à une certaine distance de l'orifice. Le phénomène étant complexe, vu le couplage dynamique-thermique, nous nous sommes alors intéressés dans ce travail uniquement à la dynamique de l'écoulement laminaire afin de mieux comprendre les phénomènes qui s'y produisent. La turbulence ainsi que le couplage avec le transfert thermique feront l'objet de futurs travaux. D'autre part, nous avons estimé nécessaire de maîtriser les outils utilisés pour les simulations à savoir, le mailleur universel *Gambit* ainsi que le code de calcul *Fluent* qui est basé sur la méthode des volumes finis.

Chapitre I

Etude d'un jet Impactant Semi-confiné

#### **I.1- Introduction**

Dans la première partie de ce chapitre, nous allons présenter les différents types de jets ainsi que les études réalisées sur les jets impactant une surface plane. Dans la deuxième partie, nous présenterons la structure et les caractéristiques dynamiques de l'écoulement d'un jet impactant semi-confiné.

### **I.2- Différents types de jets**

Les jets font partie de la plupart des écoulements d'intérêt technologique. On distingue deux grandes catégories : Le *jet libre* et le *jet impactant*. Aussi, du point de vue théorique, on distingue le *jet rond* et le *jet plan*. Dans cette étude, nous nous intéressons uniquement au jet plan.

Le *jet libre* est constitué d'un écoulement qui sort d'un orifice dans une grande cavité ou dans le vide comme par exemple le jet des produits de combustion à la sortie d'un réacteur d'avion ou encore le jet du kérosène dans la chambre de combustion de ce dernier.

Le *jet impactant* est un jet qui frappe une surface en sortant de son orifice. On distingue alors différents types de jet plan impactant (Fig.I.1) :

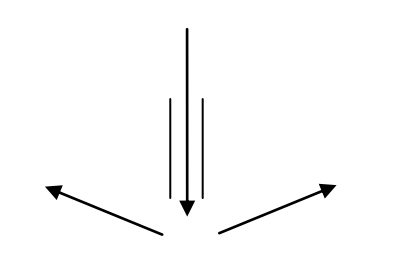

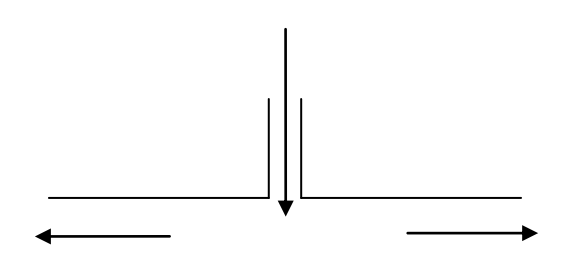

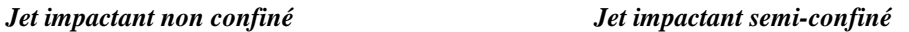

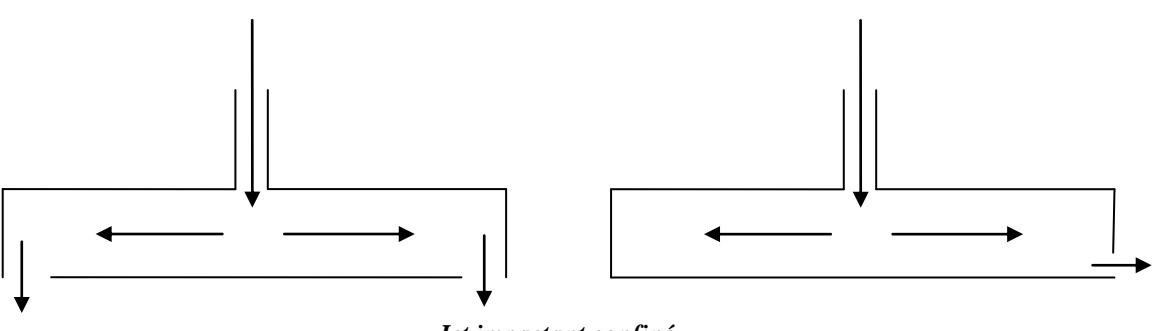

 *Jet impactant confiné* 

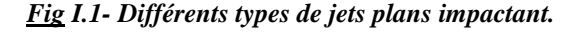

Le jet impactant est un mécanisme très efficace pour chauffer ou refroidir rapidement une surface. De ce fait, il trouve sont application dans divers cas des industries électronique, mécanique et aérospatiale (Fig.I.2).

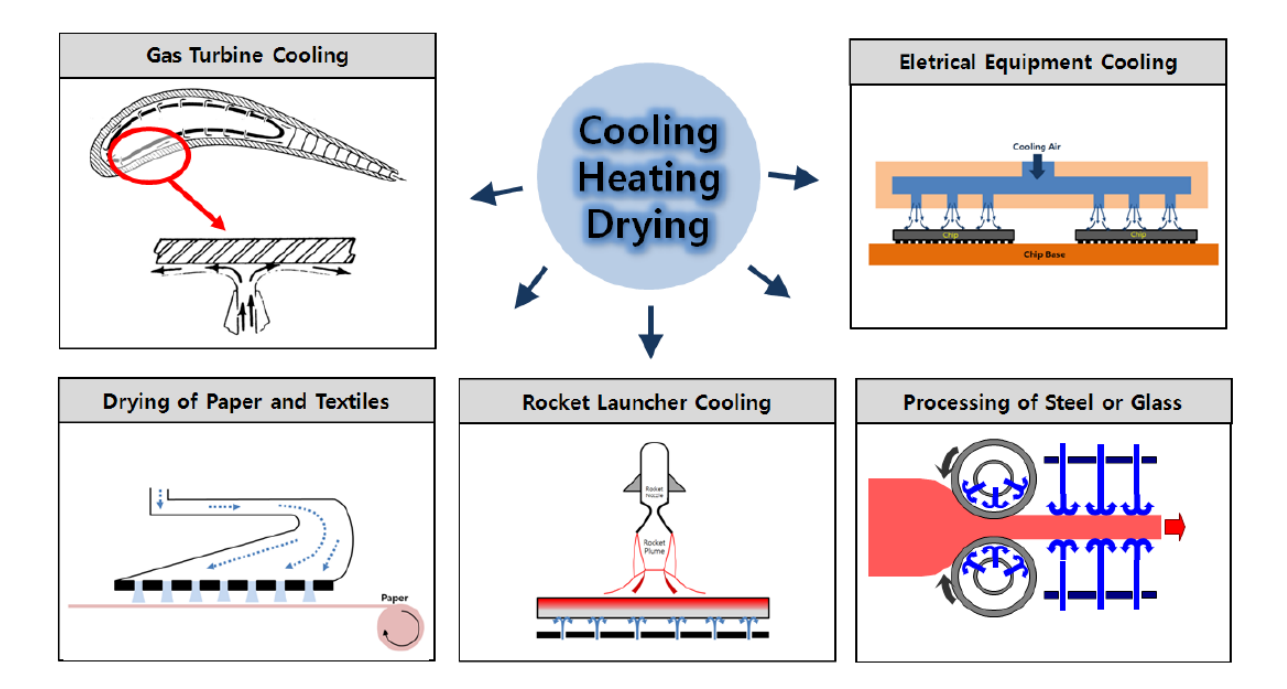

*Fig I.2- Diverses applications des jets impactant.*

La compréhension de l'écoulement et des phénomènes de transfert de chaleur sont extrêmement important dans le but de conception. Parmi les méthodes d'investigation, la simulation numérique est largement utilisée de nos jours puisque l'expérimentation revient relativement chère. L'étude numérique peut produire une plus grande quantité d'informations des caractéristiques de l'écoulement que l'expérience. Ces informations peuvent avoir une influence spectaculaire sur la phase de conception d'un produit.

#### **I.3- Etat de l'art**

Il existe des centaines de publications au sujet des jets impactant au cours des cinquante dernières années. Ce nombre important de communications est principalement dû au nombre élevé de paramètres influant sur l'aérodynamique et les transferts de chaleur: le type de jet (plan ou rond), le fluide d'injection, le fluide environnant, le nombre de jet (unique ou multiples), la distance entre la buse et la surface soumise à l'impact, le diamètre et la nature de l'ajutage (tube long, plaque perforée, convergent profilé), les nombres de Reynolds et de Mach à l'injection, la présence ou non d'un écoulement transversal, l'angle

d'impact du jet, le taux de turbulence initial du jet, la différence de température entre l'ambiance, le jet et la surface soumise à l'impact, la présence de confinement ou non, l'état de rugosité de la surface soumise à l'impact, sa courbure, son déplacement éventuel devant le jet. . .etc.

Ces dernières années, la puissance dissipée des composants électriques s'agrandit en raison de leur forte densité. Le jet impactant est utilisé comme un moyen prometteur pour éliminer plus de chaleur. Cependant, dans un emballage électronique, parce que l'espace et la taille sont limités, il est difficile de mettre en œuvre correctement le jet qui fonctionne à faible nombre de Reynolds sous la condition de basse pression d'exploitation.

Sparrow et Wong **[1]** ont dérivé la corrélation de transfert de masse pour le jet impactant à un nombre de Reynolds  $150 < Re < 950$  utilisant la technique de sublimation du naphtalène et l'analogie de la chaleur et du transfert de masse.

Chen et al. **[2]** ont réalisé une expérimentation et étude numérique avec un nombre de Schmidt élevé pour transférer la masse à une ligne d'électrode dans un jet plan impactant laminaire pour un écoulement à faible nombre de Reynolds 220-690. Leurs résultats expérimentaux et théoriques montrent que les valeurs créatiques du transfert de masse se produisent en un point « *One-Half* » pour une largeur de jet à une distance proche du point de stagnation, ce qui n'a pas été observé dans les études antérieures.

Aldabbagh et Sezai **[3]** ont étudié les caractéristiques d'écoulement et de transfert de chaleur en régime laminaire des jets impactant multiples carrés. Cette étude est faite en résolvant les équations tridimensionnelles de Navier-Stokes et d'énergie en régime permanent pour des espacements différents de la sortie de buse à la distance de la plaque.

Chiriac et Ortega **[4]** ont calculé l'écoulement stationnaire et instationnaire et le transfert de chaleur d'un jet bidimensionnel semi-confiné impactant une plaque isothermique à l'aide d'une méthode numérique basée sur les « différences finies » pour différents nombres de Reynolds dans la gamme de 250 à 750 et à un nombre de Prandtl fixe de 0,7 et une distance jet – plaque d'impact égale à 5. L'écoulement avec transfert thermique pour des nombres de Reynolds de 250 et 350 reste stable tandis que celui pour un nombre de Reynolds égale à 750 était instable et présente un profil très complexe avec une déformation dans les profils. La déformation du jet est due à la formation de tourbillons «vortex» ainsi qu'à une interaction non linéaire entre le jet et le canal fluide. Le nombre de Nusselt de stagnation est directement proportionnel au nombre de Reynolds pour le cas stationnaire, ce qui n'est pas le cas pour l'état instationnaire.

La visualisation et mesure des caractéristiques de transfert de chaleur ont été menées par Hsieh et al. **[5]** pour un nombre de Reynolds variable 0-1623. Ils ont noté que les vortex aux mêmes nombres de Reynolds élevés deviennent instables à cause de l'inertie qui entraîne une instabilité de l'écoulement.

Phares et al. **[6]** ont présenté un procédé pour la détermination théorique du cisaillement à la paroi inférieure sous le jet impactant pour une large gamme de nombres de Reynolds et de hauteurs de jet. Ils ont comparé leur théorie prédite avec les résultats des mesures de contraintes de cisaillement sur les murs disponibles.

Chung et al. **[7]** ont effectué des simulations numériques directes d'un jet impactant instationnaire pour étudier les caractéristiques dynamiques et du transfert de chaleur par la solution des équations de Navier-Stokes dans le cas compressible en utilisant la méthode des différences finie d'ordre élevé avec des conditions aux limites non réfléchissantes. Ils ont étudié l'effet des tourbillons primaires et secondaires sur le transfert de chaleur local et sur la dynamique de l'écoulement. Ils ont trouvé que le transfert de chaleur dans la zone d'impact est très important et très instable. Cette instabilité est causée par les tourbillons primaires émanant de la buse. Ces tourbillons primaires dominent l'écoulement du jet impactant à l'approche des parois inferieure et supérieure.

Law et Masliyah **[8]** ont étudié numériquement la dynamique d'un jet impactant avec des nombres de Reynolds entre 100 et 400 et des hauteurs de jet entre 2 et 4. L'écoulement est supposé stationnaire et sans transfert de chaleur. Ils ont constaté que, pour un nombre de Reynolds faible et pour les cas de grands rapports de forme, le champ d'écoulement est dominé par un vortex de recirculation près de la plaque de confinement avec un tourbillon plus petit sur la plaque d'impact. Pour des faibles rapports de forme, les tourbillons de recirculation disparaissent et l'entrée du jet devient bien établie.

Schafer et al. **[9]** ont traité les effets du profil de vitesse du jet sur les paramètres de transfert de chaleur et d'écoulement. Les résultats dynamiques et thermiques ont été comparés pour différents profils de vitesses (uniforme et entièrement développé).

Miyazaki et Silberman **[10]** ont analysé théoriquement le jet impactant laminaire bidimensionnelle sur une plaque plane. Ils ont évalué le coefficient de frottement local et le nombre de Nusselt.

Chou et Hung **[11]** ont étudié numériquement et suggéré de nouvelles corrélations de Nusselt en fonction de Re et H/D à la ligne de stagnation pour trois jets différents en fonction du profil de vitesse (Uniforme, Gaussien et Parabolique).

Lin et al. **[12]** ont fait une expérience réalisée pour comprendre l'écoulement du jet en fonction du nombre de Reynolds et de la distance de jet (H/D) ainsi que leurs influences sur les caractéristiques thermiques « chauffage sur la surface d'impact ». Ils ont classé le régime d'écoulement laminaire ou turbulent selon l'intensité de la turbulence.

Van Heiningen et al. **[13]** ont étudié numériquement d'une manière significative les effets de la section uniforme et du profil de vitesse à l'entrée sur les caractéristiques dynamiques et thermiques de l'écoulement d'un jet laminaire impactant semi-confiné. Ils ont utilisé deux profils différents de vitesse d'entrée (uniforme et parabolique).

Giuseppe Di Lorenzo et al. **[14]** ont étudié numériquement un jet impactant laminaire avec un nano-fluide (particules solides de dimensions nanométriques injectées dans le fluide). Ils ont étudié l'influence du nombre de Reynolds ainsi que le facteur de forme (H/D) sur les caractéristiques dynamiques et thermique de l'écoulement en utilisant le logiciel *Fluent* comme outil numérique d'investigation.

H.G. Lee et al. **[15]** ont étudié numériquement l'écoulement instationnaire avec transfert de chaleur d'un jet impactant semi-confiné pour différents nombres de Reynolds (laminaires et turbulents), différentes hauteurs du canal et différentes longueurs de ce dernier. Ils ont utilisé leur propre code basé sur la méthode des volumes finis en utilisant un schéma centré du second ordre. Le maillage utilisé est du type par bloc et le calcul est effectué avec 5 processeurs en parallèles. Ils ont déterminé le nombre de Reynolds critique, au-delà duquel l'écoulement et les champs de température changent leur état d'équilibre à l'instationnaire (non symétrie de part et d'autre de l'axe du jet). Ce nombre de Reynolds critique dépend aussi du facteur de forme H/D. Ils ont aussi trouvé que l'instabilité a un grand impact sur l'écoulement ainsi que sur le champ de température et, par conséquent, le coefficient de pression, le coefficient de frottement sur la plaque d'impact et le nombre de Nusselt présentent des caractéristiques différentes de celles du cas stationnaire.

Ce dernier article [15] nous a été d'une très grande utilité et nous l'avons donc utilisé comme référence principale pour la validation de notre travail pour le cas laminaire.

# **I.4- Etude dynamique du jet**

### **I.4.1- Structure d'un jet impactant semi-confiné**

La structure d'un jet impactant semi-confiné a été identifiée et décrite dans de nombreux articles. D'une manière générale, l'écoulement est caractérisé par:

– la *hauteur d'impact*: distance entre l'entrée du fluide et la paroi d'impact « H » ;

– le *nombre de Reynolds du jet* qui représente le rapport de la force d'inertie à la force de viscosité. Il est calculé à partir de la vitesse d'entrée par la formule :

$$
Re = \frac{V.D}{v} \tag{I. 1}
$$

- Gauntner et al. **[16]** décomposent le domaine d'écoulement en quatre parties comme indiqué dans la figure (Fig. I.3).
- *Région I* : la région d'écoulement établi allant de l'orifice d'entrée du fluide à l'extrémité du cône potentiel;
- *Région II* : la zone d'écoulement établi caractérisée par l'affaiblissement de la vitesse sur l'axe et l'épanouissement du jet vers le point de stagnation;
- *Région III* : la région de déflexion (zone d'impact) où le jet est dévié de sa direction initiale axiale;

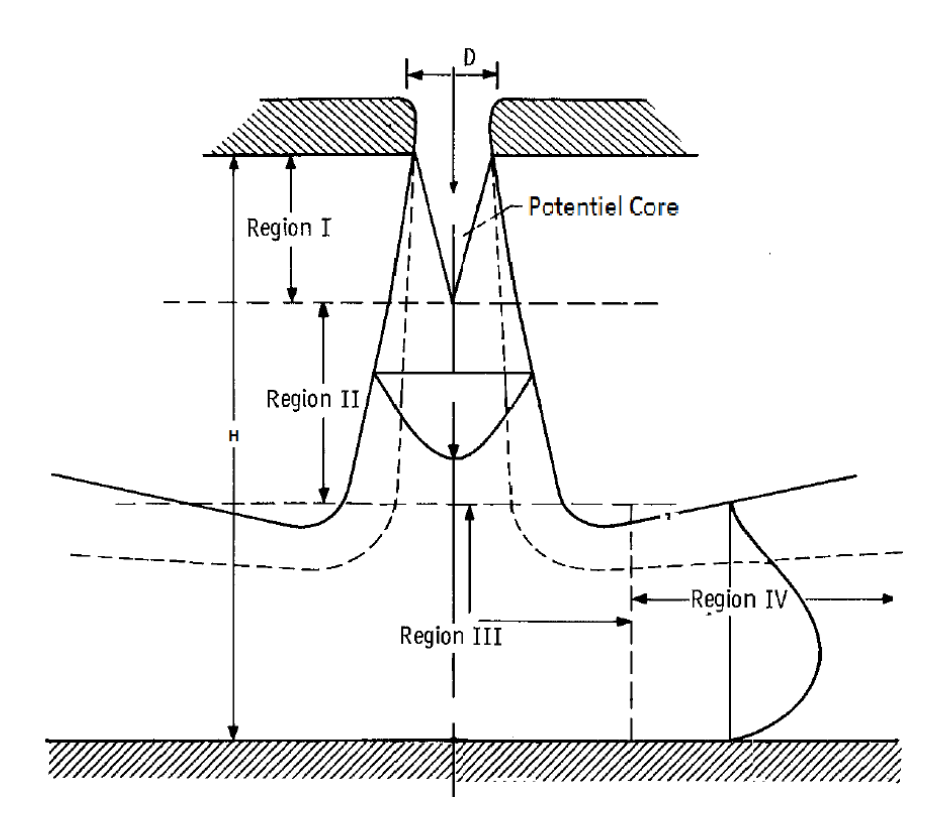

*Fig I.3- Différentes zones dans un jet impactant semi-confiné.*

– *Région IV* : la région du jet de paroi où la vitesse est principalement radiale et où la couche limite, dont l'épaisseur augmente radialement, est sujette à des gradients de pression pratiquement nuls.

Deshpande et Vaishnav **[17]** ne distinguent, par contre, que trois zones :

– le « *jet libre* », où l'écoulement n'est pas significativement influencé par la surface d'impact et où la vitesse est majoritairement axiale. Cette région correspond à la réunion des deux premières zones définies par Gauntner et al. **[16]**;

– la *région d'impact* correspondant à la zone de déflexion décrite précédemment ;

– la *région du jet de paroi*.

Pour réaliser une telle forme d'écoulement, il faut disposer deux plaques en parallèles; le fluide entre par un orifice qui se situe au centre de la plaque supérieure et sort à droite et à gauche entre les deux plaques.

La plaque inferieure est nommée la *plaque d'impact* (*Impingement wall*).

La plaque supérieure est nommée la *plaque de confinement* (*Confinement wall*).

## **I.4.2- Méthode numérique**

La méthode numérique utilisée dans notre travail est celle présente dans le logiciel Fluent, à savoir la méthode des volumes finis. Elle a été décrite pour la première fois par Patankar et Spalding (1971). C'est une technique de discrétisation qui convertit les équations aux dérivées partielles de conservation en équations algébriques qui peuvent être résolues numériquement, Popa (2002).

La technique des volumes de contrôle consiste dans l'intégration des équations aux dérivées partielles sur chaque volume de contrôle pour obtenir les équations discrétisées qui conservent toutes les grandeurs physiques sur un volume de contrôle (*V.C*), Popa (2002). Le nœud (P) s'appelle nœud principal et se trouve au centre d'une maille. Cette dernière est un volume de contrôle qui est limité par des interfaces dans chaque direction. La figure (Fig.I.5) présente un exemple pour un maillage bidimensionnel.

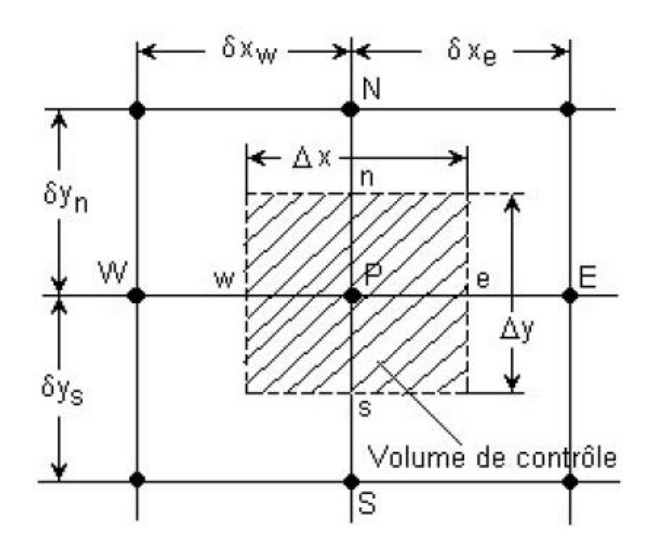

*Fig I.4- Volume de contrôle utilisé dans la méthode des volumes finis.*

Pour la direction x : les interfaces sont l'Est (e) et l'Ouest (w). La distance entre eux est Δx. Les nœuds voisins sont W et E. Pour la direction y : les interfaces sont le Nord (n) et le Sud (s). La distance entre eux est  $\Delta y$ . Les nœuds voisins sont N et S. Le nombre total des nœuds de ce maillage est *Ni\*Nj*, où Ni est le nombre de nœuds suivant x et *Nj* est le nombre de nœuds suivant y.

#### **I.5- Conclusion**

Les jets impactant sont utilisés considérablement dans l'industrie, ils prennent des différentes formes selon les besoins. Dans la littérature on a trouvé que la majorité des chercheurs ont simulé ces écoulements pour mieux les comprendre, nous allons parcourir le même chemin en utilisant une simulation avec Fluent basée sur la méthode des volumes finis.

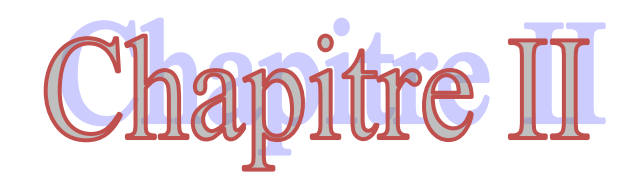

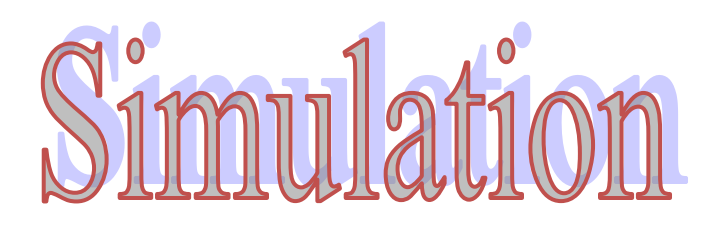

### **II.1- Introduction**

Dans ce chapitre, nous allons présenter la géométrie à étudier, les conditions aux limites et les données nécessaires à la résolution de notre problème. Nous donnons aussi un bref descriptif des outils d'investigation numériques (pré-processeur et solveur) ainsi que les méthodologies de leurs utilisations. Dans une seconde partie, nous présenterons le maillage utilisé pour les diverses simulations ainsi que la méthode utilisée pour son choix. Enfin, nous indiquerons les différents cas que nous avons utilisés pour nos simulations et nous calculerons les nombres de Reynolds critiques afin de se situer dans le cadre de l'écoulement laminaire.

## **II.2- Formulation du problème**

### **II.2.1- Données du problème**

Le domaine d'étude est caractérisé par trois distances (Fig.II.1) :

- La demi-longueur des plaques « L » qui est constante ( $L = 30$  mm).

- Le diamètre de l'orifice d'entrée « D » qui est constant ( $D = 1$  mm).

- La distance H entre la sortie de la buse et le point d'impact. Elle est variable et représentée par le rapport : H/D = 2, 3, 4, et 5.

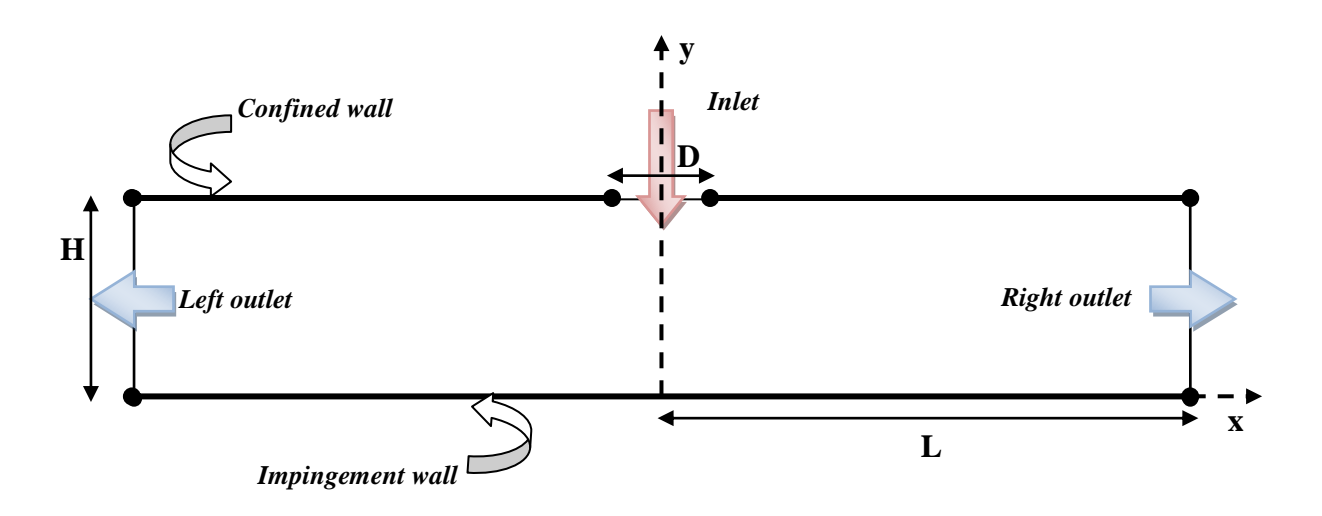

*Fig II.1- Domaine de calcul d'un jet impactant semi-confiné.*

Le fluide utilisé dans cette étude est l'air avec les propriétés suivantes :

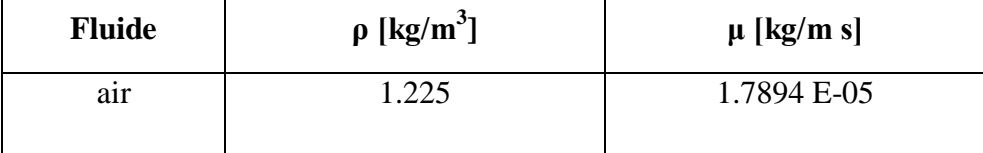

### **II.2.2- Hypothèses simplificatrices**

L'écoulement est supposé laminaire et bidimensionnel. Le fluide est supposé newtonien, incompressible (faibles vitesses) et à propriétés physiques constantes.

### **II.2.3- Equations gouvernantes**

La dynamique de l'écoulement considérée dans cette étude est gouvernée par les équations de Navier-Stokes (II.1) et l'équation de continuité (II.2). Les équations de Navier-Stokes représentent la deuxième loi de Newton pour un élément de fluide: la force totale agissant sur un élément de fluide est proportionnelle à la vitesse de changement de l'écoulement de cet élément. Ces équations, combinées avec celle de continuité, peuvent décrire exactement le mouvement du fluide. L'équation de continuité est une déclaration de la loi de conservation de la masse. En utilisant la notation mathématique standard, la forme différentielle de ces équations peut être écrite simplement comme suit :

$$
\frac{d\vec{u}}{dt} + \vec{u} \cdot \nabla \vec{u} = -\nabla p + \frac{1}{Re} \nabla^2 \vec{u}
$$
 (II.1)  

$$
\nabla \cdot \vec{u} = 0
$$
 (II.2)

### **II.2.4- Conditions aux limites**

#### *Entrée (orifice):*

- Composante nulle de la vitesse selon X:  $U = 0$ .

- Composante de la vitesse selon Y obtenue à partir d'un nombre de Reynolds donné dans chaque cas et calculé par la formule (I.1).

#### *Sorties (gauche et droite):*

Les sorties sont caractérisées par une pression constante et définie sous *Fluent* par la pression de gauge qui est prise relativement par rapport la pression atmosphérique ( $P = 0$ ).

#### *Parois (de confinement et d'impact):*

Par défaut On impose une condition de non glissement sur les parois (condition d'adhérence) qui implique que les composantes de vitesses sont nulles ( $U = V = 0$ ).

# **II.3- Pré-processeur** *Gambit*

Le logiciel *Gambit* est un mailleur 2D/3D, pré processeur qui permet de mailler des domaines de géométrie d'un problème de CFD (Computational Fluid Dynamics). Il génère des fichiers \*.msh pour Fluent qui est un logiciel qui résout les problèmes de mécanique des fluides et de transferts thermiques.

*Gambit* regroupe trois fonctions : définition de la géométrie du problème (construction si la géométrie est simple ou bien import de la géométrie CAO), le maillage et sa vérification, la définition des frontières (types de conditions aux limites) et définitions des domaines de calculs.

Lors de la création d'une session, *Gambit* crée quatre fichiers :

- Un ficher d'extension « dbs » qui contient toutes les données de la session ;
- Un fichier « jou », qui retrace l'historique de la session (journal) et qu'on peut modifier et réutiliser pour une nouvelle session;
- Un ficher « trn », qui reprend toutes les commandes et leurs résultats lors des différentes sessions;
- Un ficher « lok » spécifique à *Gambit*.

# **II.3.1- Procédure globale pour faire un bon maillage**

Pour réussir un maillage sous *Gambit*, il faut suivre les étapes suivantes :

- La construction du maillage : on commence par la création des points et les raccorder par des lignes et enfin, créer une surface par ces lignes.
- La génération d'un maillage :

Pratiquement, il n'existe pas de règle précise pour la création d'un maillage valable, cependant il existe différentes approches qui permettent d'obtenir une grille acceptable. Nous pouvons résumer ces règles ainsi :

- Maintenir une bonne qualité des éléments.
- Assurer une bonne résolution (raffinement) dans les régions à fort gradients.
- Assurer un bon lissage dans les zones de transition entre les parties à maillage fin et les parties à maillage grossier.
- Minimiser le nombre total des éléments (temps de calcul raisonnable).

 Conditions aux limites et définition de domaine : *Gambit* donne une variété suffisante de conditions aux limites, nous avons choisi :

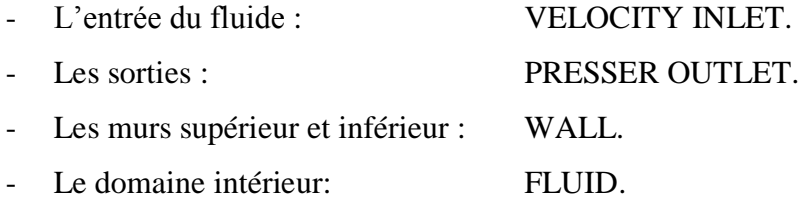

## **II.4- Solveur** *Fluent*

*Fluent* est un code de calcul basé sur la méthode des volumes finis et qui permet de simuler les écoulements de fluides avec et sans transfert thermique dans des géométries complexes. Il peut résoudre, avec une facilité relative, des problèmes d'écoulement avec des mailles structurées et non structurées quelque soit la complexité de la géométrie.

Les mailles supportées en 2D sont de types triangulaires ou quadrilatérales, elles sont tétraédriques, hexaédriques ou pyramidales en 3D, ou des mailles (hybrides) mélangées. Le code *Fluent* est écris en langage C et utilise pleinement la flexibilité et la puissance offertes par ce langage (allocation de l'espace mémoire dynamique). En outre, il utilise une architecture qui lui permet de s'exécuter en tant que plusieurs processus simultanés sur un seul PC de travail ou sur des machines en parallèles, pour une exécution plus efficace.

*Fluent* facilite à l'utilisateur sa manipulation à travers la simplicité de son interface graphique (GUI). Le code n'est pas limité uniquement par ces propres fonctions, mais il offre à l'utilisateur la possibilité d'y injecter sa propre fonction et définir toutes les particularités de son problème. L'utilisateur avancé peut adapter ou augmenter aux besoins l'interface en programmant en langage C ou C++ ces propres macros et fonctions de menu, afin d'automatiser certaines procédures (exp. de condition aux limites périodiques ou autres) par le moyens des UDF (*User Defined Functions*) sous forme de programme écris en langage C, qui va être compilé par le compilateur intégré à *Fluent*.

### **II.4.1- Description de la procédure de simulation sous** *Fluent*

La procédure de simulation par le logiciel *Fluent* s'effectue suivant les étapes cidessous qui décrivent les différents paramètres de la solution.

**Etape 1 :** Choix du solveur : Fluent 2D avec une double précision.

**Etape 2 :** Schéma de discrétisation (Modélisation du terme convectif) : Nous avons choisi en 1<sup>er</sup> lieu le schéma « *Upwind* » du 1<sup>er</sup> ordre. Les résultats obtenus n'étaient pas satisfaisants comparés à ceux de la référence **[15]** puisque certaines zones de recirculation n'apparaissaient pas. Nous sommes alors passés au  $2<sup>nd</sup>$  ordre que nous avons trouvé très satisfaisant.

**Etape 3 :** Méthodes d'interpolation pour la pression : standard.

**Etape 4 :** Couplage pression vitesse : SIMPLE c'est un schéma robuste qui modélise le couplage vitesse-pression.

**Etape 5 :** Initialisation: il est préférable d'initialiser les calculs avec la vitesse d'entrée.

**Etape 6 :** Convergence: choisir le critère de convergence adéquat.

**Etape 7 :** Suivi de la convergence: Il se fait avec les résidus dont le tracé montre quand ceux ci atteignent le seuil d'indépendance.

# **II.5- Recherche du maillage adéquat**

# **II.5.1- Choix du type de maillage**

La génération d'une bonne qualité de maillage est essentielle pour l'obtention d'un résultat de calcul précis, robuste et signifiant.

Une bonne qualité de maillage repose sur les éléments suivants :

- Minimisation des éléments présentant des distorsions (*Skewness*).
- Une bonne résolution dans les régions présentant un fort gradient (couches limites, ondes de choc …etc.).

Enfin, la qualité de maillage à un sérieux impact sur la convergence, la précision de la solution et surtout sur le temps de calcul.

Le changement dans la taille des éléments de maillage d'une zone maillée à une autre doit être graduel, la variation de la taille des éléments de deux zones adjacentes ne doit pas dépasser 20 % **[18]**.

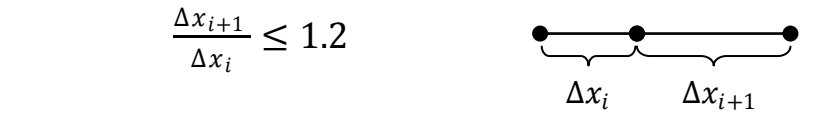

## **II.5.1.1- Maillage incliné**

Nous avons essayé un premier maillage qui suit la trajectoire de l'écoulement (Fig.II.2). Malheureusement, ce maillage n'a pas pu passer le test de qualité à cause d'un «*Aspect Ratio*» très faible.

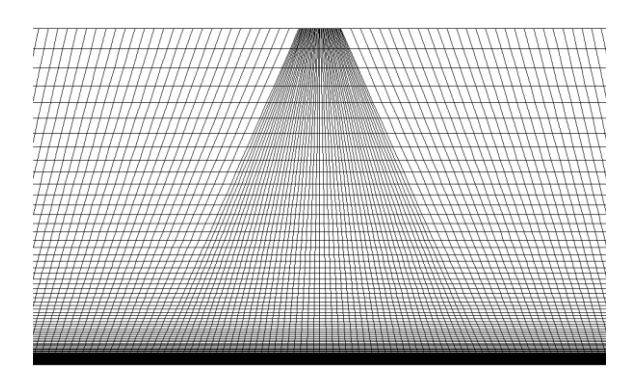

*Fig II.***2***- Maillage incliné.*

# **II.5.1.2- Maillage rectangulaire uniforme**

Ce maillage est caractérisé par des cellules uniformes (mêmes dimensions) (Fig.II.3). Ce type de maillage ne respecte pas la couche limite, par exemple pour notre cas il est difficile d'extraire les informations dans la zone de stagnation car elle est très sensible au changement de position et du nombre de Reynolds.

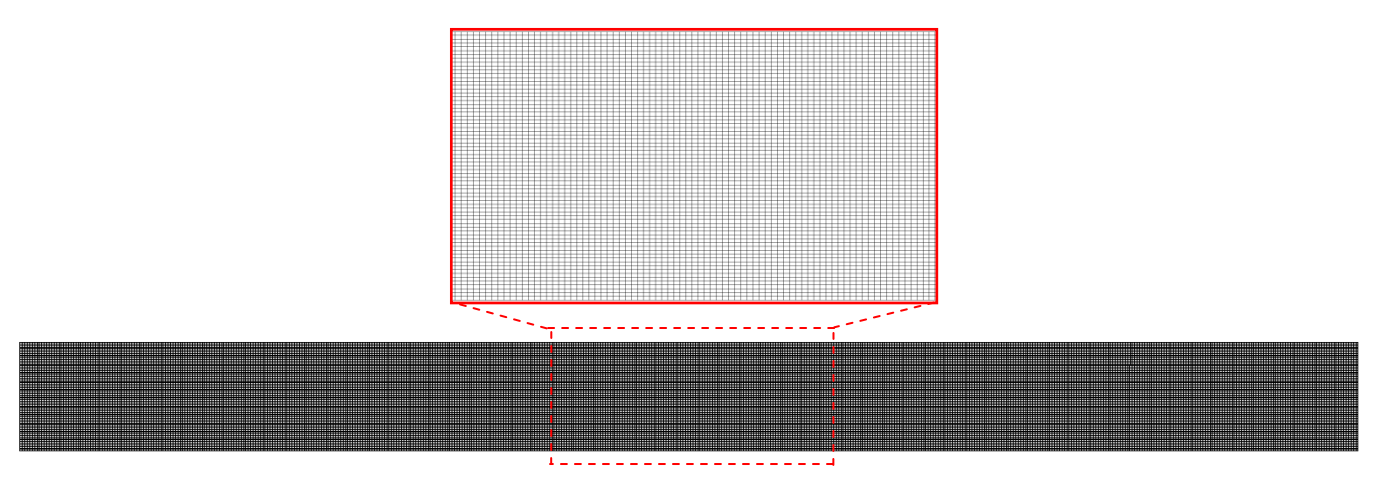

*Fig II.3- Maillage rectangulaire uniforme.*

# **II.5.1.3- Maillage par bloc rectangulaire non uniforme**

C'est un maillage par bloc utilisant un ratio pour raffiner les zones qui présentent un fort gradient tel que les couches limites, l'entrée du fluide et la zone de stagnation (Fig.II.4).

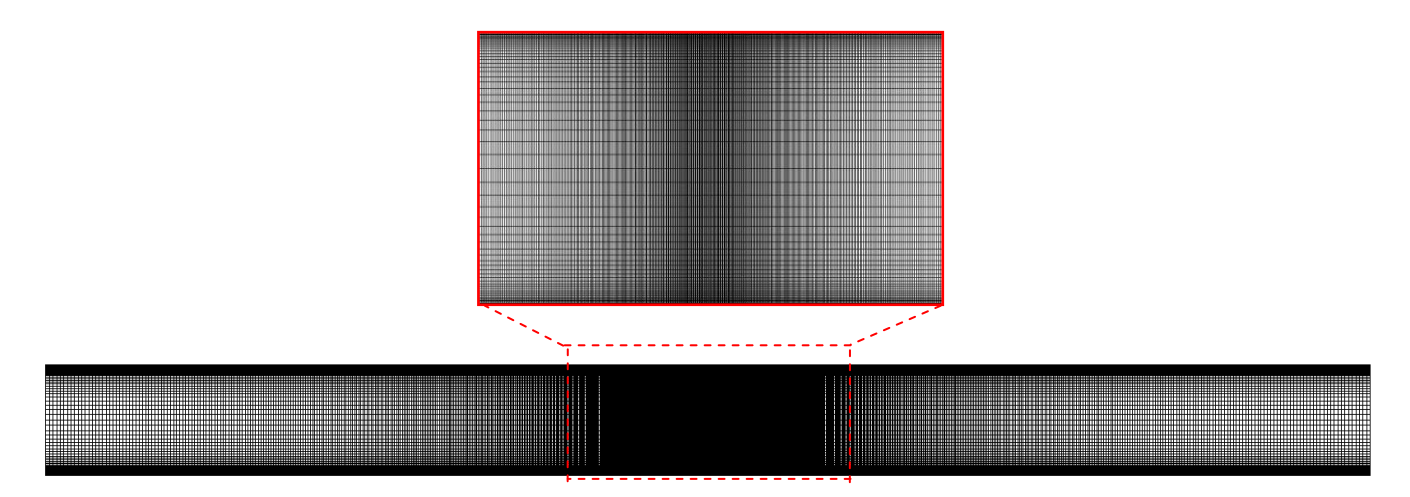

*Fig II.***<sup>4</sup>** *- Maillage par bloc rectangulaire non uniforme.*

# **II.5.2- Indépendance de la solution vis-à-vis du maillage**

Dans une modélisation CFD, la solution doit être indépendante de la densité du maillage pour être sûr du réalisme de la solution que donne le solveur après convergence.

#### **II.5.2.1- Critère de convergence**

Les résidus sont calculés à partir des corrections des erreurs entre la présente itération et l'itération précédente dans les variables de pression, vitesse, température… . Dans la plupart des cas, le critère de convergence par défaut dans *Fluent* (résiduel) est 10-3 pour toutes les variables. Nous allons faire un test pour trouver le critère qui convient à notre étude.

Nous avons lancé les calcules pour des critères de convergences  $10^{-3}$ ;  $10^{-4}$ ;  $10^{-5}$  et  $10^{-6}$  respectivement pour un cas de H/D = 5 et Re = 150 et un nombre des nœuds de 101101. Nous remarquons (Fig.II.5) que les contours de vitesses se stabilisent à partir de  $10^{-5}$ . Nous l'avons donc choisis au lieu de  $10^{-6}$  qui ne fait que consommer du temps en plus sans apporter plus de précision.

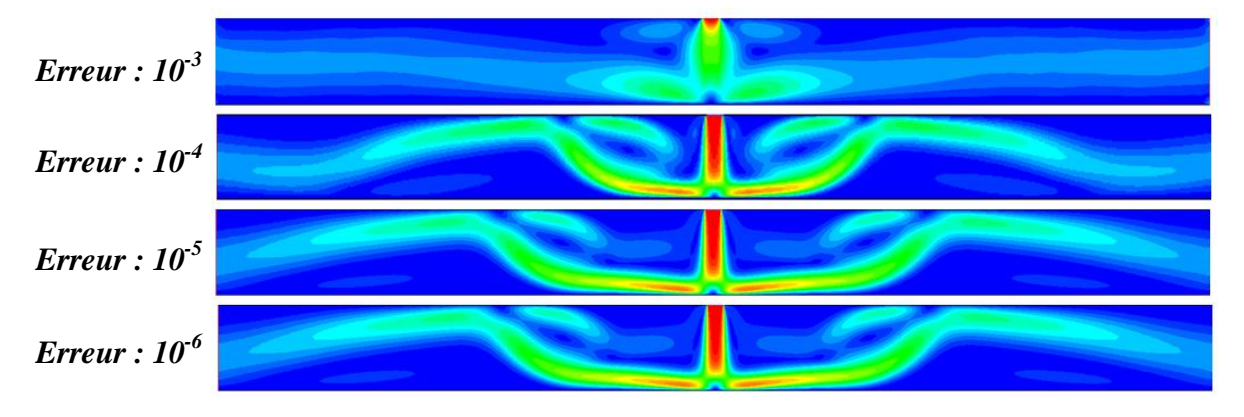

*Fig II.***<sup>5</sup>** *- Contours de vitesses pour différents critères de convergences.*

### **II.5.2.2- Choix du nombre de nœuds**

Comme nous l'avons indiqué auparavant, le nombre des nœuds influe directement sur le temps de calcul et la précision de la solution. Nous allons donc augmenter le nombre des nœuds et voir les résultats qui en découlent.

Les graphes (Fig.II.6) et (Fig.II.7) montrent respectivement la vitesse normalisée sur la ligne horizontale à la distance 2D de l'axe du jet et le coefficient de pression le long de la zone d'impact « *centerimpwall* » pour les différents nombres de nœuds. Nous constatons alors que les courbes aux nombres des nœuds 101101 et 187625 sont presque identiques; nous prendrons donc 101101 pour tous nos cas de simulations.

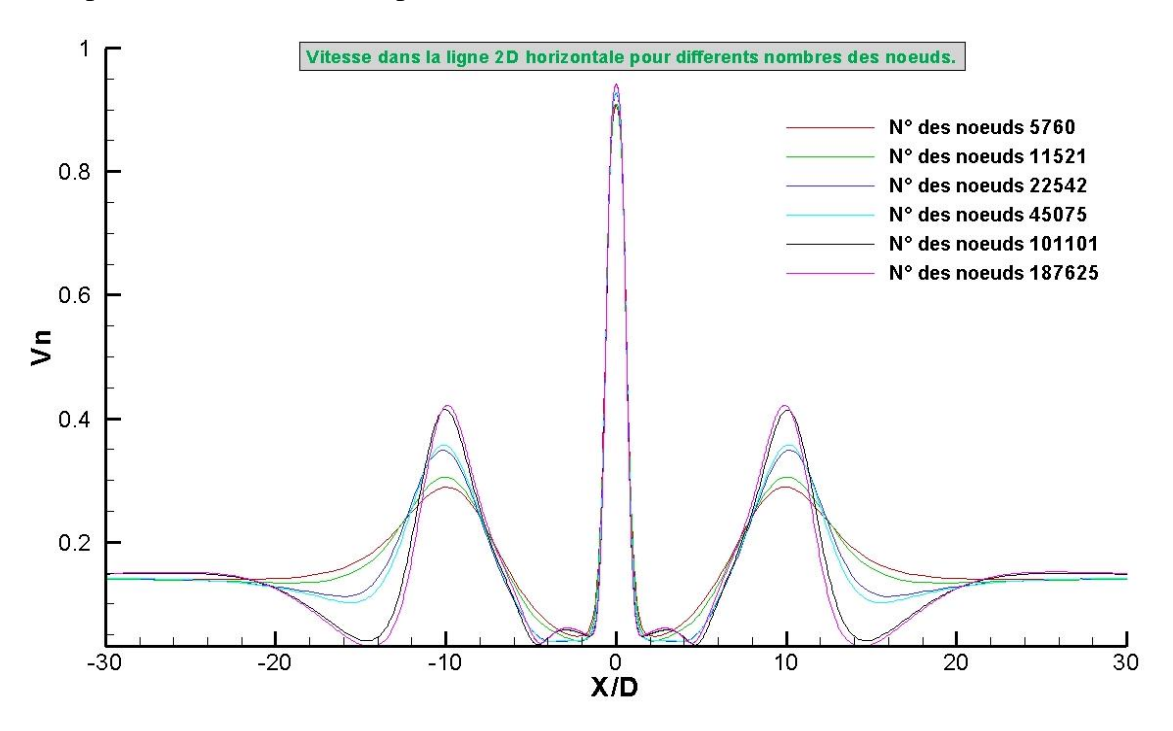

*Fig II.6- Vitesse sur la ligne 2D horizontale pour différents nombres de nœuds.*

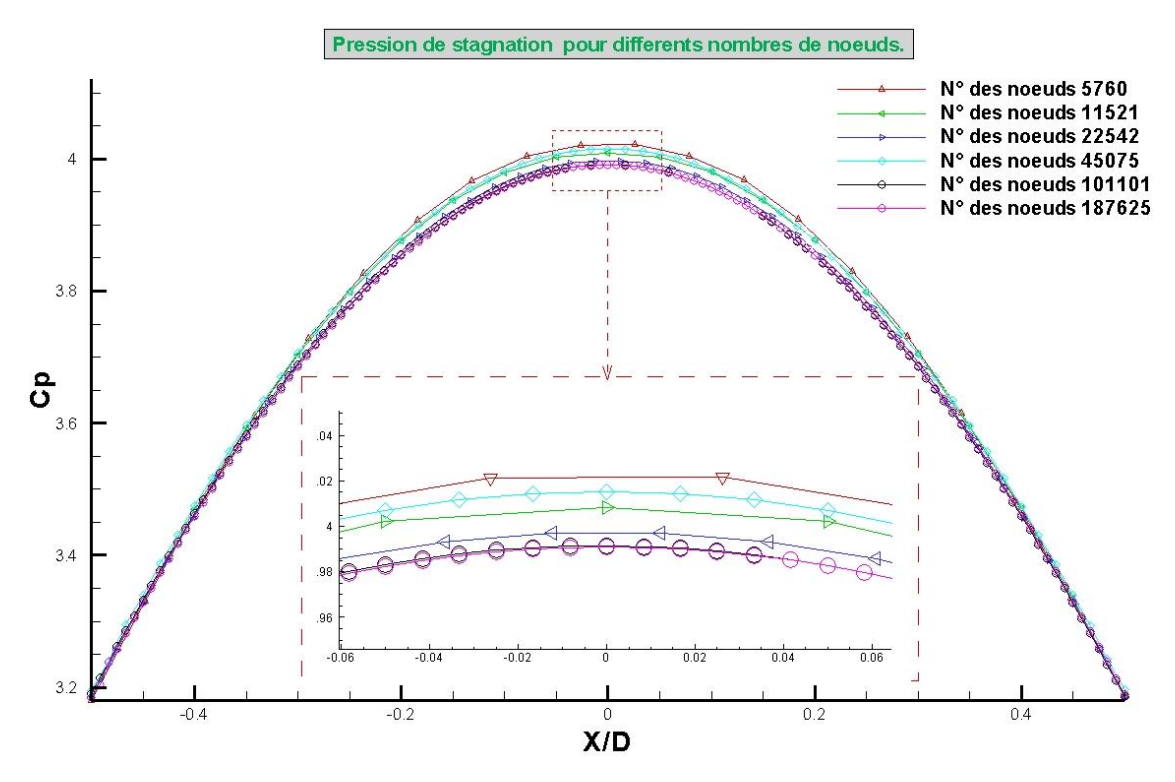

*Fig II.7- Coefficient de pression dans la zone d'impact pour différents nombres de nœuds.*

# **II.5.2- Maillage utilisé**

Dans toutes nos simulations, nous utiliserons le maillage (**101x1001**) nœuds dont les détails (sous *Gambit*) sont donnés ci-dessous (Fig.II.8).

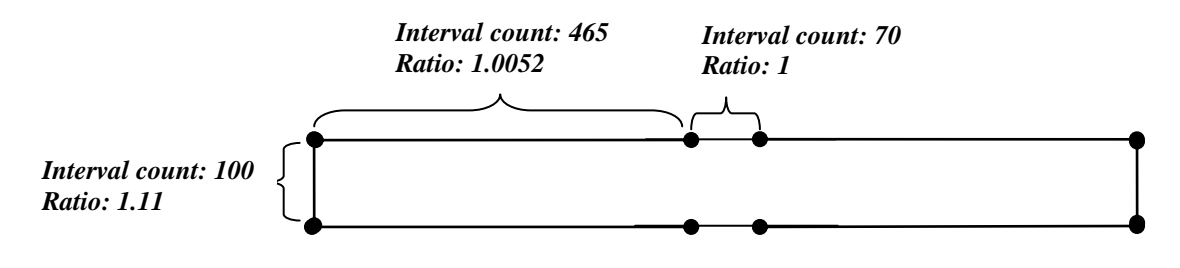

*Fig II.8- Caractéristiques du maillage sous Gambit.*

# **II.6- Différents cas de simulations**

Les différents cas d'études que nous avons effectués sont définis dans les tableaux ci-dessous. Les calculs sont effectués avec *Excel* afin de faciliter l'introduction des données sous *Gambit*.

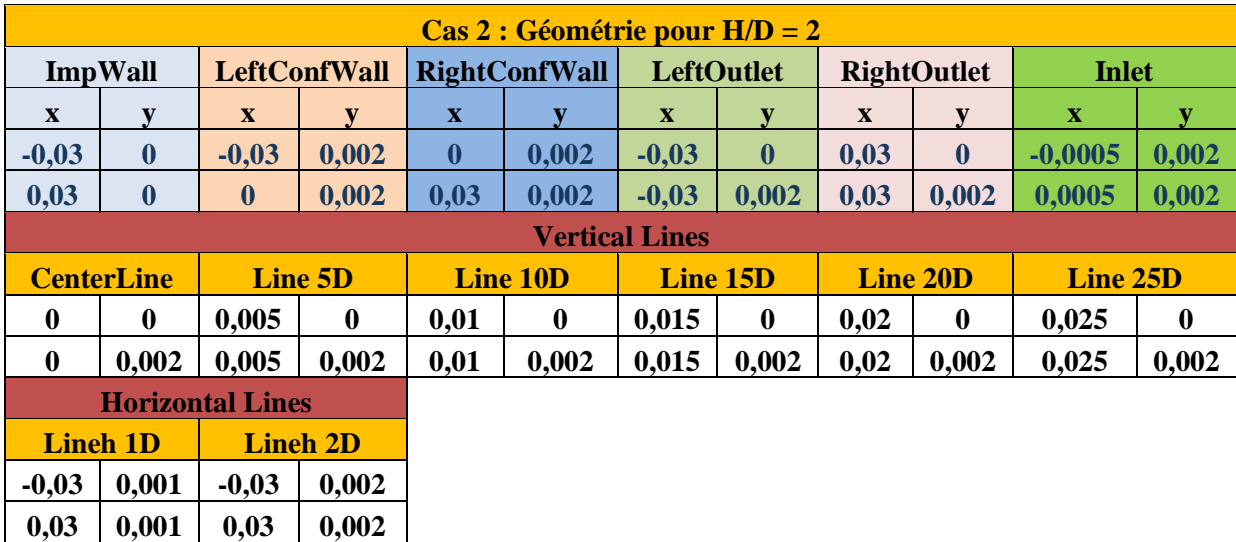

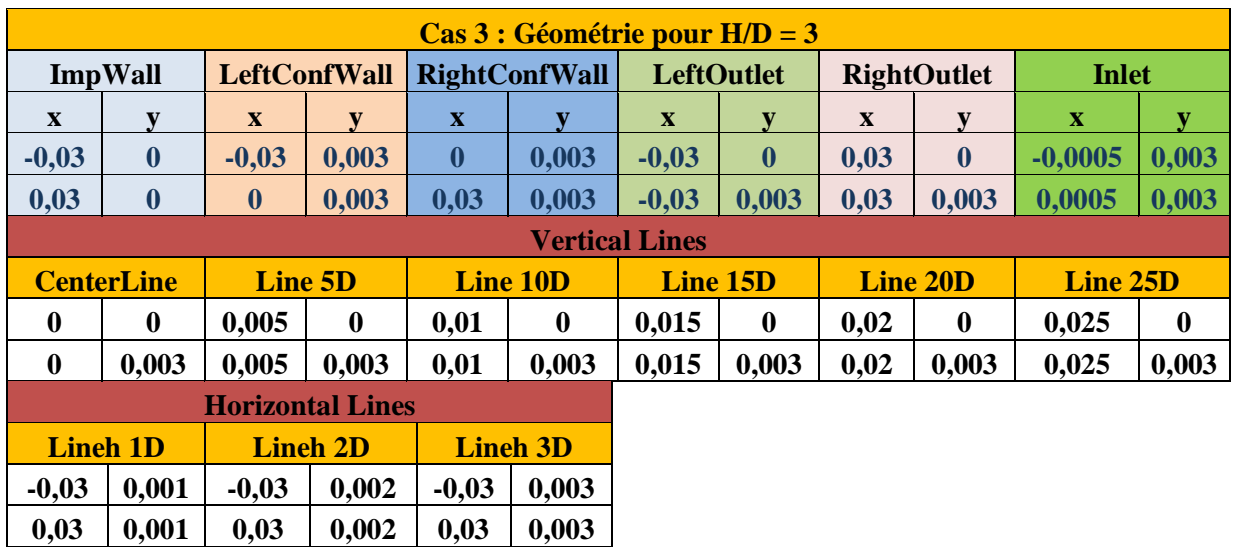

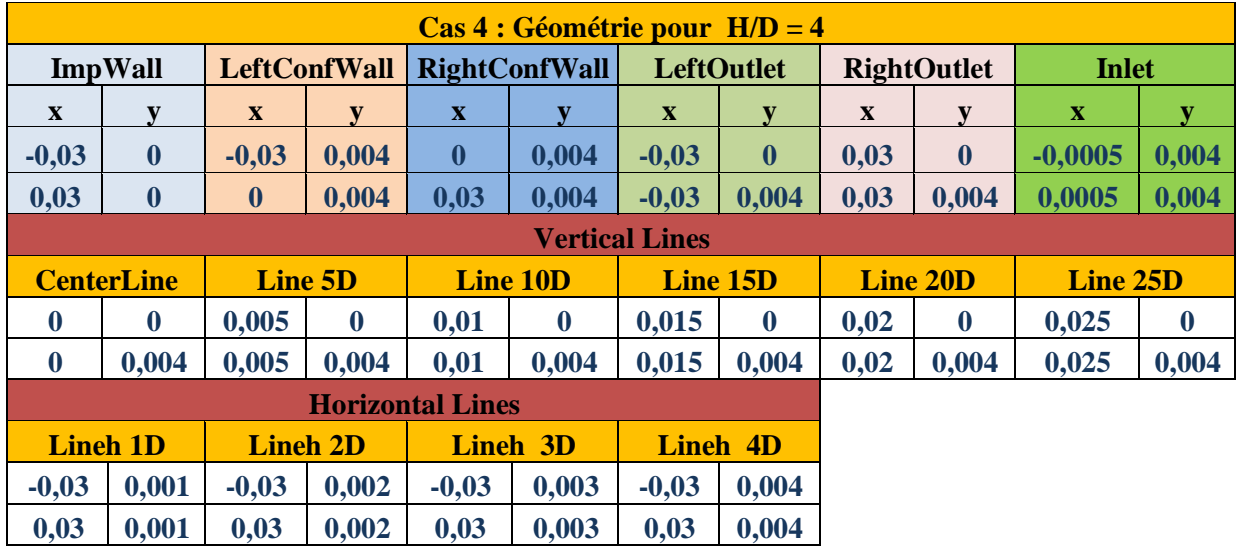

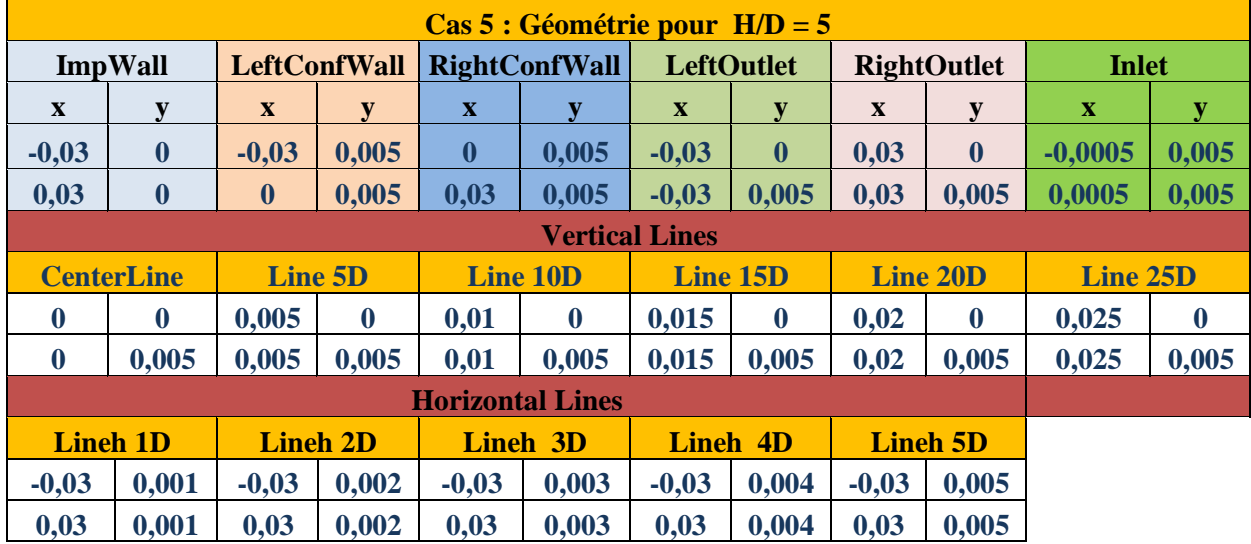

# **II.6.1- Détermination du Reynolds critique**

Une fois que la symétrie dans les lignes de courant n'est pas vérifiée, nous pouvons dire que le régime d'écoulement est passé au turbulent. Au contraire, le régime laminaire est caractérisé par une symétrie parfaite par rapport à l'axe du jet [15]. Cette règle est confirmée par toutes les expériences faites auparavant. De plus, nous n'avons pas pu obtenir aucune convergence si l'écoulement passe au turbulent, ce qui parfaitement logique puisqu'on choisi le régime d'écoulement laminaire au démarrage de *Fluent*.

A la recherche du Reynolds critique Re<sub>c</sub>, nous avons utilisé pour ce dernier un pas de 50. En se rapprochant de la zone de transition, nous avons essayé d'être plus précis en utilisant un pas de 25. Le tableau ci-dessous (Tab.II.1) montre les résultats que nous avons trouvés comparés à ceux de la référence [15] « *les Reynolds critiques pour H/D = 2, 3, 4 et 5 sont respectivement: Rec,2 = 350, Rec,3 = 300, Rec,4 = 300 et Rec,5 = 250* » .

Nous constatons alors que les Reynolds critiques obtenus par nos simulations sont légèrement différents par rapport aux Reynolds critiques trouvés par la même référence.

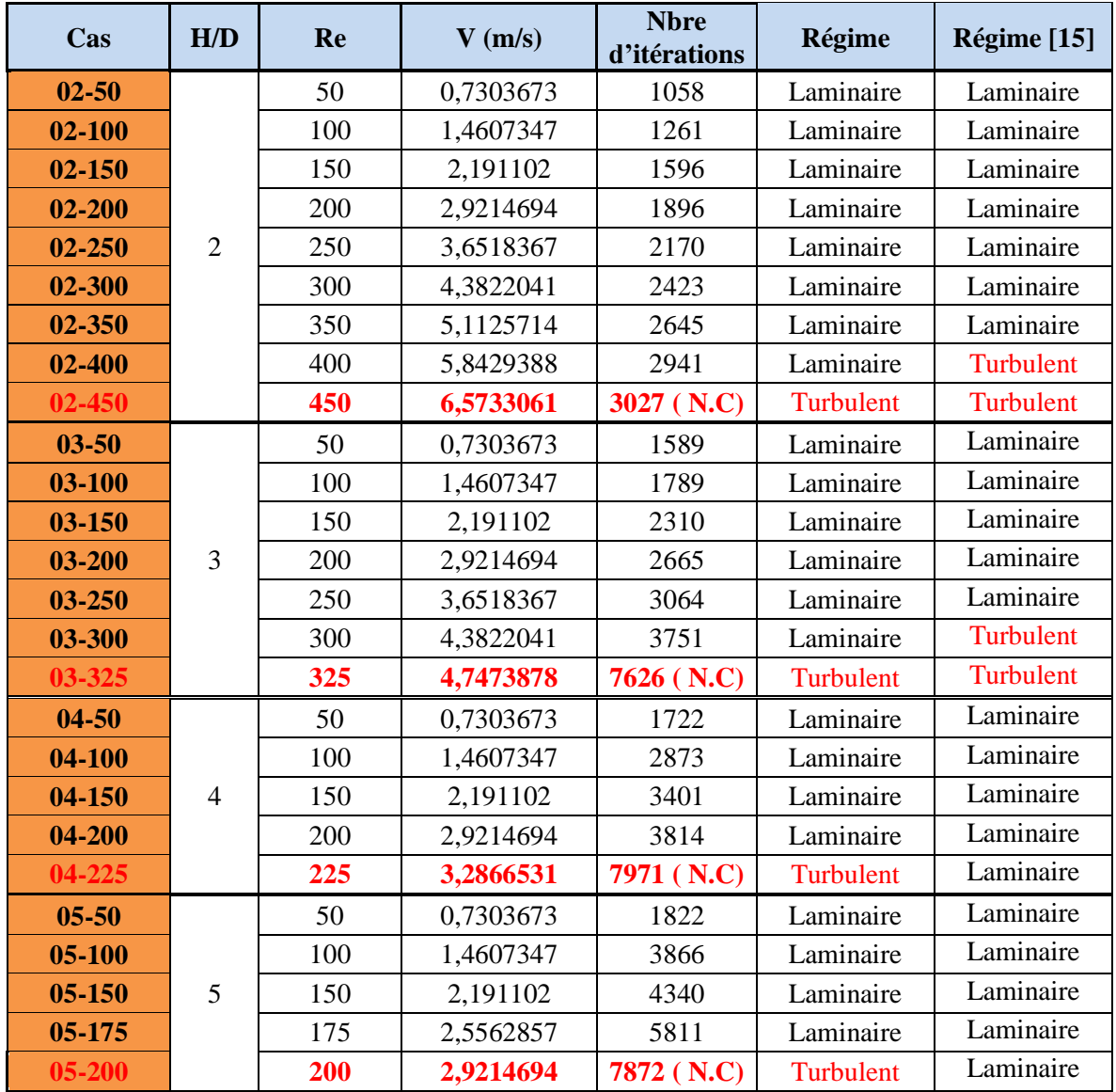

#### *Tab.II.1- Détermination du Re<sup>c</sup> .*

(N.C) : non convergence.

La notation  $03-150$  se caractérise par le cas où  $H/D = 3$  et  $Re = 150$ .

Nous avons choisi cette notation afin de faciliter le traitement et l'interprétation des différents cas de simulation ainsi que l'ajout éventuel d'autres cas (03-160 par exemple).

Les figures (Fig.II.9-16) montrant les lignes de courants ainsi que le coefficient de pression pour chaque cas d'étude confirment nos résultats pour le Reynolds critique.

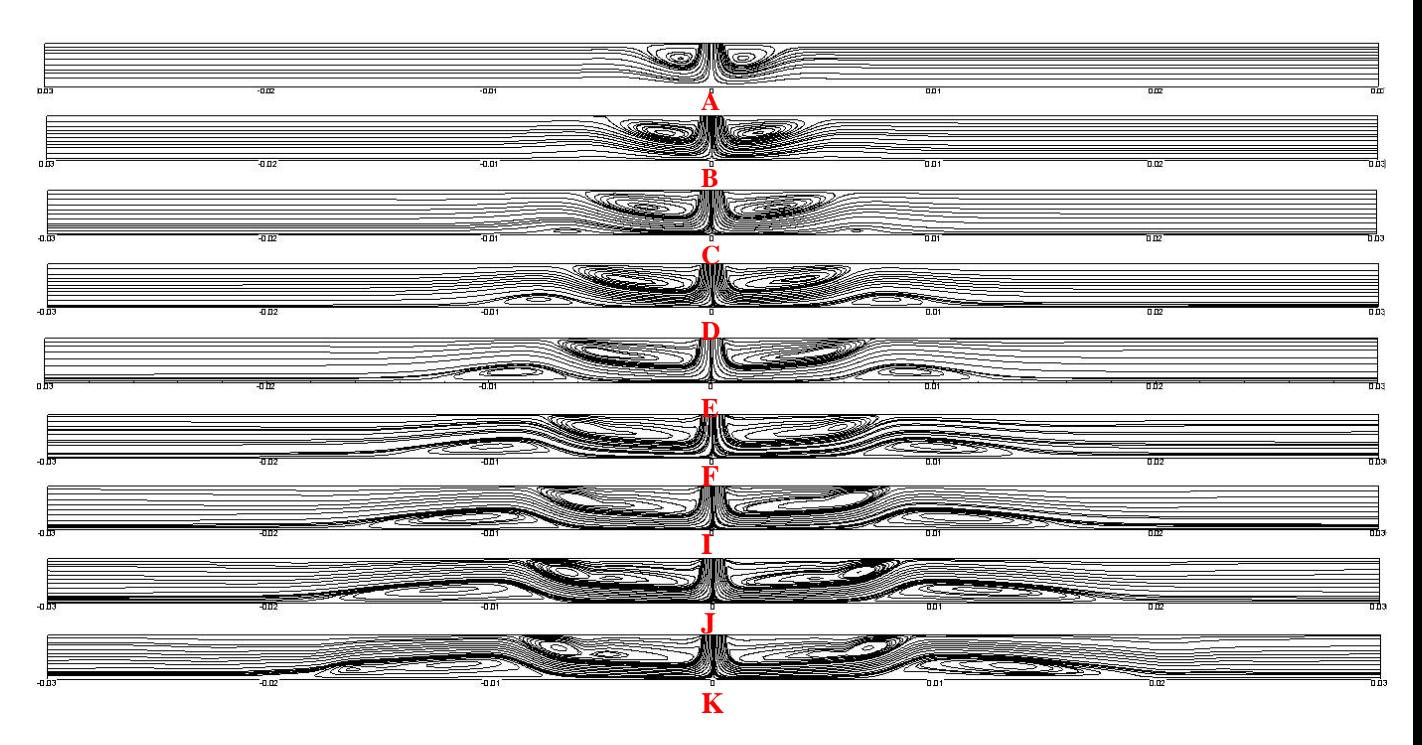

*Fig II.9- Lignes de courants pour les cas:*

*(A) 02-50, (B) 02-100, (C) 02-150, (D) 02-200, (E) 02-250, (F) 02-300, (I) 02-350, (J) 02-400, (K) 02-450 .*

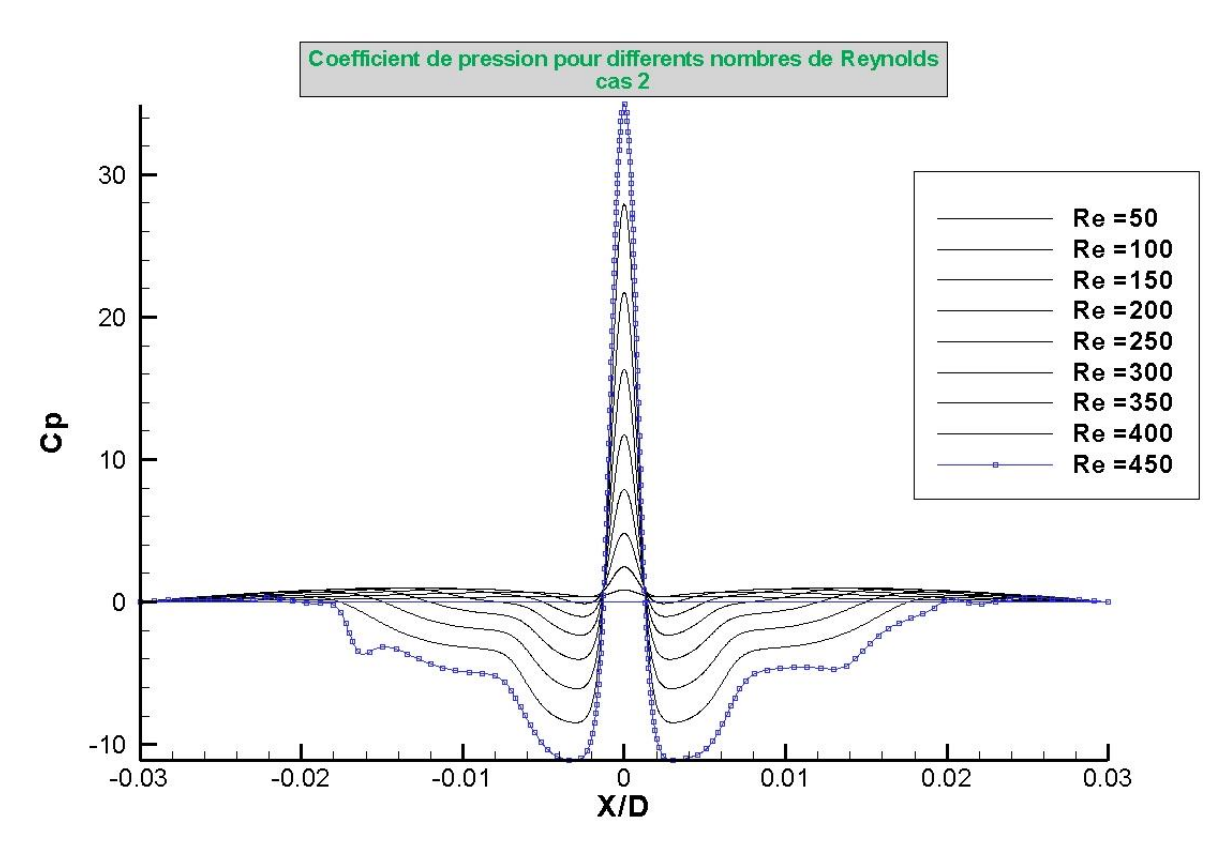

*Fig II.10- Coefficient de pression à la paroi d'impact du cas 2 pour différents nombres de Reynolds.*

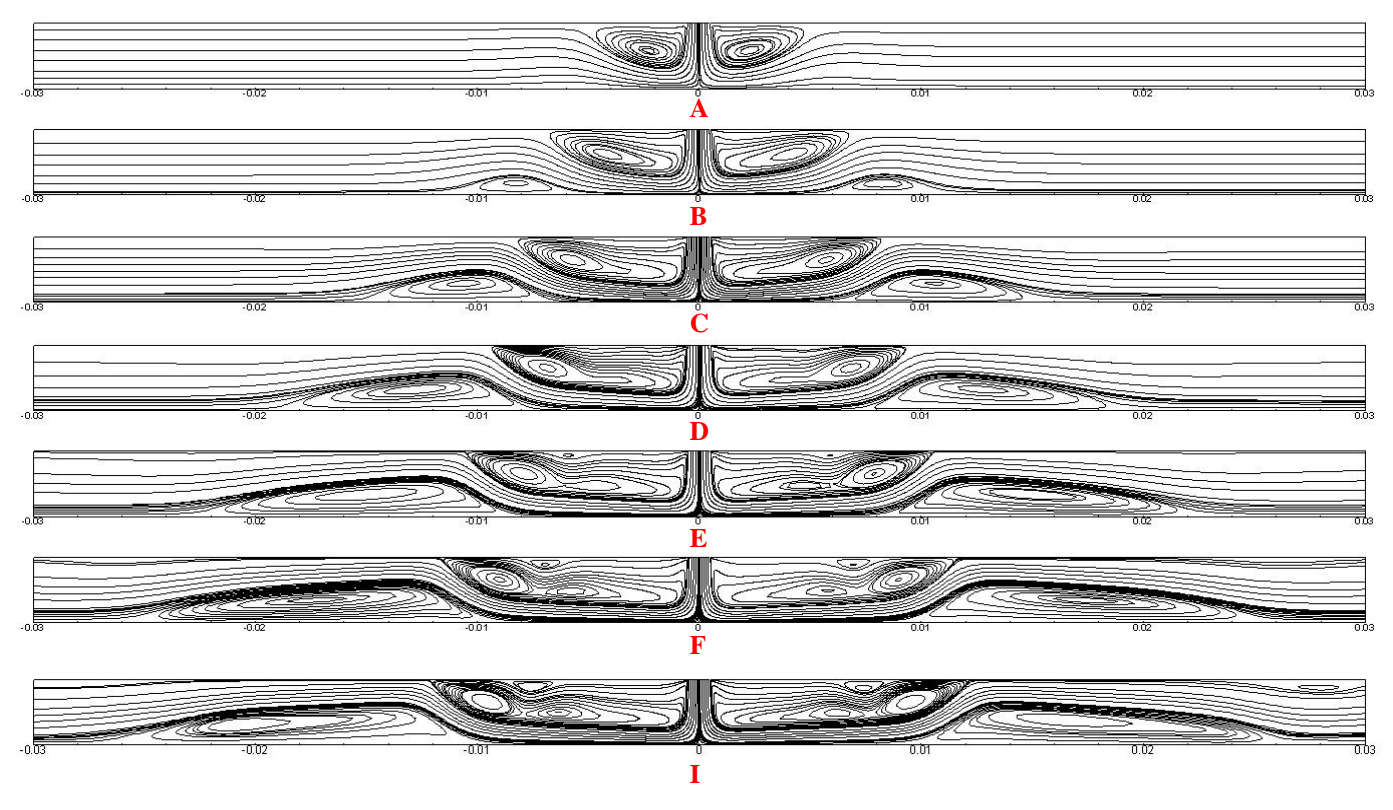

*Fig II.11- Lignes de courants pour les cas :*

*(A) 03-50, (B) 03-100, (C) 03-150, (D) 03-200, (E) 03-250, (F) 03-300, (I) 03-350.*

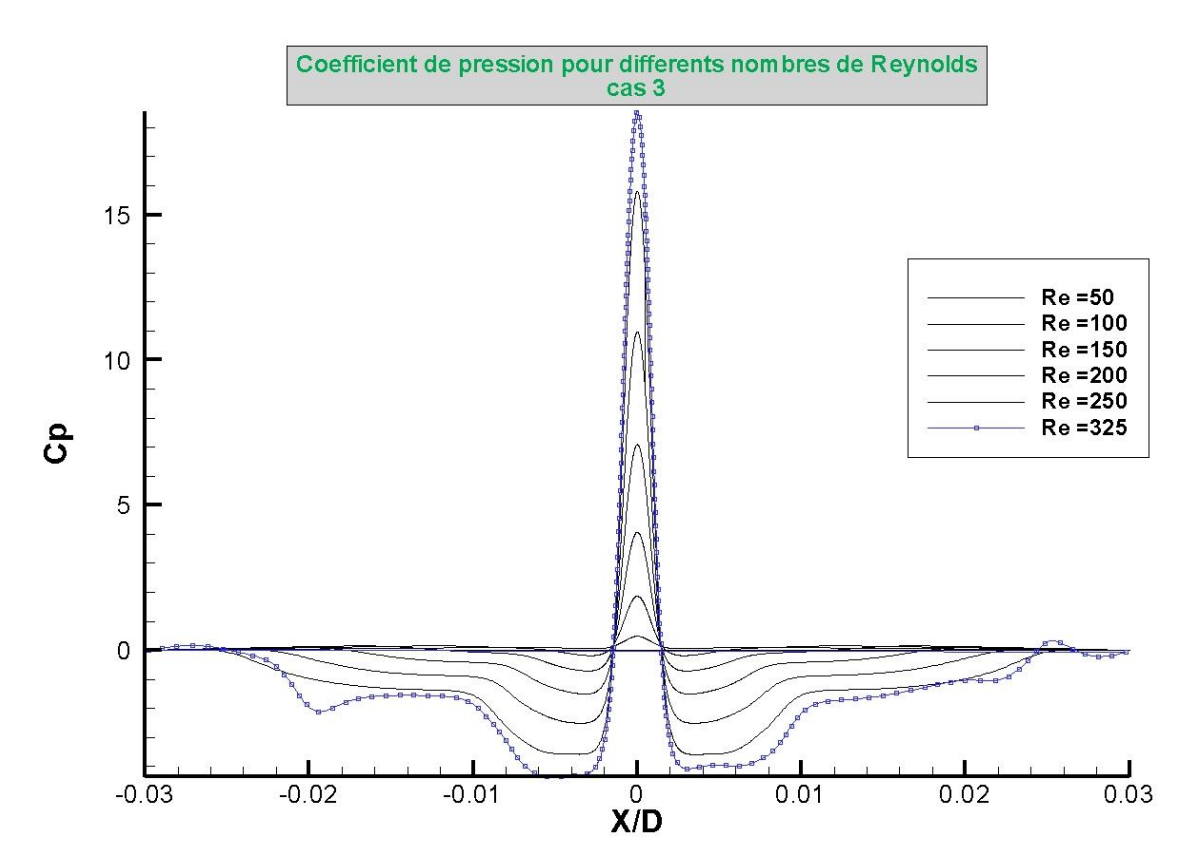

*Fig II.12- Coefficient de pression à la paroi d'impact du cas 3 pour différents nombres de Reynolds.*

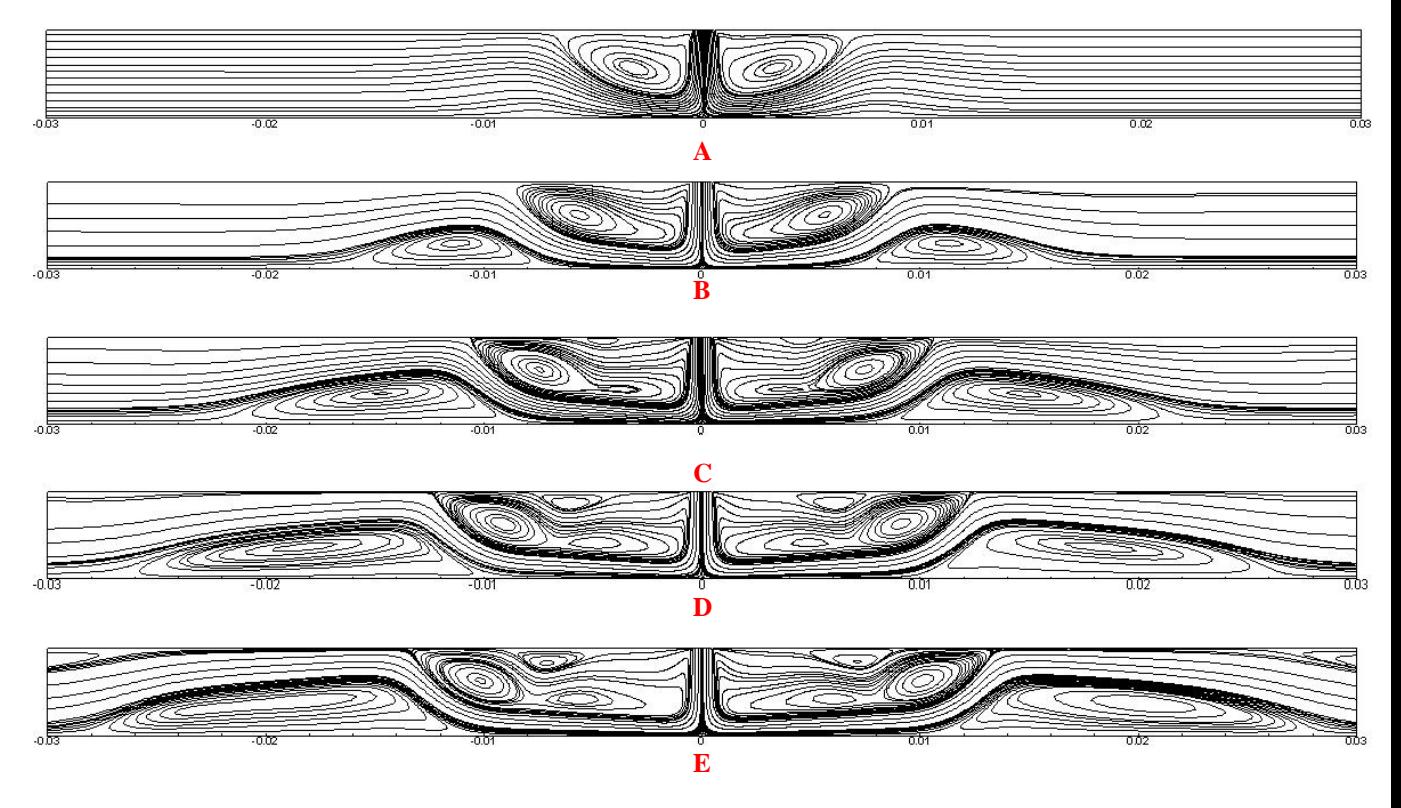

*Fig II.13- Lignes de courants pour les cas : (A) 04-50, (B) 04-100, (C) 04-150, (D) 04-200, (E) 04-225.*

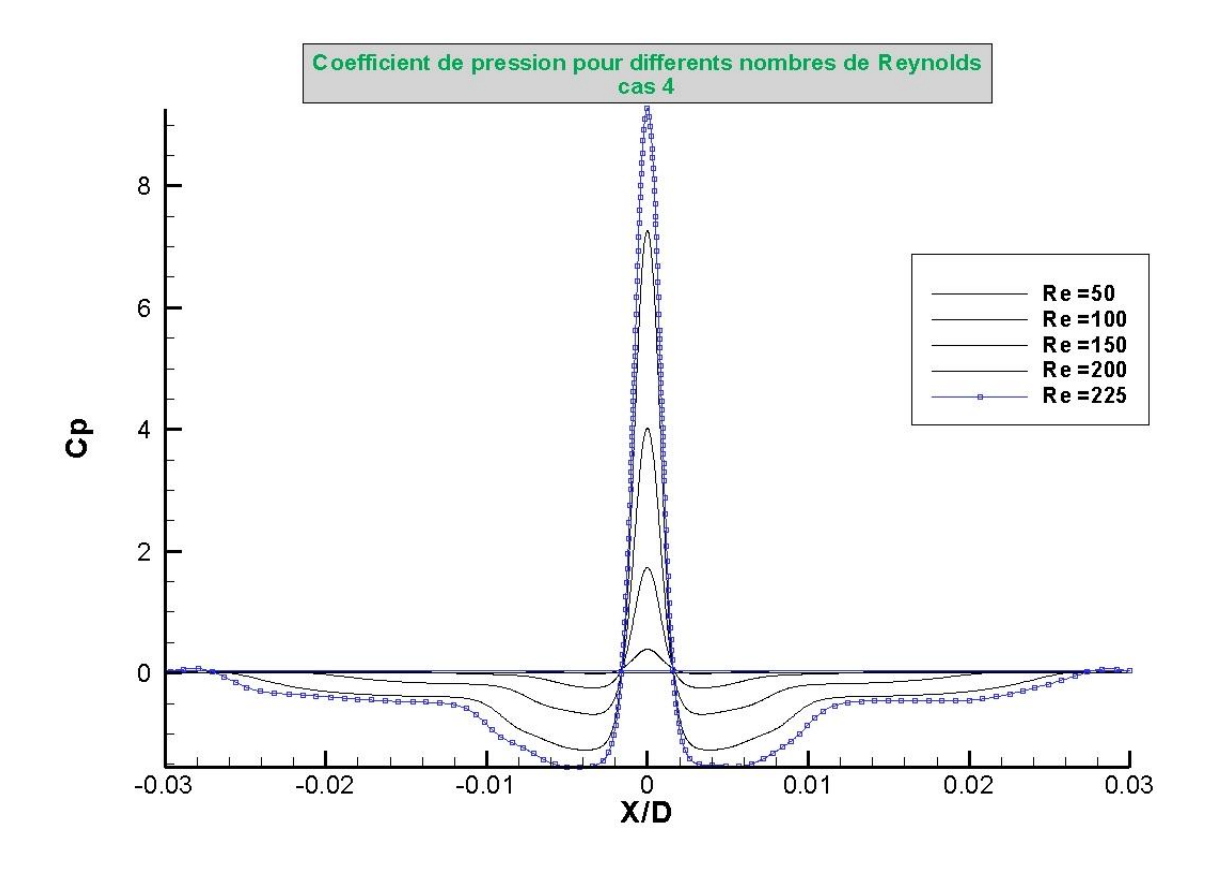

*Fig II.14- Coefficient de pression à la paroi d'impact du cas 4 pour différents nombres de Reynolds.*

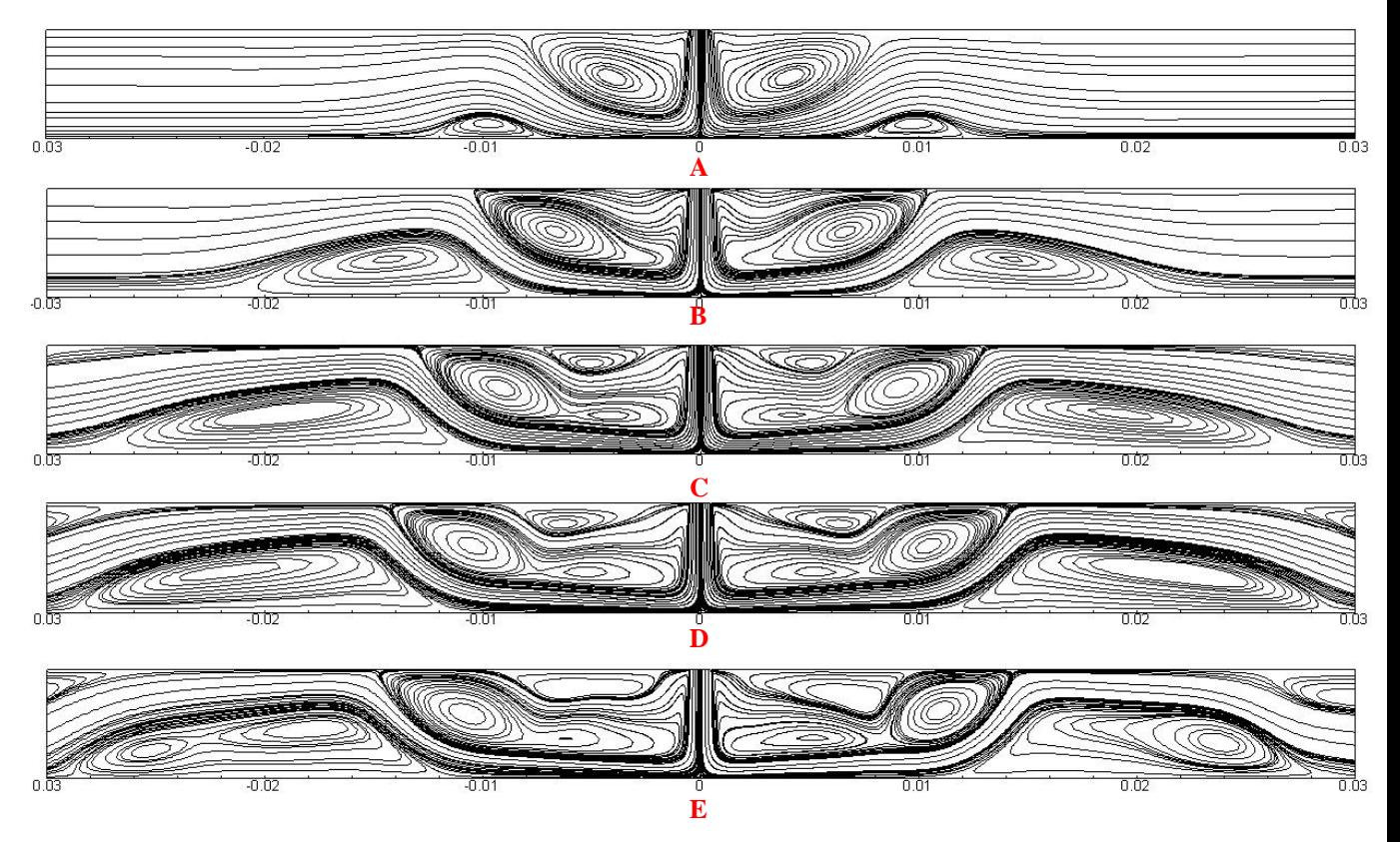

*Fig II.15- Lignes de courants pour le cas : (A) 05-50, (B) 05-100, (C) 05-150, (D) 05-175, (E) 05-200.*

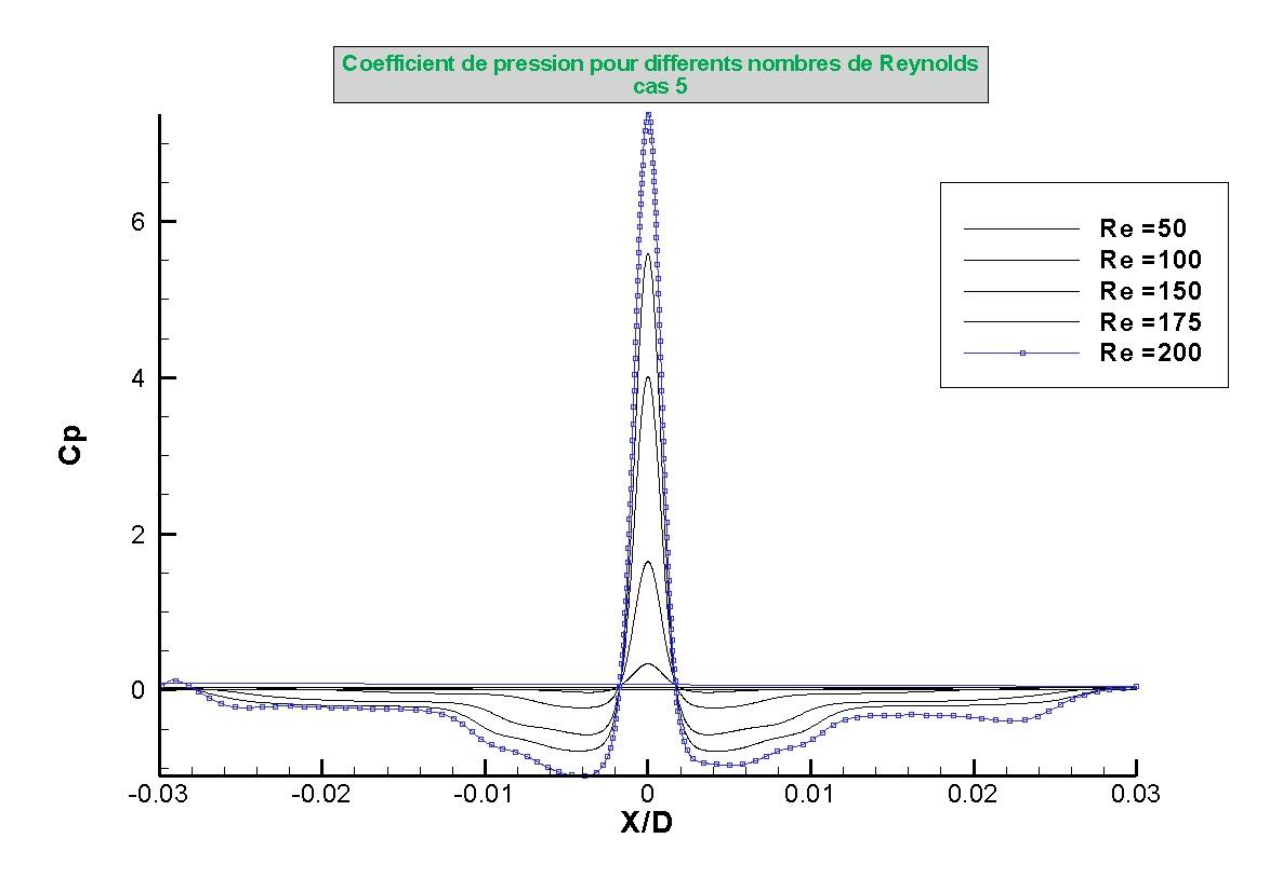

*Fig II.16- Coefficient de pression à la paroi d'impact du cas 5 pour différents nombres de Reynolds.*

# **II.7- Conclusion**

Afin d'aboutir à des résultats acceptables, nous avons tout d'abord fait un grand effort avec *Gambit* à la recherche du bon maillage avec lequel nous avons effectué nos simulations. Ensuite, nous somme passé par une étape assez difficile qui est celle de la recherche de l'indépendance de la solution vis-à-vis du maillage. Cette dernière étant effectuée en plusieurs étapes entre *Gambit* et *Fluent*.

Une fois passées ces deux étapes, nous avons pu simuler l'écoulement du jet impactant semi-confiné avec *Fluent* après avoir bien sûr déterminé le nombre de Reynolds critique pour les **04** cas de simulations soit au total **26** simulations effectives à raison d'une demiheure (en moyenne) par cas.

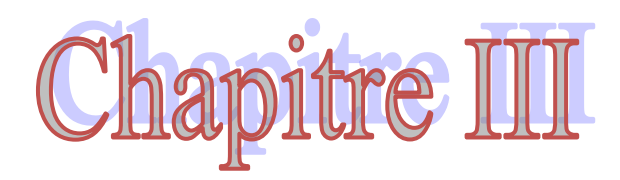

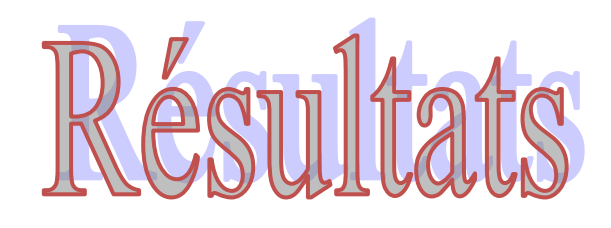

## **III.1- Introduction**

Dans ce chapitre, nous allons aborder deux parties: la première traite les caractéristiques de l'écoulement du jet impactant semi-confiné avec les différentes zones pour un seul cas de simulation. La seconde partie est consacrée à l'étude de l'effet du nombre de Reynolds et du rapport de forme sur le comportement dynamique du jet.

#### **III.2- Description globale de l'écoulement**

Pour faciliter notre tache, nous allons prendre le cas où  $H/D = 4$  et  $Re = 100$  pour faire une description de l'écoulement et essayer de comprendre les différents phénomènes présents.

L'écoulement est caractérisé par 3 zones essentielles indiquées dans le 1<sup>er</sup> chapitre et dont nous allons faire les descriptions ci-dessous.

### **III.2.1- Zone d'entrée**

La vitesse à l'entrée est uniforme, elle décroît progressivement vers le point de stagnation (vitesse nulle), la figure (Fig.III.1) illustre la variation de la vitesse transversale.

Il apparaît qu'il y'a 3 zones de diminution (ou dégradation) de la vitesse :

#### **III.2.1.1-Zone du potentiel core**

Cette zone est caractérisée par un profil de vitesse uniforme, elle a une forme de cône et elle varie selon la vitesse d'entrée ainsi que la forme de son profil.

Nous avons essayé plusieurs méthodes pour calculer la longueur du potentiel core :

 La première est de suivre le profil de vitesse à l'entrée et lorsque ce dernier n'est plus uniforme (déformé) on peut dire que nous ne sommes plus dans la zone du potentiel core : la méthode est faite avec *Fluent* mais elle manque de précision.

C'est pour cette raison que nous ne l'avons pas utilisée. Cette méthode est expliquée dans l'annexe (A2).

 La deuxième méthode consiste à calculer la vitesse qui limite la zone du potentiel core. Il y a des publications qui proposent une vitesse inférieure de 1 % par rapport à la vitesse initiale et d'autres qui proposent 5 % .

- A. Koched et al. **[19] :** *« La zone potentiel core est la zone où la vitesse axiale est presque*  $v = 0.99 * V$ 

**-** Seyed Hossein Seyedein **[20] :** *« La longueur de la région du potentiel core est déterminée par le taux de croissance de la vitesse à la frontière du jet. Une définition commune de l'extrémité de la région du potentiel core est le point où la vitesse de ligne centrale est de 95 % de la vitesse de sortie du jet ».*

Nous avons opté pour cette méthode en utilisant le logiciel *Tecplot* pour les deux cas. Les résultats obtenus sont présentés dans le tableau (Tab.III.1) ci-après.

La figure (Fig.III.1) présente un exemple de calcul de la longueur du potentiel core pour une vitesse limite de 5 % de la vitesse initiale. On faisant un agrandissement du graphe sur l'axe des ordonnées sur une zone allant de 1 jusqu'à 0.95 de la vitesse normalisée et on prend la valeur d'intersection (entre la courbe et l'axe X/D) comme longueur du potentiel core. La même démarche est prise pour trouver la longueur du potentiel core selon **[19].**

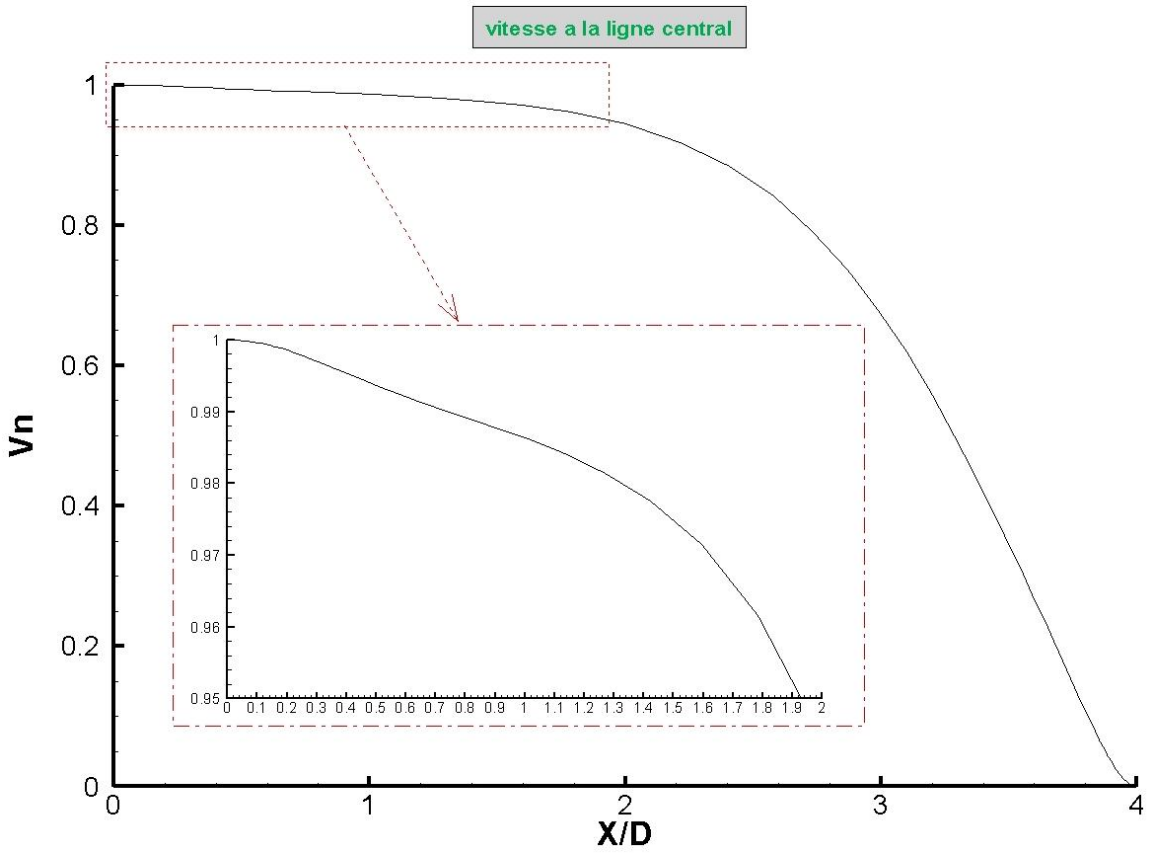

*Fig III.1- Calcul de la longueur du potentiel core d'après [20].*

#### **III.2.1.2- Zone de développement**

C'est une zone transitoire entre le potentiel core et la zone de stagnation. L'affaiblissement de la vitesse se fait rapidement comme le montre la figure (Fig.III.2) et le profil commence à se déformer et change de trajectoire.

Un modèle empirique de vitesse axiale sur la ligne centrale (Fig III.2) proposé par A. Koched et al. **[19]** présente les zones du potentiel core, de développement et d'impact.

Comme il est montré ci-dessous, la détermination de la longueur de la zone de développement et de la zone d'impact nécessite des corrélations compliquées qui varient d'un auteur à l'autre. Pour cette raison, nous ne sommes pas intéressés à la longueur de ses derniers vus le manque de temps alloué à notre travail. Nous avons alors concentré nos efforts sur la détermination de la longueur de la zone du potentiel core.

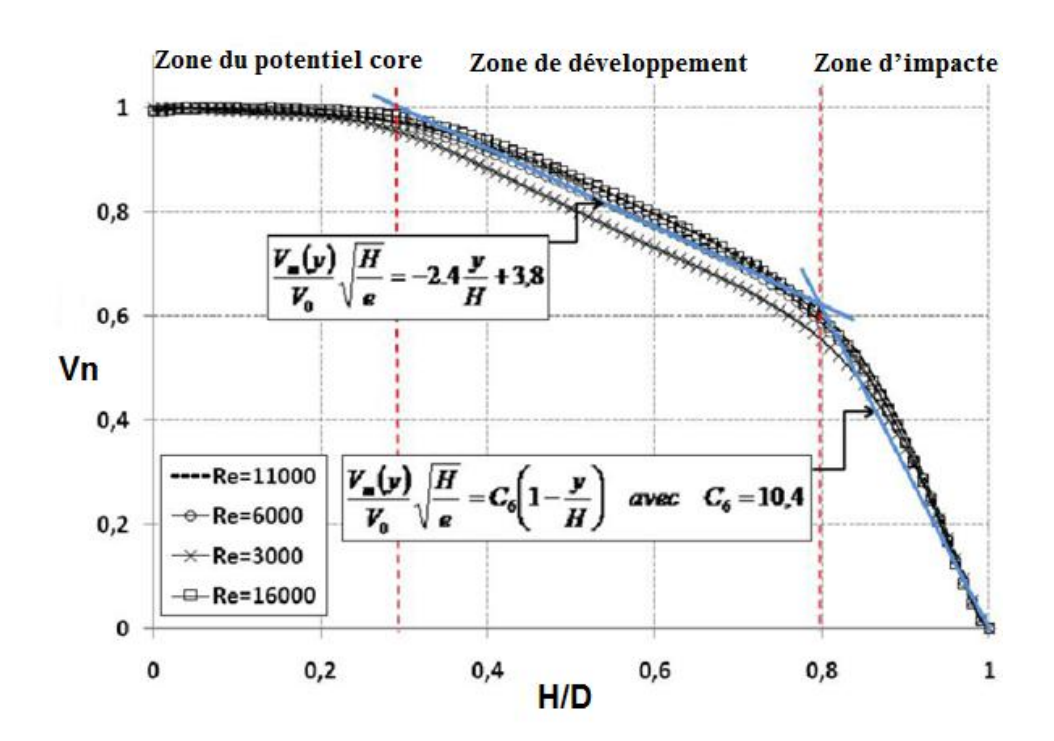

*Fig III.2 : Modèles empiriques de vitesse axiale centrale [19].*

# **III.2.2- Zone d'impact**

Caractérisée par des pressions élevées et des vitesses faibles jusqu'au point de stagnation où la vitesse est nulle. Le contour des pressions statiques (Fig.III.3) montre la zone d'impact.

La pression dans le point de stagnation atteint ses valeurs critiques

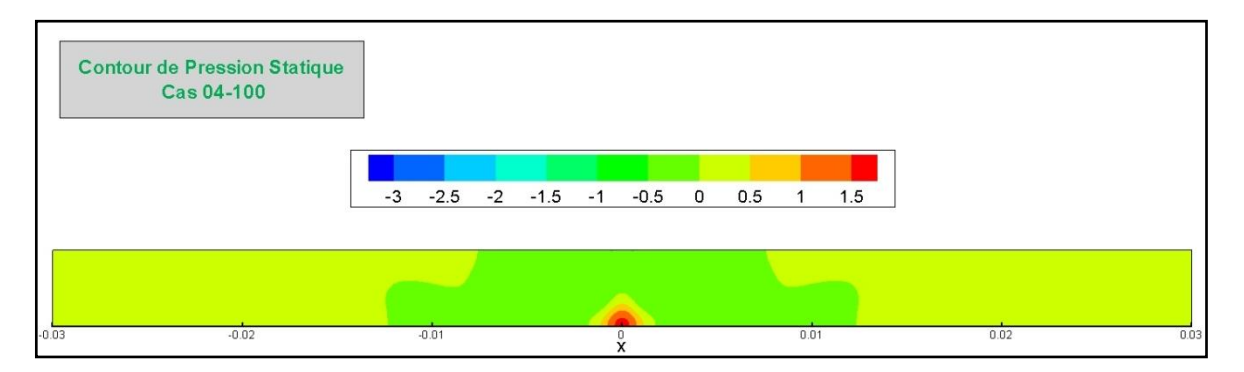

*Fig III.3- Contours de pression statique. Cas 04-100.*

# **III.2.3- Zone du jet de paroi**

Le changement de la trajectoire d'écoulement causé par la zone d'impact (Fig.III.4) provoque la formation d'un nouveau jet produit par les deux vortex (primaire et secondaire) nommé jet de paroi, la vitesse dans ce jet arrive à une valeur d'environ 80 % de la vitesse initiale.

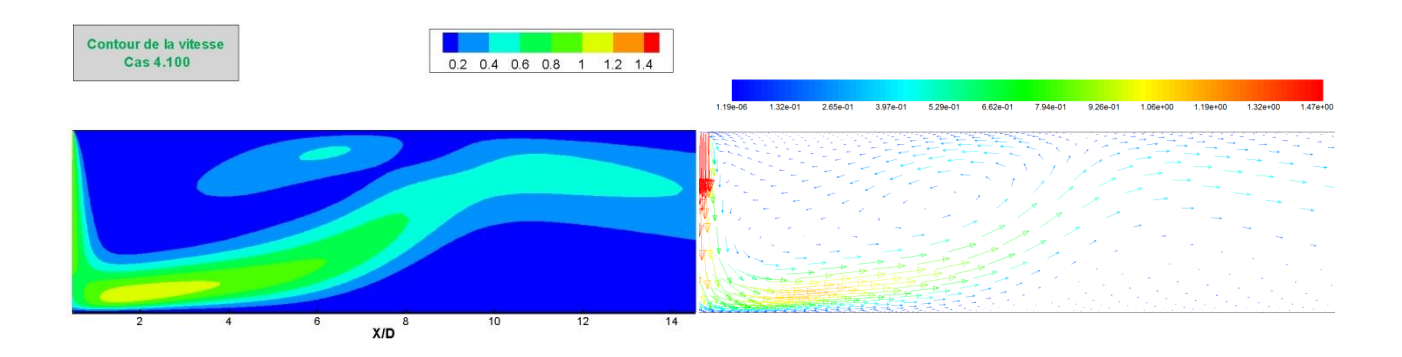

*Fig III.4- Contours et champ de vitesse. Cas 04-100.*

### **III.2.4- Zone de sortie**

Une fois que l'écoulement est établi, le profil de vitesse reprend la forme parabolique; c'est l'écoulement de poiseuille.

La (Fig.III.5) montre le changement du profil de vitesse de l'entrée jusqu'à la sortie.

| 1.19e-06 | 1.32e-01 | 2.65e-01 | 3.97e-01 | 5.29e-01 | 6.62e-01 | 7.94e-01 | 9.26e-01 |  | 1.06e+00 | 1.19e+00 |  | 1.32e+00 | 1.47e+00 |                          |
|----------|----------|----------|----------|----------|----------|----------|----------|--|----------|----------|--|----------|----------|--------------------------|
|          |          |          |          |          |          |          |          |  |          |          |  |          |          | $\overline{\phantom{a}}$ |
|          |          |          |          |          |          |          |          |  |          |          |  |          |          | $\sim$                   |
|          |          |          |          |          |          |          |          |  |          |          |  |          |          |                          |

*Fig III.5- Champ des vitesses. Cas 04-100.*

Nous nous sommes intéressés alors au calcul de la longueur d'établissement de l'écoulement. Pour cela, nous avons tracé le profil des vitesses dans des différentes positions transversales (Fig.III.6). Lorsque les profils sont superposés, on note alors l'établissement de l'écoulement et prends la valeur de la longueur d'établissement. Dans ce cas, elle est de 24 D.

Les longueurs dans les autres cas sont représentées dans le tableau (Tab.III.1).

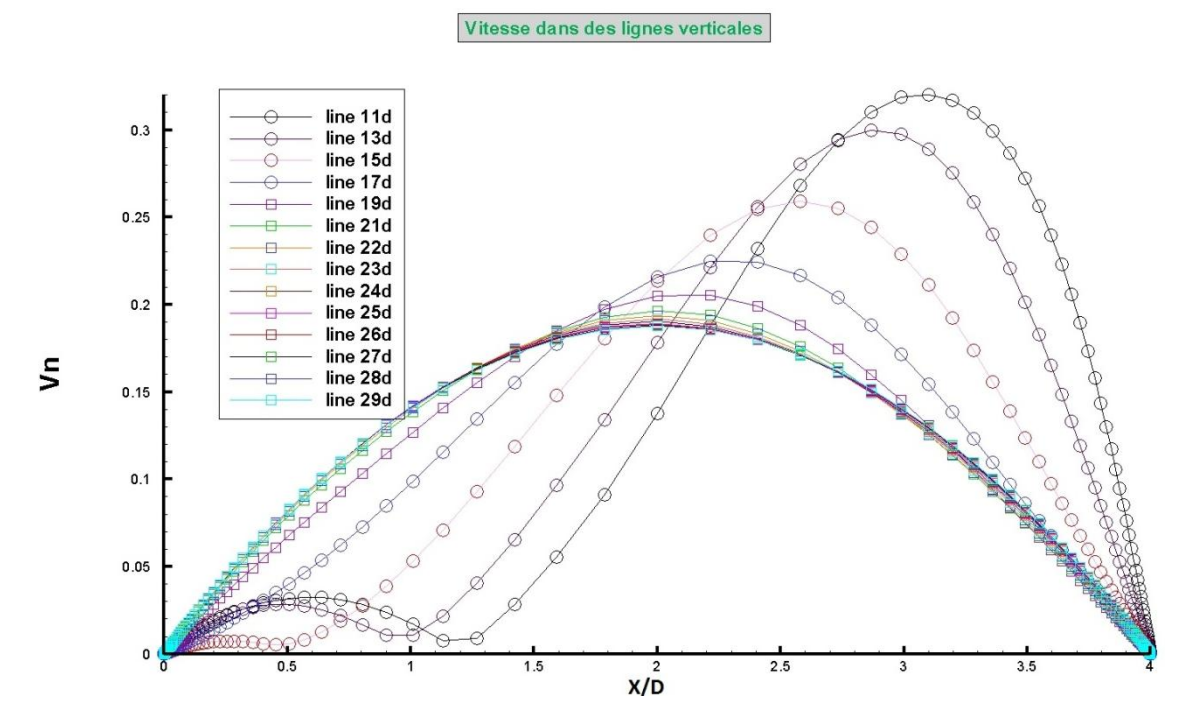

*Fig III.6- Vitesse dans les lignes verticales. Cas 04-1000.*

# **III.2.5- Positions des zones de recirculation (vortex)**

Dans cette partie, nous nous sommes intéressés à la détermination des différentes zones de recirculation observées dans l'écoulement ainsi que leurs positions.

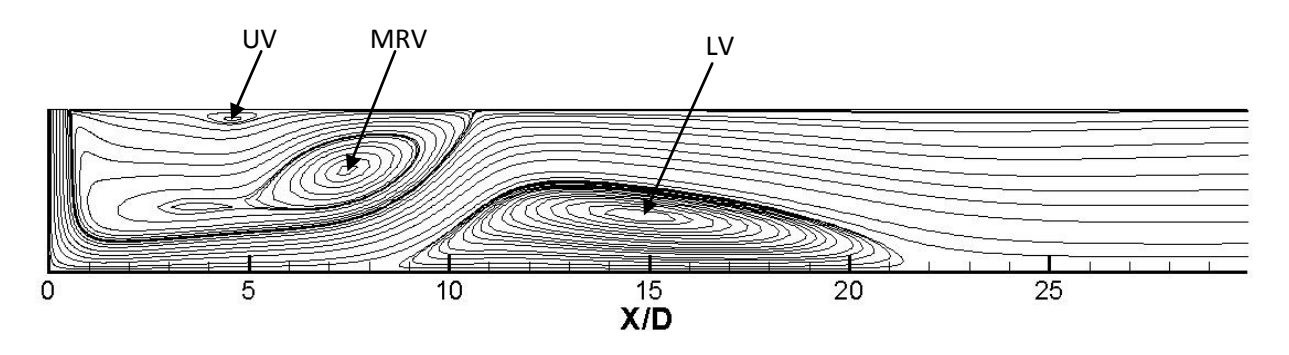

*Fig III.7- Lignes de courant illustrant les différents vortex. Cas 04-150.*

Pour nos simulations, nous avons observé différents types de vortex :

 Tourbillon principal de recirculation MRV (*main re-circulating vortices*) qui se situe proche du jet d'entrée (Fig.III.8).

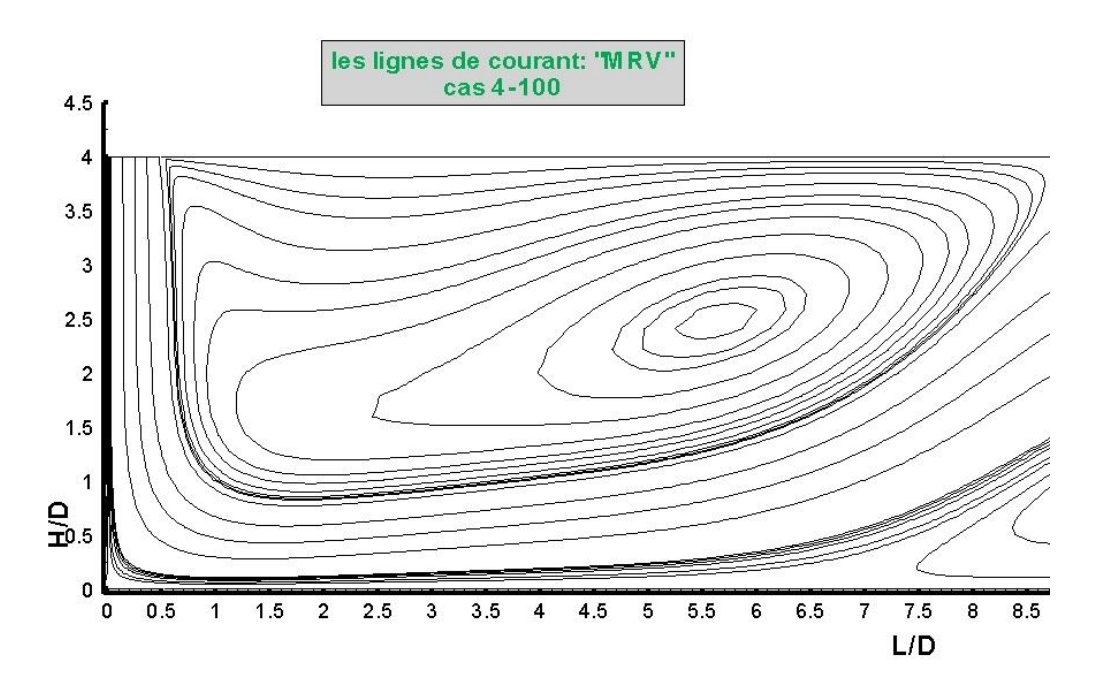

*Fig III.8- Tourbillon principale. Cas 04-100.*

 Tourbillon secondaire inférieur LV (*secondary vortices on the lower wall*) qui se situe sur la paroi inférieure (Fig.III.9).

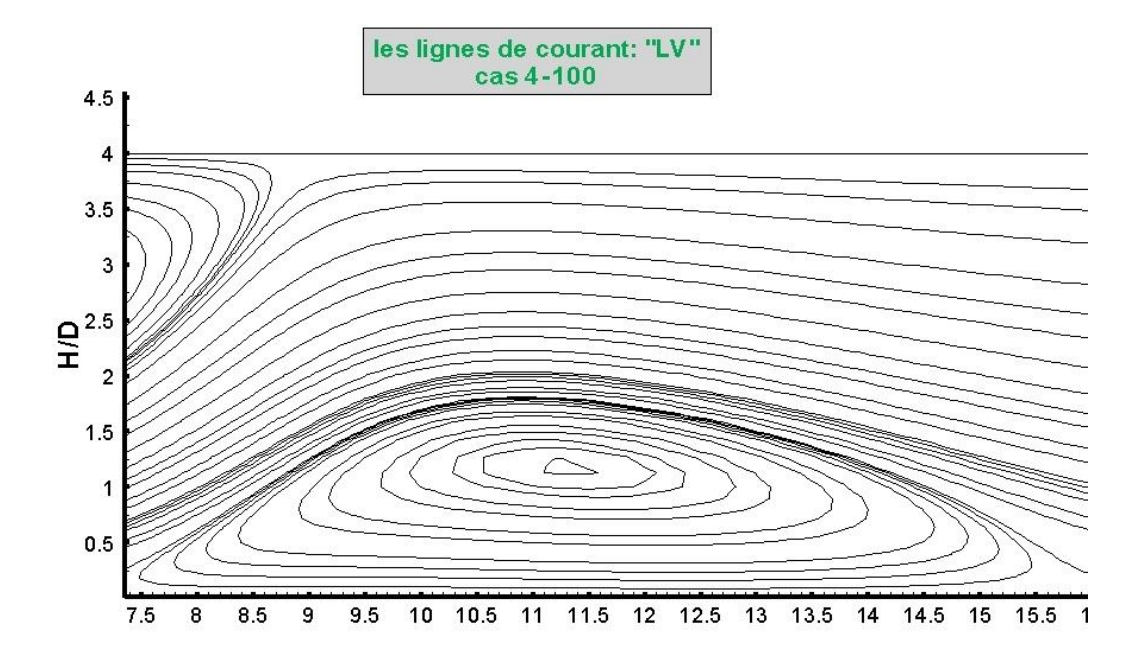

*Fig III.9- Tourbillon secondaire. Cas 04-100.*

 Tourbillon secondaire supérieure UV (*Secondary vortices on the upper wall*) qui se situe sur la paroi supérieure. Il apparait dans les cas des Reynolds élevés, comme indiqué dans (Fig.III.7).

## **III.2.6-Coefficient de frottement**

Le frottement du fluide sur la plaque d'impact (Fig III.10) est très important dans la zone du jet de paroi où il change de trajectoire par un cisaillement sur la plaque d'impact, ce qui se traduit par les deux piques. Le frottement s'annule dans deux positions qui sont les frontières du tourbillon secondaire (LV) (Fig.III.9) car il n'ya pas un contact direct entre le fluide en écoulement et la plaque.

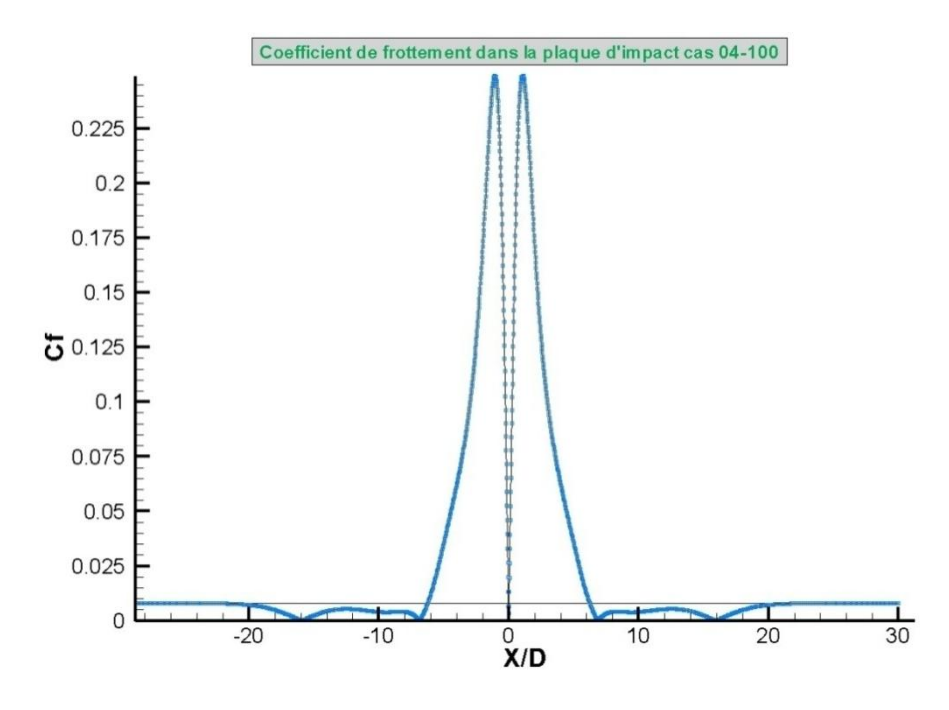

*Fig III.10-Coefficient de frottement à la paroi inférieure. Cas 04-100.*

# **III.2.7- Tableau récapitulatif**

Le tableau (Tab.III.1) ci-après regroupe les résultats des 22 cas de simulations que nous avons traités. Les nominations simplifiées utilisées sont définies ci-dessous :

LPC-0.99 : longueur adimensionnelle du potentiel core selon [19].

LPC-0.95 : longueur adimensionnelle du potentiel core selon [20].

LET : la longueur adimensionnelle d'établissement de l'écoulement.

Positions des centres des vortex :

MRV (x) ; MRV (y) : coordonnés adimensionnelles du vortex MRV.

LV (x) ; LV (y) : coordonnés adimensionnelles du vortex LV.

UV (x) ; UV (y) : coordonnés adimensionnelles du vortex UV.

V : vitesse initial [m/s].

0.99V : 99 % de V utilisée pour calculer LPC-0.99 [m/s].

0.95V : 95 % de V utilisée pour calculer LPC-0.95 [m/s].

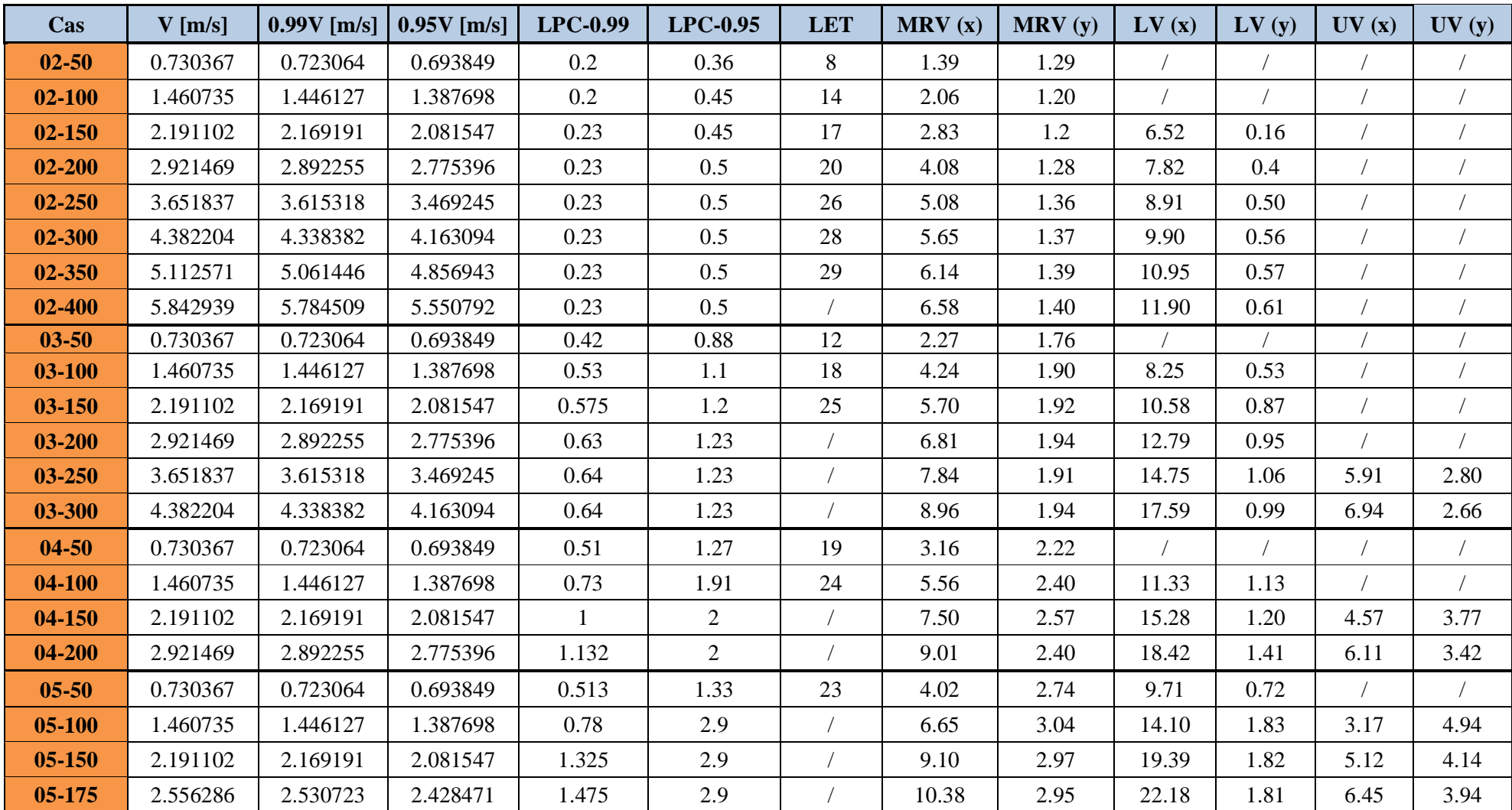

*Tab.III.1- Tableau récapitulatif.*

# **III.3- Interprétation des résultats III.3.1-Les lignes de courant**

Les lignes de courant sont déjà représentées (Ch.II, Fig.9, 11,13 et 15). Elles montrent la structure de l'écoulement à différents nombres de Reynolds pour des rapports de forme  $H/D = 2$ , 3,4 et 5.

On constate l'apparition de deux zones de recirculation, ce qui est cohérent avec les résultats trouvés par les références **[8]** et **[15]**.

Le premier vortex (MRV) apparait dans tous les cas, il se forme le long de la paroi supérieure et contourne le jet. Ce tourbillon est dû à l'entraînement du fluide emprisonné dans la partie supérieure par le jet primaire et le jet de paroi (région à faibles gradients de pression), la taille de ce dernier augmente respectivement avec l'augmentation du Reynolds et du rapport H/D.

Le vortex secondaire au-dessus de la paroi inférieure (LV) est dû à l'impact du fluide dans la zone de stagnation ce qui provoque le changement de la direction de l'écoulement. Ce vortex n'apparait pas dans les cas 02,03 et 04 pour un Reynolds 50. Par contre, dans le cas 05 avec le même nombre de Reynolds on le voit nettement (Fig.II.15). Dans tous les cas, ce vortex se rapproche de la sortie avec l'augmentation du nombre Reynolds.

Il y a aussi l'apparition d'un vortex tertiaire (UV) formé par l'effet d'angle. Il commence à apparaitre dans les cas 03-250, 04-150 et 05-150.

# **III.3.2- Influence du rapport H/D sur l'écoulement**

# **III.3.2.1- Contours des pressions et des vitesses**

La figure (Fig.III.11) représente les contours de pression statique pour différents H/D et un nombre de Reynolds égal à 150. Nous remarquons que les pressions critiques se situent dans la zone d'impact (stagnation) indiquée par les fortes valeurs en rouge, et en s'éloignant de cette dernière, les valeurs diminuent considérablement.

Nous constatons, de plus, que cette zone d'impact est inversement proportionnelle au rapport de forme.

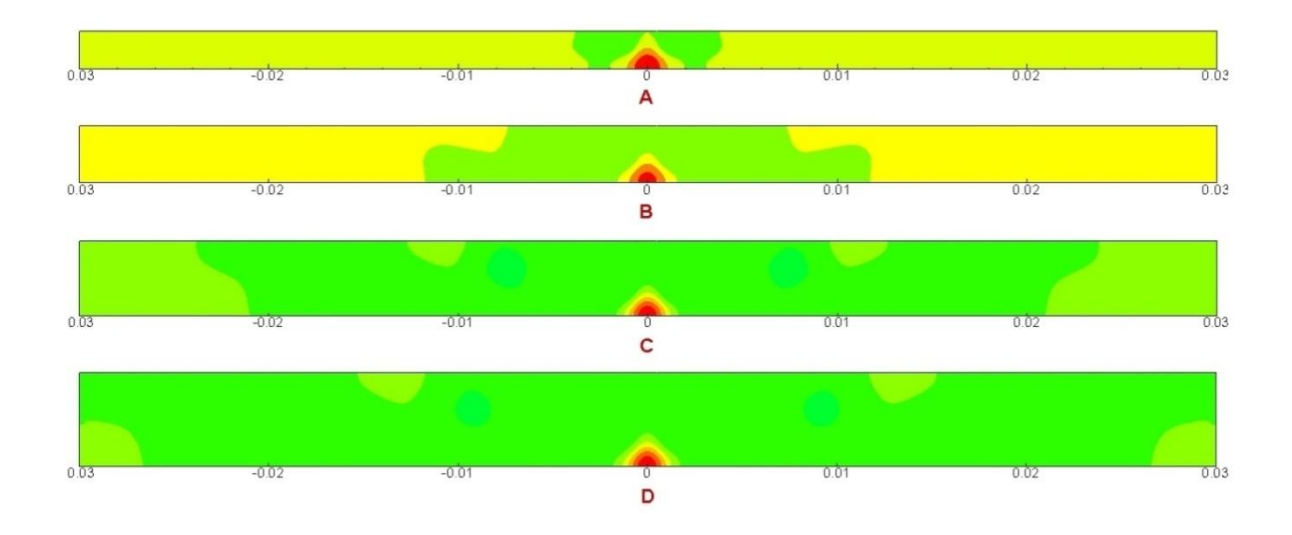

*Fig III.11- Contours de pression statique pour les cas :(A) 02-150, (B) 03-150, (C) 04-150, (D) 05-150.*

Les figures (Fig III.12) et (Fig III.13) présentent les contours de vitesse de tous les cas pour les nombres de Reynolds : 50 et 150 respectivement, la couleur rouge montre les grandes vitesses et la couleur bleue montre les faibles vitesses graduellement. Nous remarquons dans les cas 02-50 et 02-150 que la vitesse est moyennement élevée dans toute la surface du canal, par contre dans les autres cas les grandes vitesses sont localisées dans la zone d'entrée et la zone du jet de paroi uniquement. Nous remarquons aussi que le jet de paroi dans les cas de Re = 50 n'est pas formé complètement et les vitesses dans ce dernier sont faibles par rapport à ceux de Re = 150 qui ont des valeurs proches de celles de la vitesse d'entrée (présentée en rouge) et les jets de parois prennent la forme des ailes.

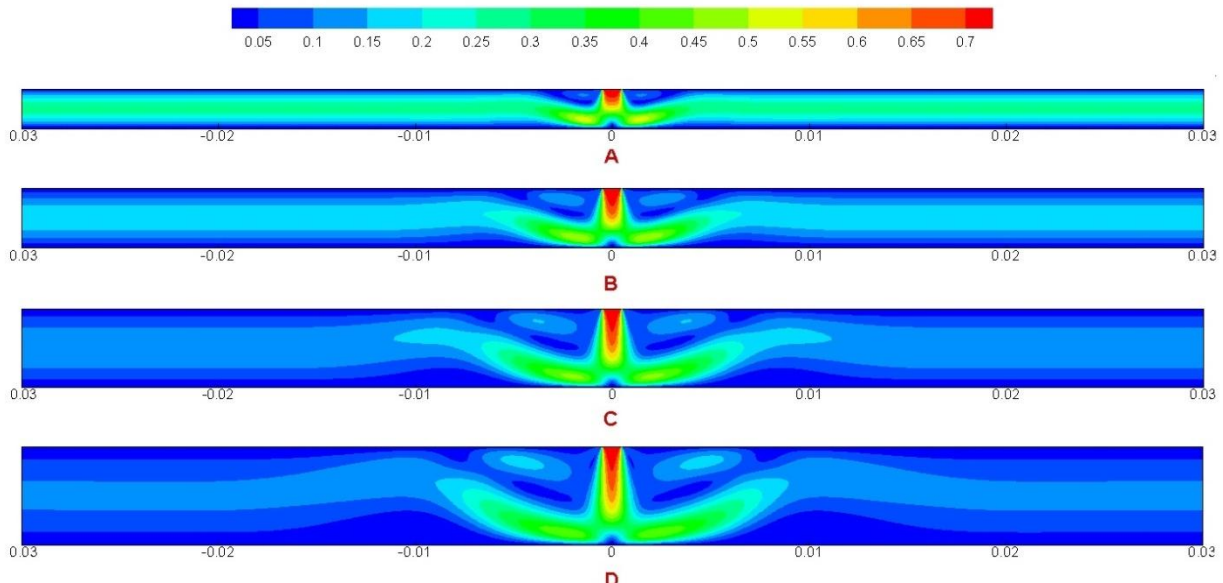

*Fig III.12- Contour de vitesse pour les cas :(A) 02-50, (B) 03-50, (C) 04-50, (D) 05-50.*

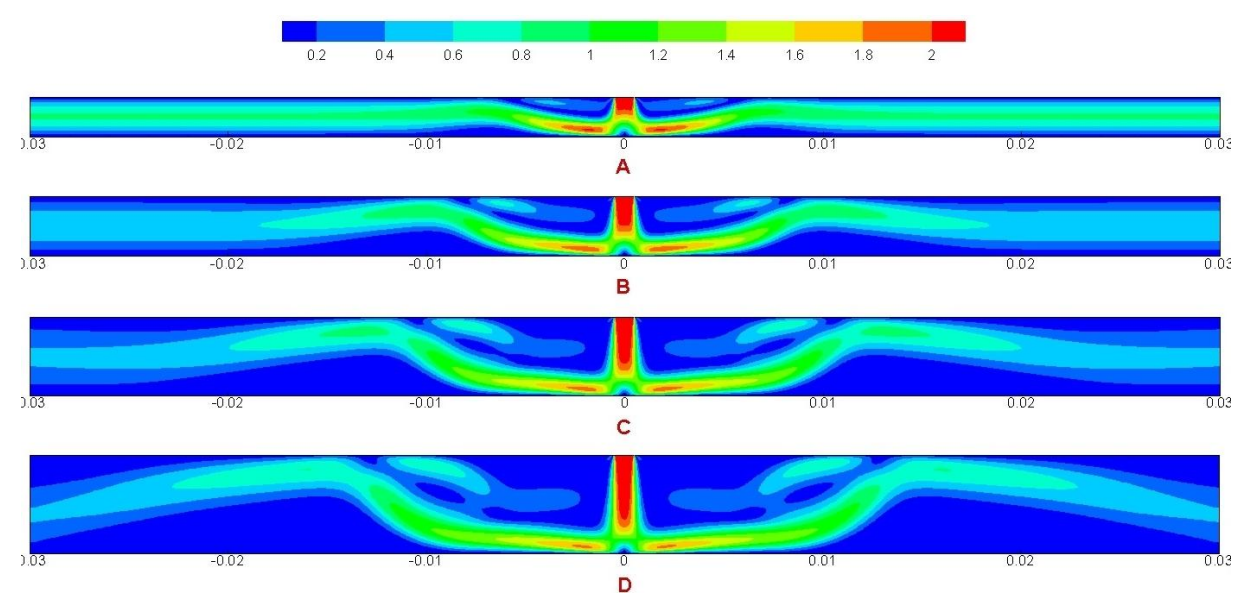

*Fig III.13- Contours de vitesses pour les cas :(A) 02-150, (B) 03-150, (C) 04-150, (D) 05-150.*

# **III.3.2.2- Variation de la vitesse et de la pression**

La figure (Fig.III.14) représente la vitesse axiale pour différents rapports de forme et un Reynolds égale à 100. Nous remarquons que la diminution de la vitesse se fait rapidement dans le cas 02-100, tandis que dans les autres cas avec l'augmentation du rapport de forme la vitesse passe par une phase de diminution progressive (augmentation de la zone de potentiel core et de la zone de développement) avant de chuter brusquement et s'annulant au point d'impact.

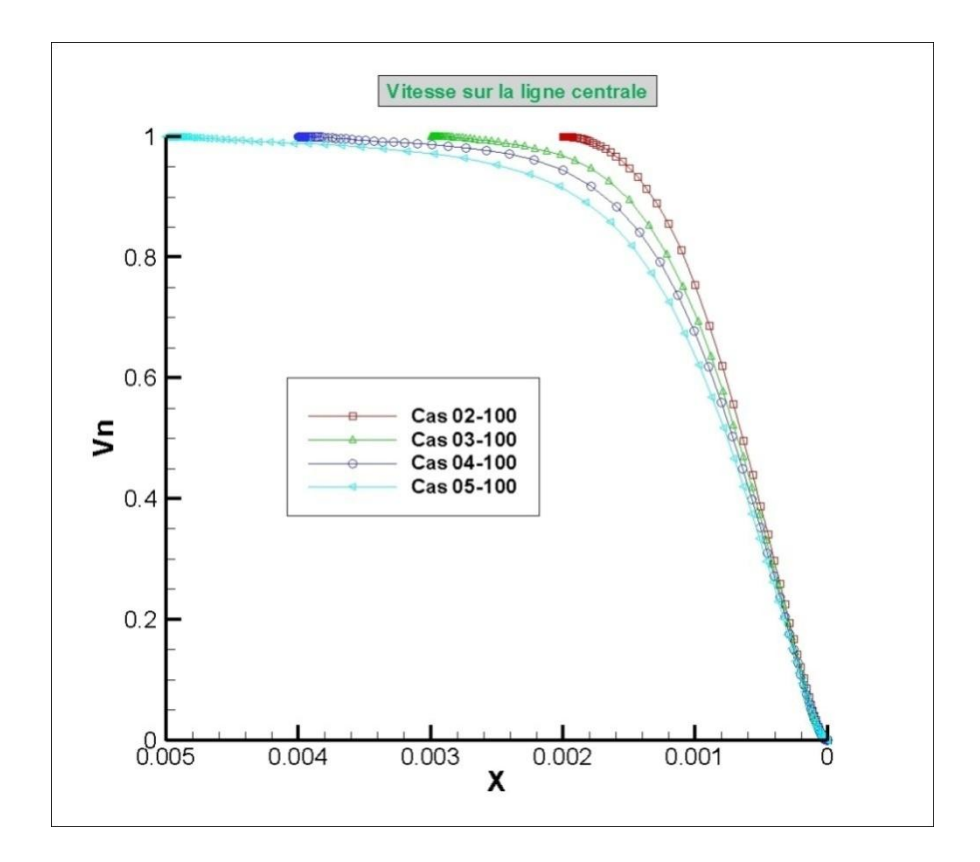

*Fig III.14- Vitesse sur la ligne centrale pour différents rapports de forme.*

La figure (Fig.III.15) représente le coefficient de pression sur la plaque d'impact pour les quatre cas de rapport de forme et un Reynolds de 100. Nous remarquons que les pressions situées au centre de la plaque où l'impact du jet sont critiques. De part et d'autre de ce point, les pressions chutent d'une façon significative (corrélation négative entre les grandes vitesses du jet de paroi et les pressions) ensuite elles remontent quand on commence à s'éloigner du point d'impact à cause du vortex secondaire. Après cette remontée, il y a une diminution progressive en s'approchant de la sortie jusqu'à la pression atmosphérique. On note que dans les cas 04-100 et 05-100, il n'y a pas de diminution mais

plutôt une augmentation de la pression proche de la sortie. Cette distinction est causée par le fait que la chute de la pression qui se fait après éloignement du point d'impact descend en dessous de la pression atmosphérique.

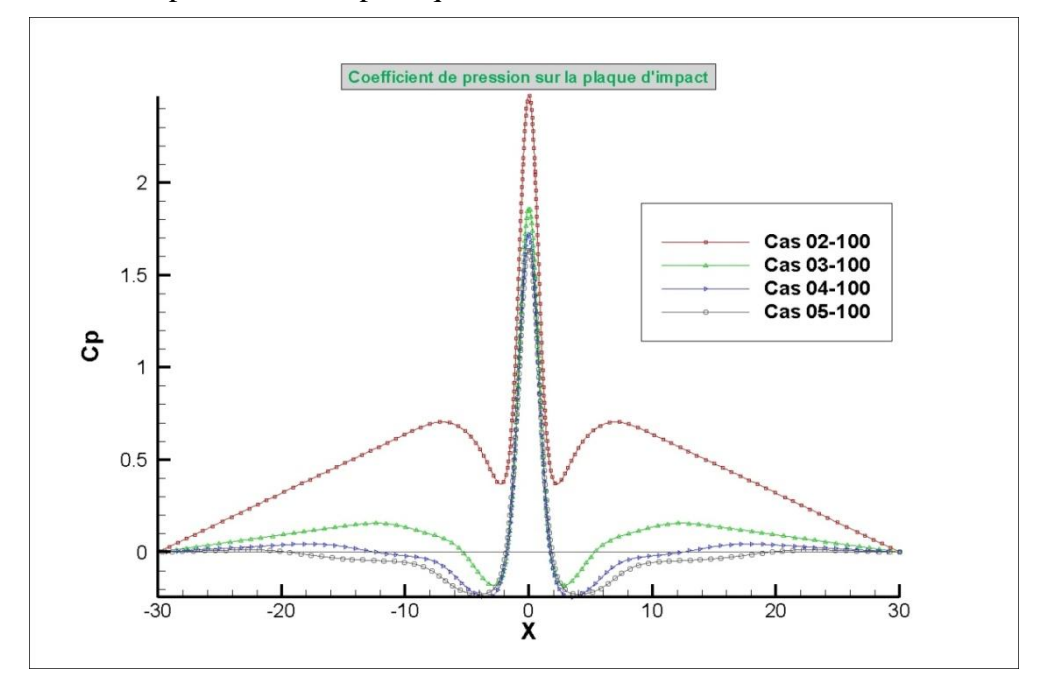

*Fig III.15- Coefficient de pression sur la ligne centrale pour différents rapports de forme.*

### **III.3.2.3-Influence de rapport de forme sur la zone du potentiel core**

Nous remarquons sur la figure (Fig.III.16) qu'il y a une augmentation de la longueur du potentiel core d'un cas à l'autre, et pour chaque cas elle est proportionnelle au nombre de Reynolds, ensuite elle se stabilise même si le Reynolds continue d'augmenter.

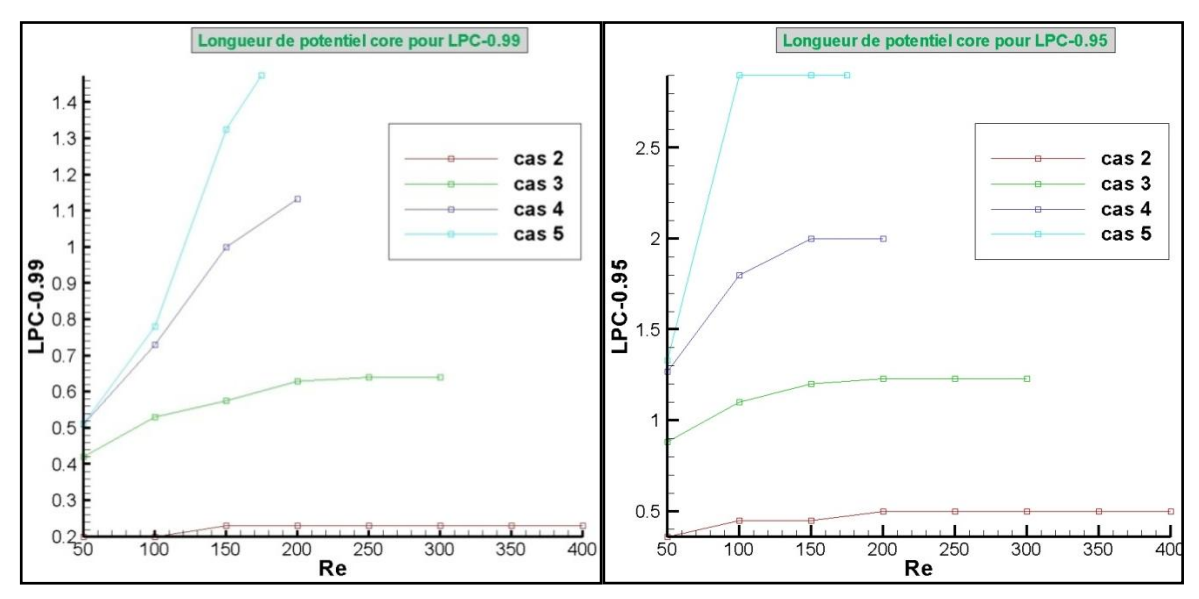

*Fig III.16- Influence de H/D sur la longueur du potentiel core.*

La forme du potentiel core est dépendante de la zone d'impact. Nous remarquons dans la figure (Fig.III.17), pour les cas 02-100 et 03-100, que le potentiel core est interrompu par la zone de stagnation et le profil de vitesse n'est plus parabolique. Par contre, pour les deux autres cas, le potentiel core est complètement développé parce qu'il est loin d'être interrompu par la zone d'impact.

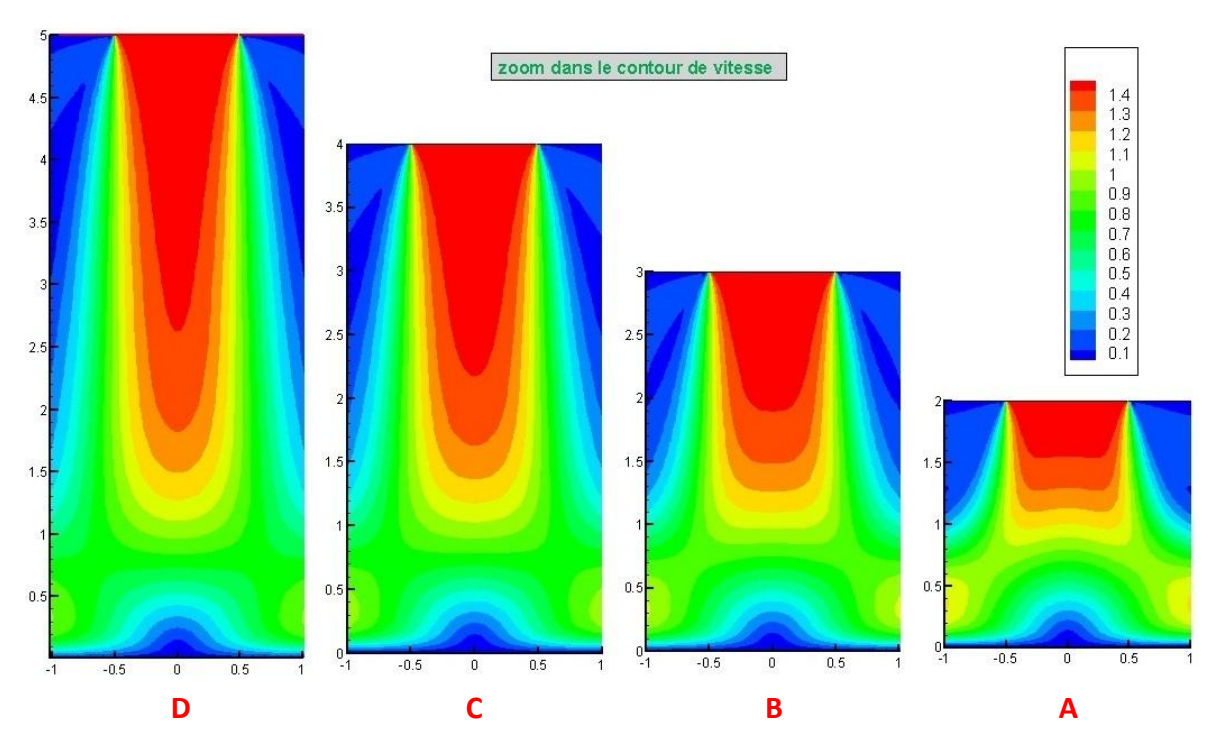

*Fig III.17-Contour de vitesse dans la zone d'entrée pour les cas : (A) 02-100, (B) 03-100, (C) 04-100, (D) 05-100.*

# **III.3.3- Influence du nombre de Reynolds sur l'écoulement**

# **III.3.3.1- Contours de vitesses**

La figure (Fig III.18) présente les contours de vitesse pour le cas 02 avec les nombres de Reynolds : 50 , 150, 250 et 350. La couleur rouge montre les grandes vitesses (entrée et jet de paroi) et la couleur bleue montre les faibles vitesses (zones de recirculation et couches limites). Nous remarquons dans le cas 02-50 que le jet de paroi n'est pas visible et dans les autres cas il est apparent et il s'allonge au fur et à mesure que le Reynolds augmente.

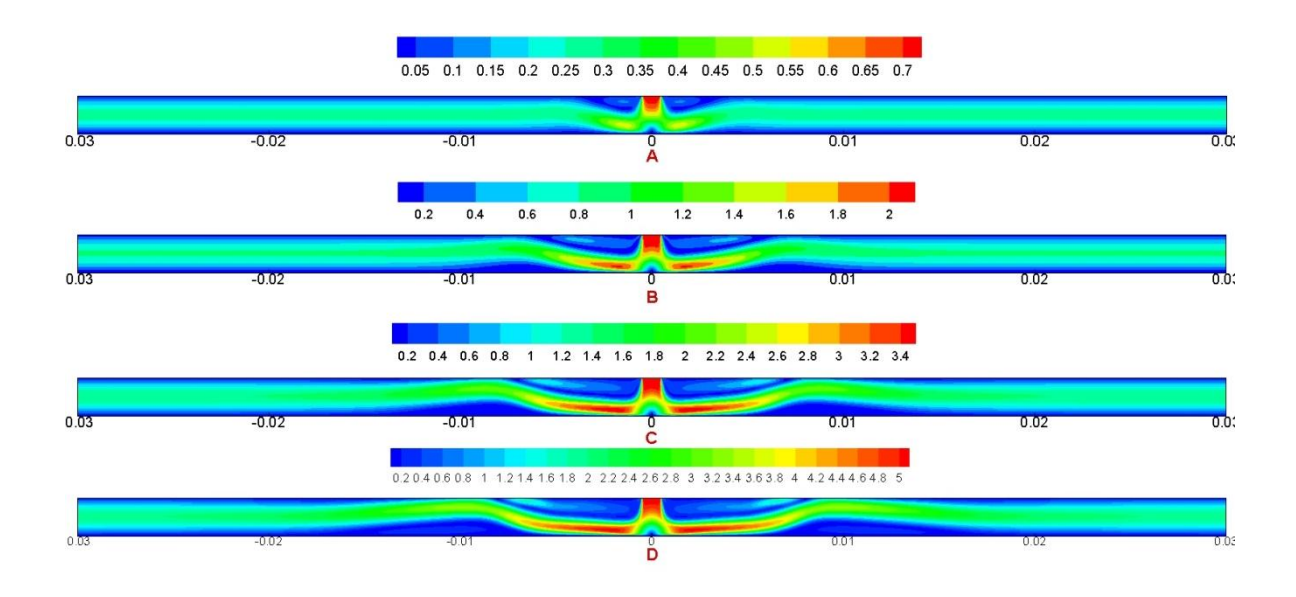

*Fig III.18- Contour des vitesses pour les cas :(A) 02-50, (B) 02-150, (C) 02-250, (D) 02-350.*

La figure (Fig III.19) présente les contours de vitesses pour le cas 05 avec les nombres de Reynolds : 50, 100, 150 et 175 respectivement. Les couleurs ont la même signification que ceux de la figure présidente. On note une distinction par rapport au cas précédent se trouvant dans le fait que le jet de paroi ne prend pas des valeurs assez élevées, et que les vitesses d'entrées s'amenuisent plus rapidement.

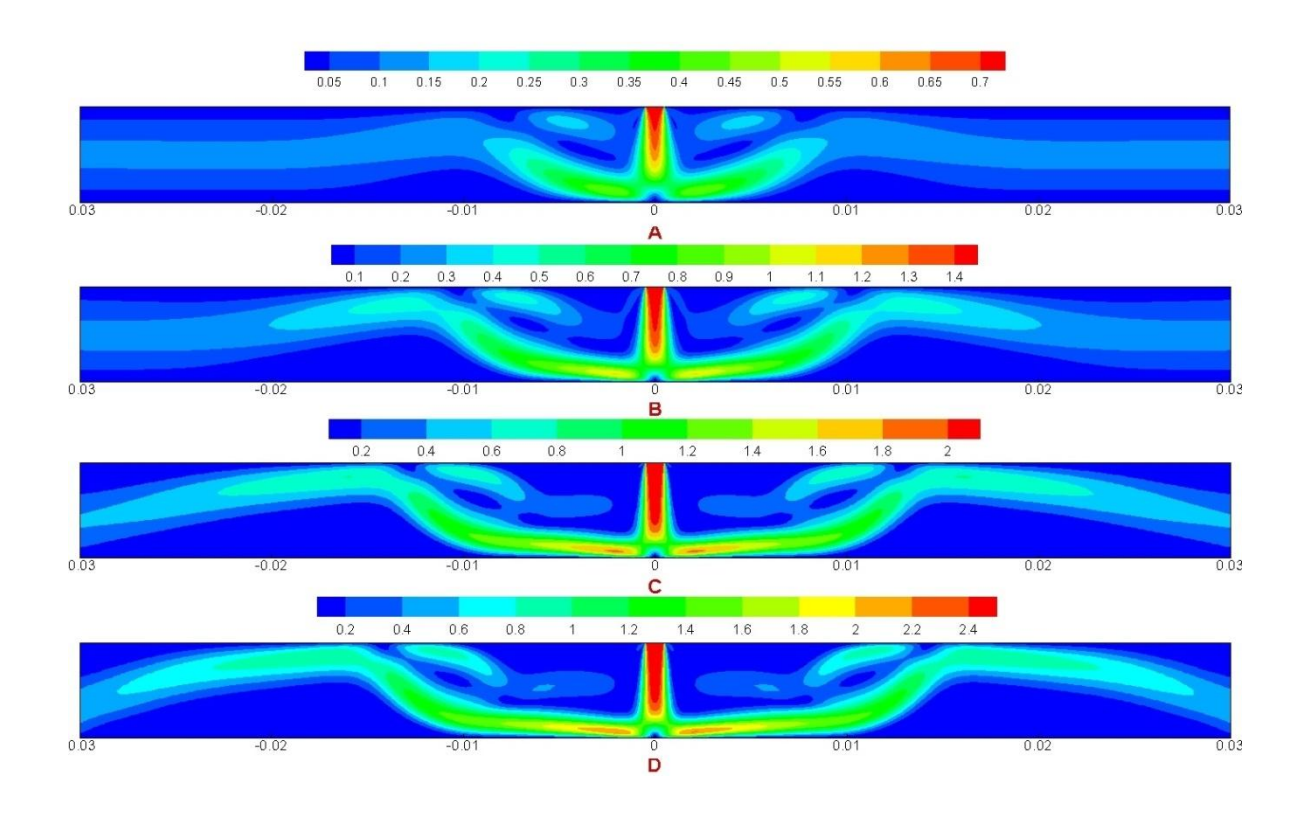

*Fig III.19- Contour de vitesses pour les cas :(A) 05-50, (B) 05-100, (C) 05-150, (D) 05-175.*

# **III.3.3.2-Champ des vitesses**

Le champ de vitesses des cas 02 et 05 pour différents nombres de Reynolds présentés dans les (Fig III.20) et (Fig III.21) montrent les trajectoires de l'écoulement qui commence par l'orifice d'entrée ensuite elles se bifurquent en deux jets de paroi qui, en majeure partie, vont vers la sortie. Une partie minime retourne au jet principal et forme le vortex principal comme l'indique la direction des flèches.

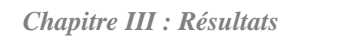

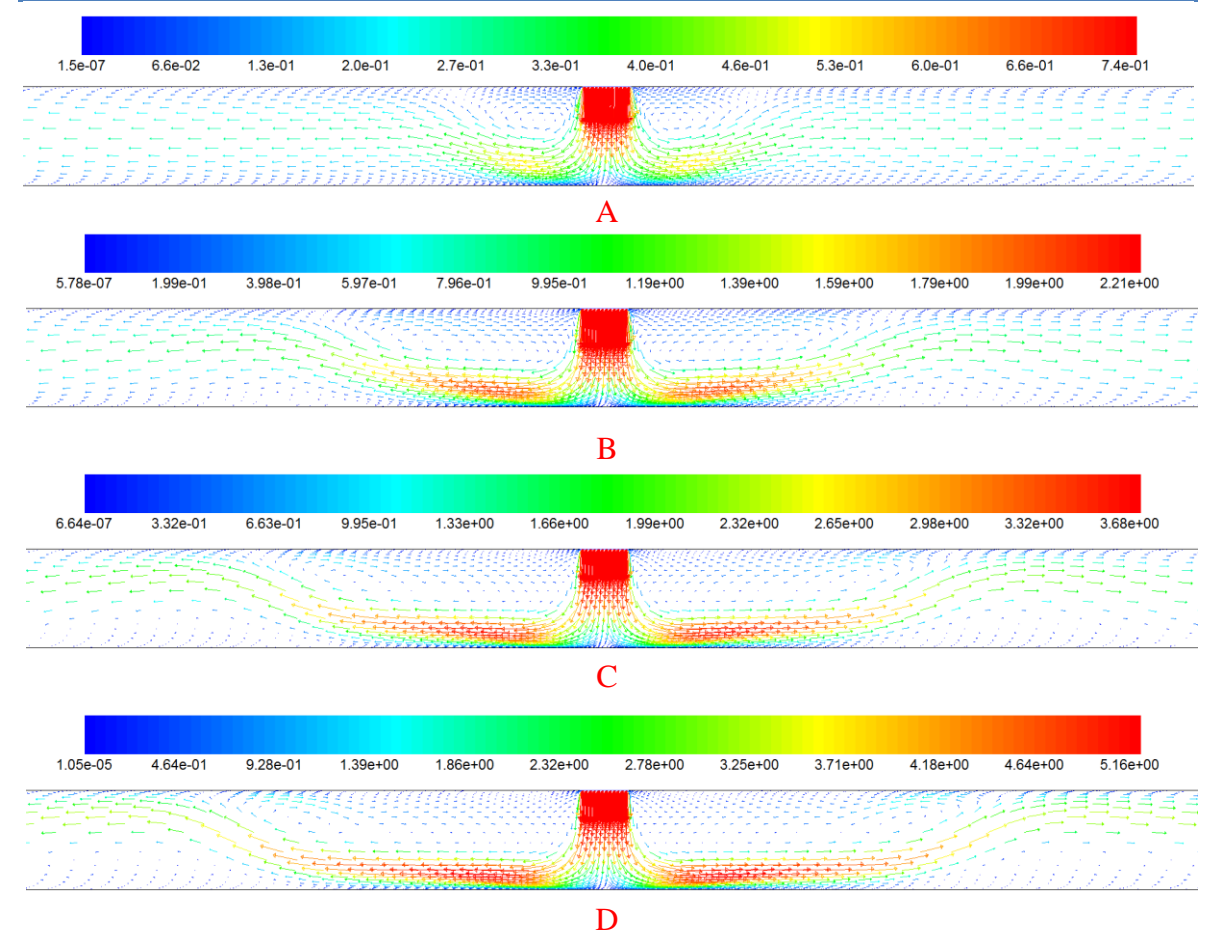

*Fig III.20- Champ de vitesses pour les cas :(A) 02-50, (B) 02-150, (C) 02-250, (D) 02-350.*

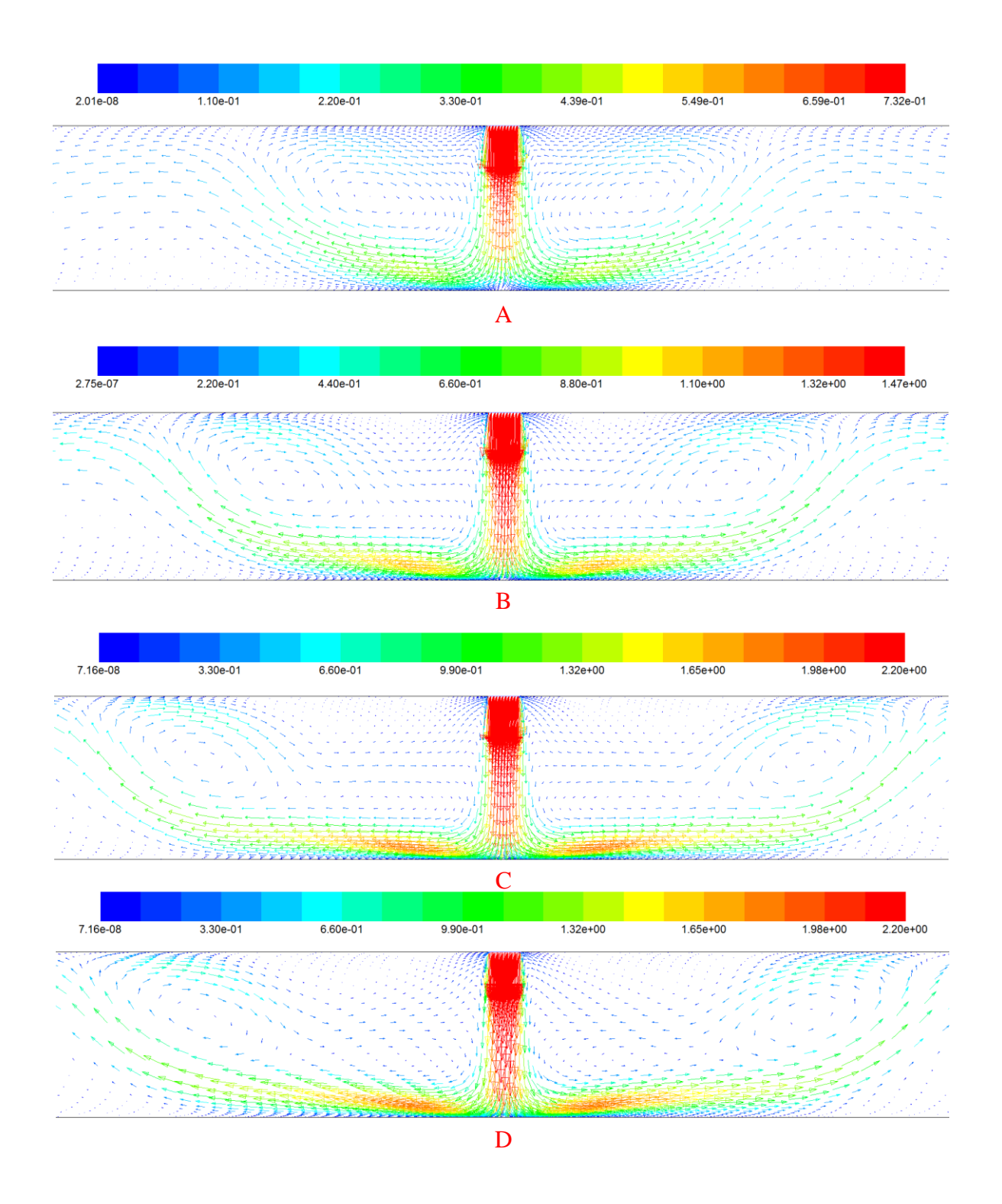

*Fig III.21- Champ de vitesses pour les cas :(A) 05-50, (B) 05-100, (C) 05-150, (D) 05-175.*

# **III.3.3.3- Influence sur la vitesse et la pression**

Les figures (Fig.III.22) et (Fig.III.23) illustrent la variation de la vitesse axiale (sur la ligne centrale) pour différents nombre de Reynolds pour H/D égale à 2 et 5. Nous constatons que la vitesse chute rapidement vers zéro lorsque le Reynolds est élevé par rapport au Reynolds faible.

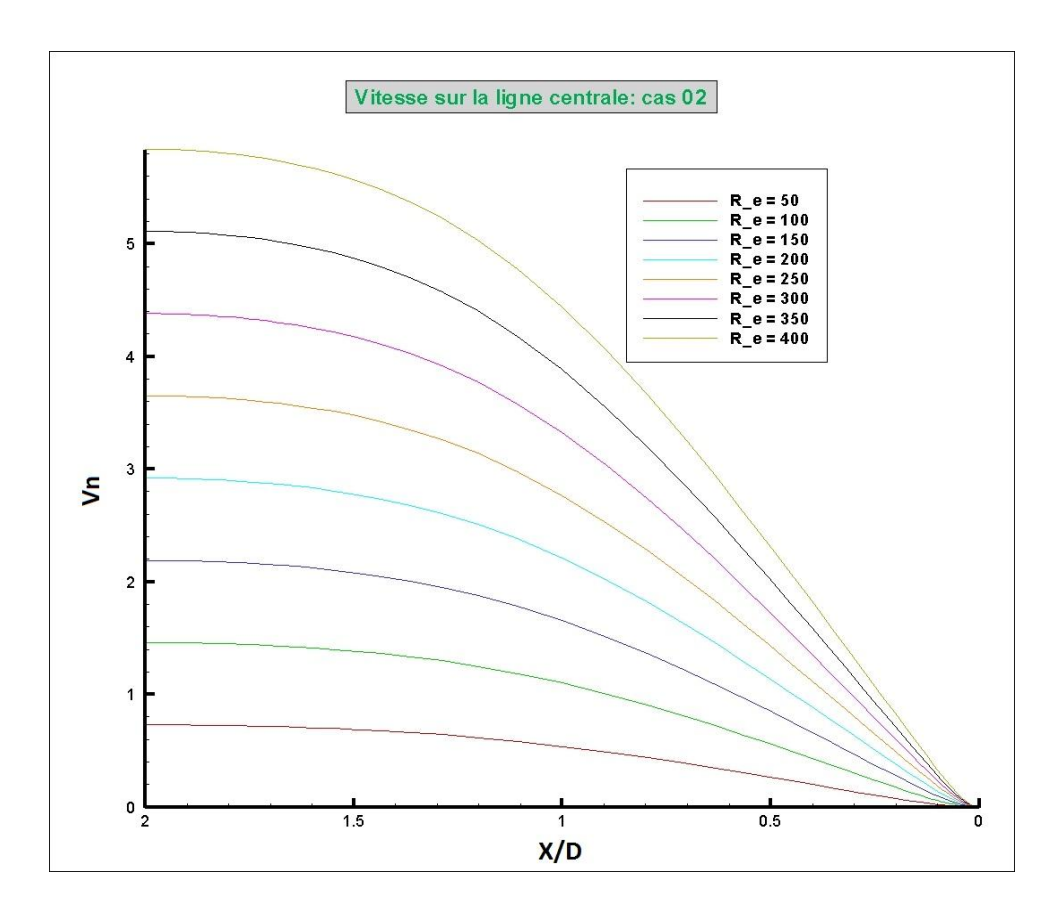

*Fig III.22- Vitesse sur la ligne centrale. Cas 02.*

Nous constatons aussi que les profils des cas 05 sont plus aplatis que ceux du cas 02 ce qui, dans le premier cas, montre une augmentation du potentiel core par rapport au second.

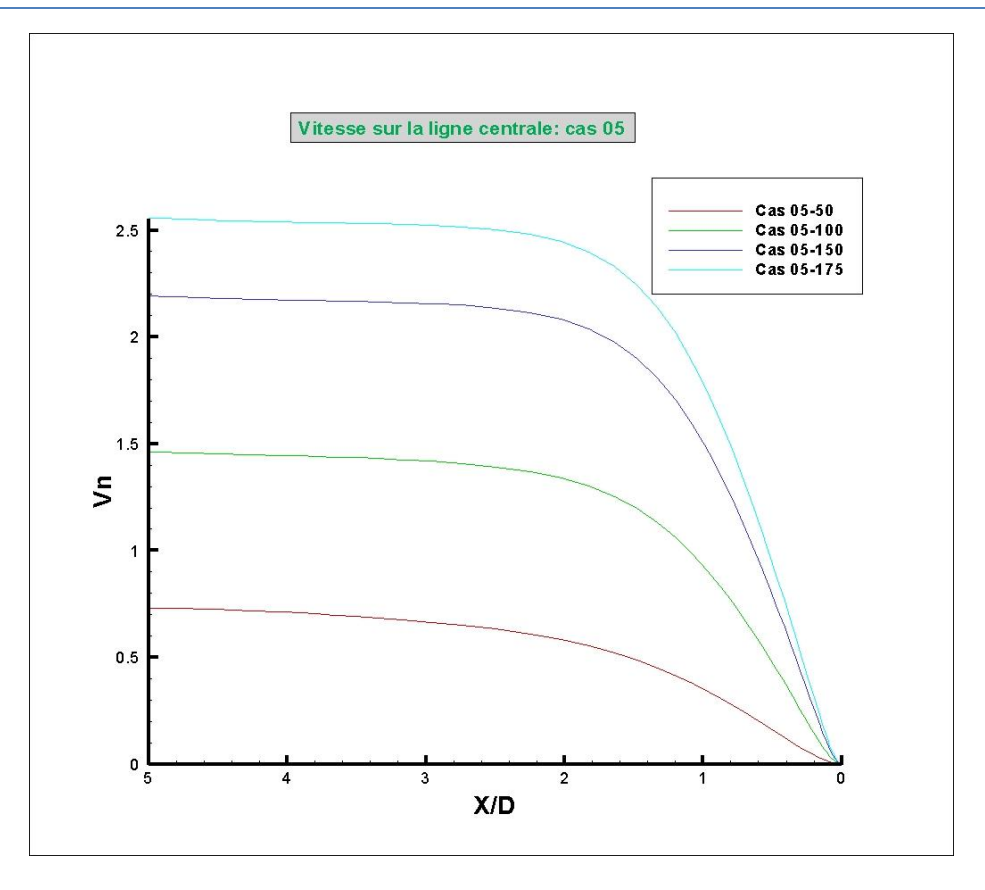

*Fig III.23 -Vitesse sur la ligne centrale. Cas 05.*

Les variations de la pression sur la plaque d'impact pour les cas de H/D = 2 et 5 et pour différents nombres de Reynolds sont présentées respectivement sur les figures (Fig.III.24) et (Fig.III.25). Elles montrent que lorsque le Reynolds augmente, la pression au niveau du point de stagnation augmente à cause de la grande force exercée sur la plaque par le fluide. Elle diminue dans la zone du jet de paroi à cause de l'augmentation de la vitesse proche de la plaque. C'est l'équation de Bernoulli qui impose cette transformation de l'énergie cinétique en énergie de pression. Nous remarquons aussi que les coefficients de pression sont nettement plus grands si la hauteur entre les deux plaques est faible. Ce qui est confirmé par la forme des profils de vitesses pour les deux cas.

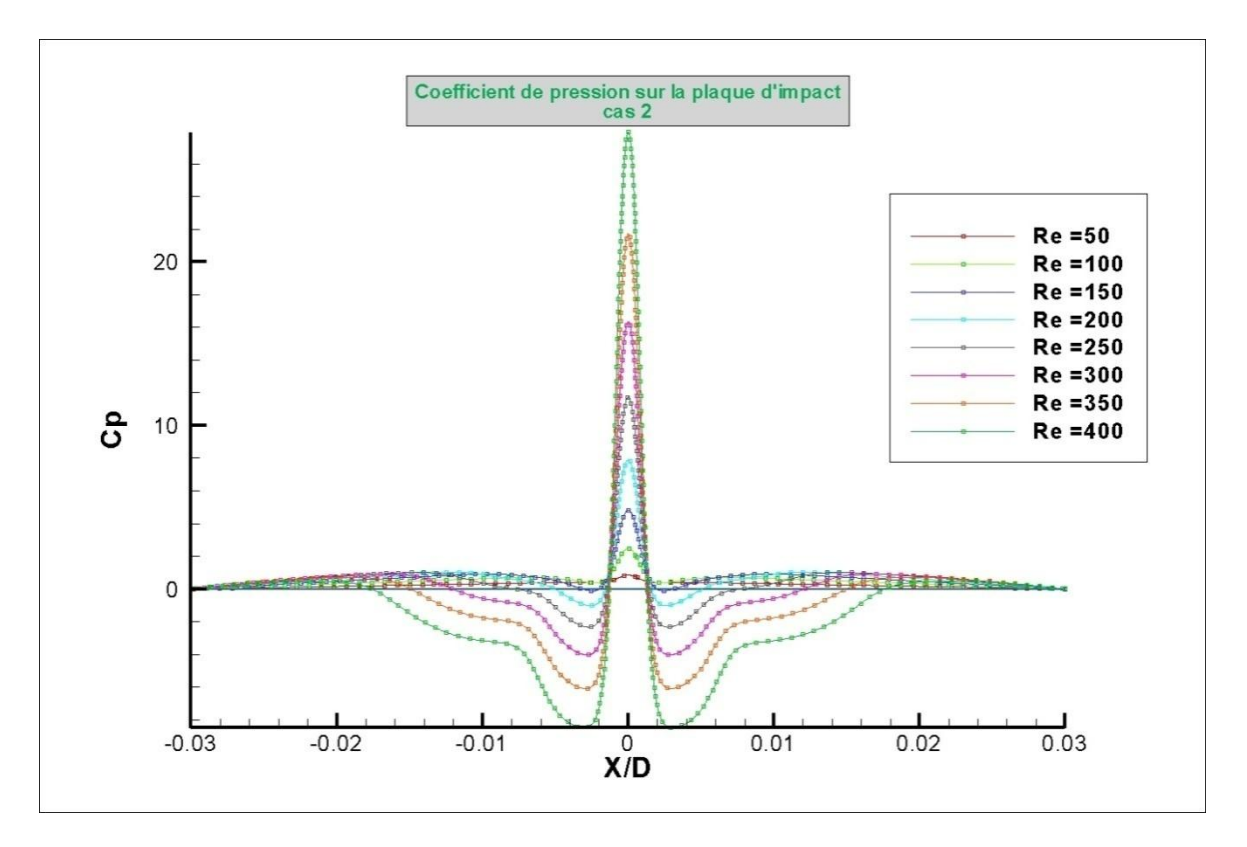

*Fig III.24- Coefficient de pression sur la plaque d'impact. Cas 02.*

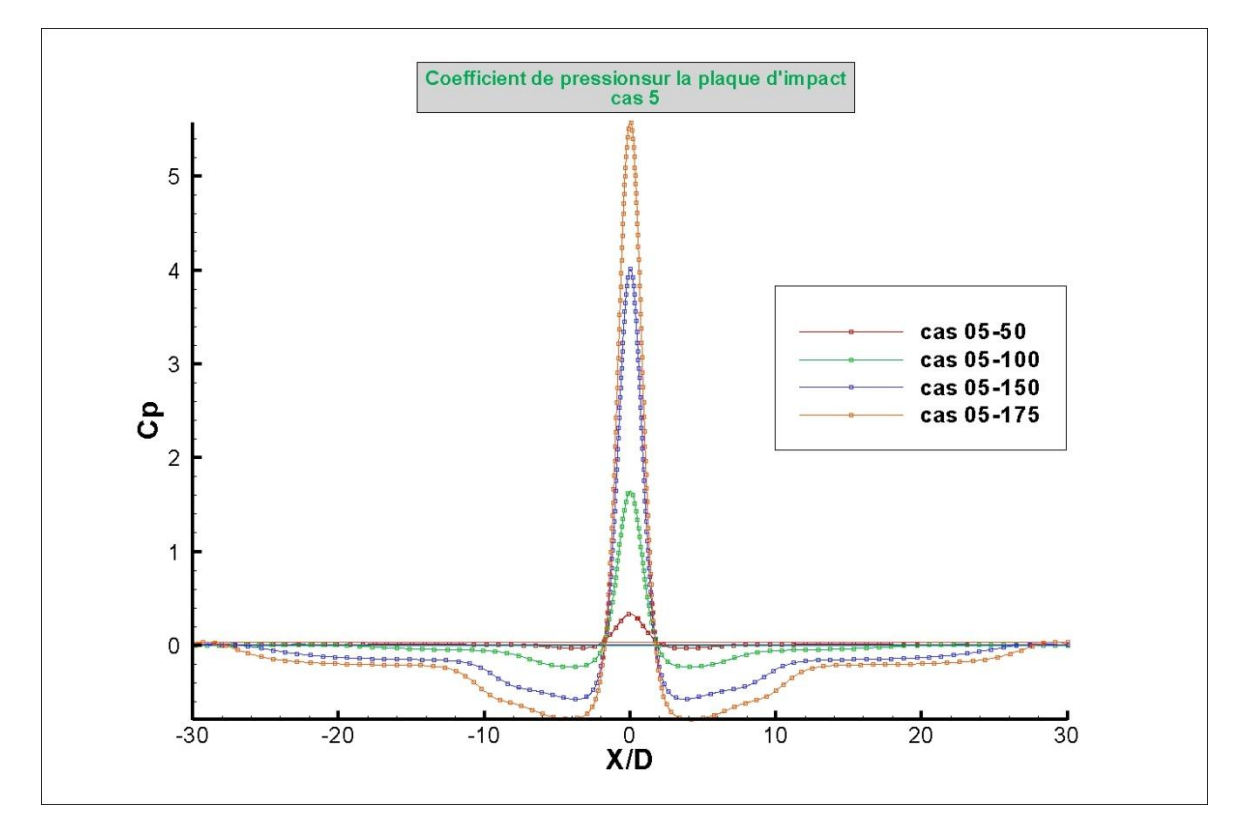

*Fig III.25- Coefficient de pression sur la plaque d'impact. Cas 05.*

# **III.4- Conclusion**

Parmi toutes simulations que nous avons faites, nous avons pris un seul cas afin de faire la description détaillée de l'écoulement avec ces différentes zones. Les résultats que nous avons obtenus sont très satisfaisants et comparables à ceux de la référence [15]. Nous avons aussi dégagé certains paramètres caractérisant ce type d'écoulement à savoir, le potentiel core, les zones de recirculations, la pression et le coefficient de frottement sur la plaque d'impact. Nous avons ensuite essayé de voir les effets du nombre de Reynolds et du rapport H/D sur le comportement dynamique de l'écoulement.

# **Conclusion générale**

Les résultats publiés dans la littérature, en ce qui concerne les jets impactant, ont conduit les chercheurs à exploiter ce sujet. Alors, il est intéressent de simuler ces écoulements et comparer le tout.

Ce travail de simulation des jets impactant semi-confinés a été fait par le besoin d'une part, de comprendre les mécanismes qui régissent l'écoulement, et d'autre part, la possession de données littéraires qui serviront de référence à nos résultats de calcul numérique. Sans oublier notre but principal qui est la maîtrise de la simulation.

L'étape d'apprentissage des codes de maillage *Gambit* et de calcul *Fluent* nous avait pris un temps considérable vu l'importance, la complexité et la multitude des réglages disponibles sous les deux logiciels, ainsi que la base théorique elle-même des différents paramètres à ajuster. Entre temps, nous avons fait plusieurs fausses routes: sur la géométrie, le maillage et les conditions aux limites.

Après cela, nous nous sommes attelés à étudier l'indépendance de la solution vis-à-vis du maillage qui lui-même a des étapes : la sensibilité de la solution par rapport au type de maillage, critère de convergence et le nombre de nœuds. A ce propos, l'indépendance de la solution a été obtenue avec un maillage par bloc non uniforme, un critère de convergence de  $10^{-5}$  et un nombre de 101101 nœuds.

Nous avons simulé 22 cas obtenus par la modification du rapport de forme (en quatre reprises) et la détermination du nombre de Reynolds critique pour chaque cas. Par la suite une description de l'écoulement (les différentes zones de l'écoulement, les vortex, les longueurs caractéristique de potentiel core et d'établissement de l'écoulement à la sortie ainsi que le coefficient de frottement) a été établie pour un seul cas avec des graphes faits avec un logiciel multi-graphique appelé *Tecplot*.

Les résultats que nous avons obtenus sont très comparables à ceux trouves par d'autres chercheurs notamment ceux de l'article de référence [15]. Nous avons constaté que le rapport de forme et le nombre de Reynolds influent sur la dynamique du jet impactant semi-confiné.

Ce travail constitue une base pour les prochaines études; nos perspectives sont, bien sûr, d'aborder le régime turbulent ainsi que le transfert de chaleur et en fin, considérer le régime d'écoulement comme instationnaires.

Enfin, nous dirons que ce modeste travail nous a permis de maîtriser, relativement, ce type d'écoulements et un code de calcul plus qu'utile et d'entrevoir les immenses possibilités qu'il offre a l'industrie pour faire des recherches à moindres coûts.

# **Bibliographie**

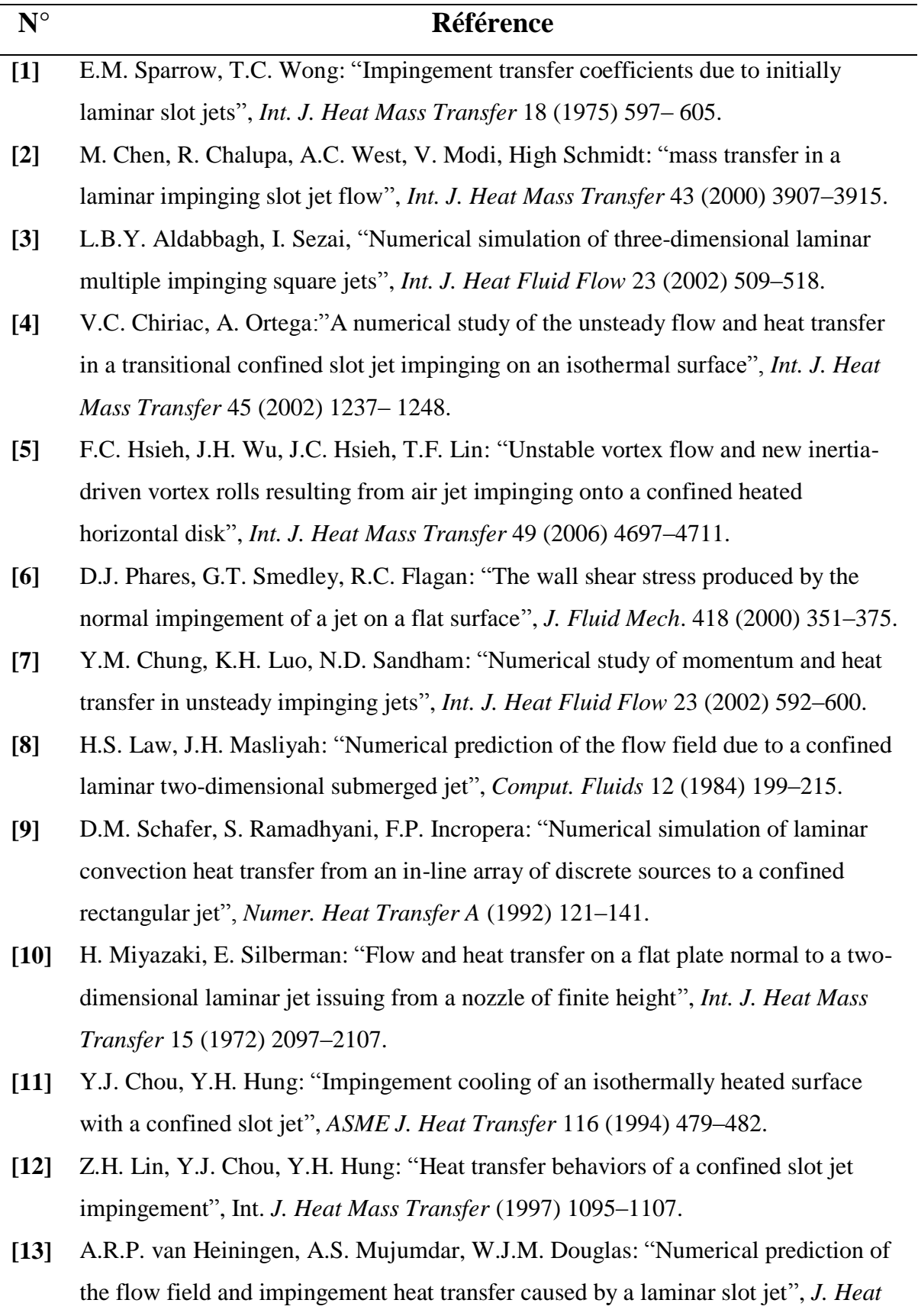

*Transfer Trans. ASME* (1976) 654–658.

- **[14]** Giuseppe Di Lorenzo, OronzioManca, Sergio Nardini, and Daniele Ricci: "Numerical Study of Laminar Confined Impinging Slot Jets with Nanofluids", *Hindawi Publishing Corporation Advances in Mechanical Engineering Volume*  2012, Article ID 248795
- [15] H.G. Lee, H.S. Yoon, M.Y. Ha ,: "A numerical investigation on the fluid flow and heat transfer in the confined impinging slot jet in the low Reynolds number region for different channel heights*", International Journal of Heat and Mass Transfer*, vol. 51, 2008.
- **[16]** J.W. Gauntner, J.N.B. Livingood et P. Hrycak : "Survey of literature on flow characteristics of a single turbulent jet impinging on a flat plate", *Rapport technique, NASA*, 1970.
- **[17]** M.D. Deshpande et R.N. Vaishnav : "Submerged laminar jet impingement on a plane", *Journal of Fluid Mechanics*, 114:213–226, 1982.
- **[18]** D.Fedala: "Manuel de maillage sous Gambit et de simulation sous Fluentapplication".
- **[19]** A. Koched, M. Pavageau and F. Aloui: "Vortex Structure in the Wall Region of an Impinging Plane Jet", *Journal of Applied Fluid Mechanics*, Vol. 4, No. 2, Special Issue.
- **[20]** Seyed Hossein Seyedein: "Simulation of Fluid Flow and Heat 'Iransfer in Impingement Flows of Various Configurations", *Thesis, McGill University Montréal, Canada*, 1993
- **[21]** FLUENT Computational Fluid Dynamic Code Version 6.3 User Guide, Fluent Inc, *http://www.fluent.com/.*
- **[22]** GAMBIT Incorporates Simulation Modeling Suite Version 2.3 Guide, Fluent Inc, *http://www.fluent.com/.*

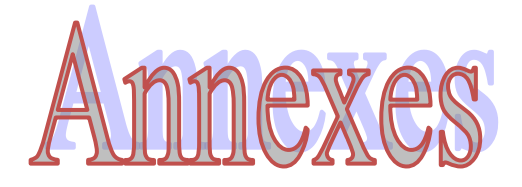

- Annexe A : lignes de courants des cas de  $H/D = 2,3,4$  et 5 pour la référance **[15]**
- Annexe  $B: 1<sup>er</sup>$  méthode de calcule de la logueur du potentiel core**.**

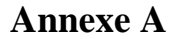

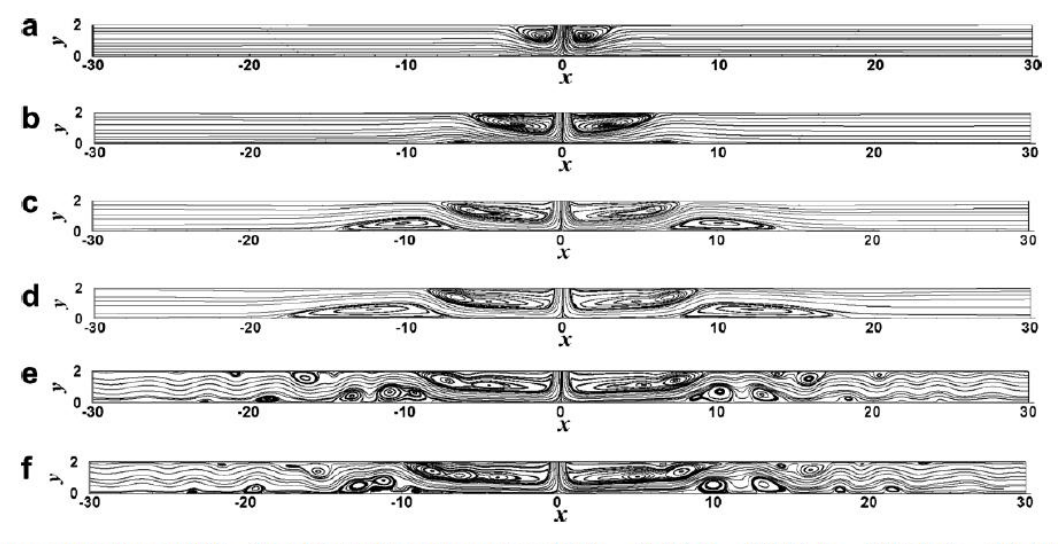

Fig. 6. Instantaneous streamlines at  $H/D = 2$  for different Reynolds numbers; (a)  $Re = 50$ , (b)  $Re = 150$ , (c)  $Re = 300$ , (d)  $Re = 400$ , (e)  $Re = 450$  and (f)  $Re = 500.$ 

**Rec= 350 [15]**

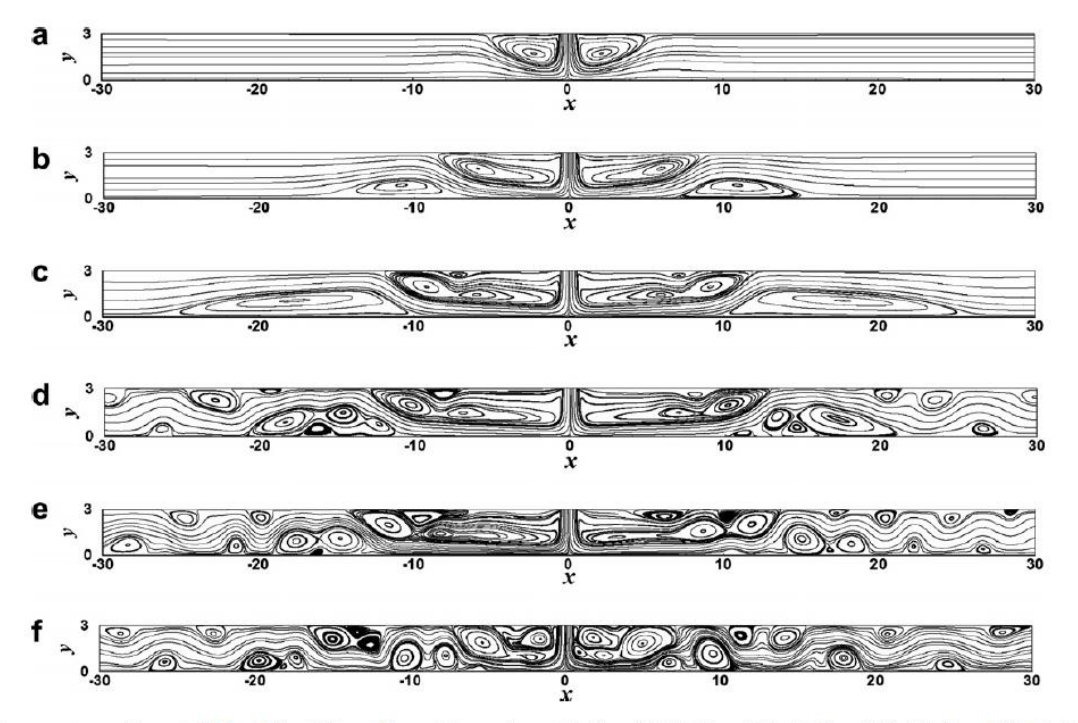

Fig. 7. Instantaneous streamlines at  $H/D = 3$  for different Reynolds numbers; (a)  $Re = 50$ , (b)  $Re = 150$ , (c)  $Re = 300$ , (d)  $Re = 350$ , (e)  $Re = 400$  and (f)  $Re = 500.$ 

**Rec= 300 [15]**

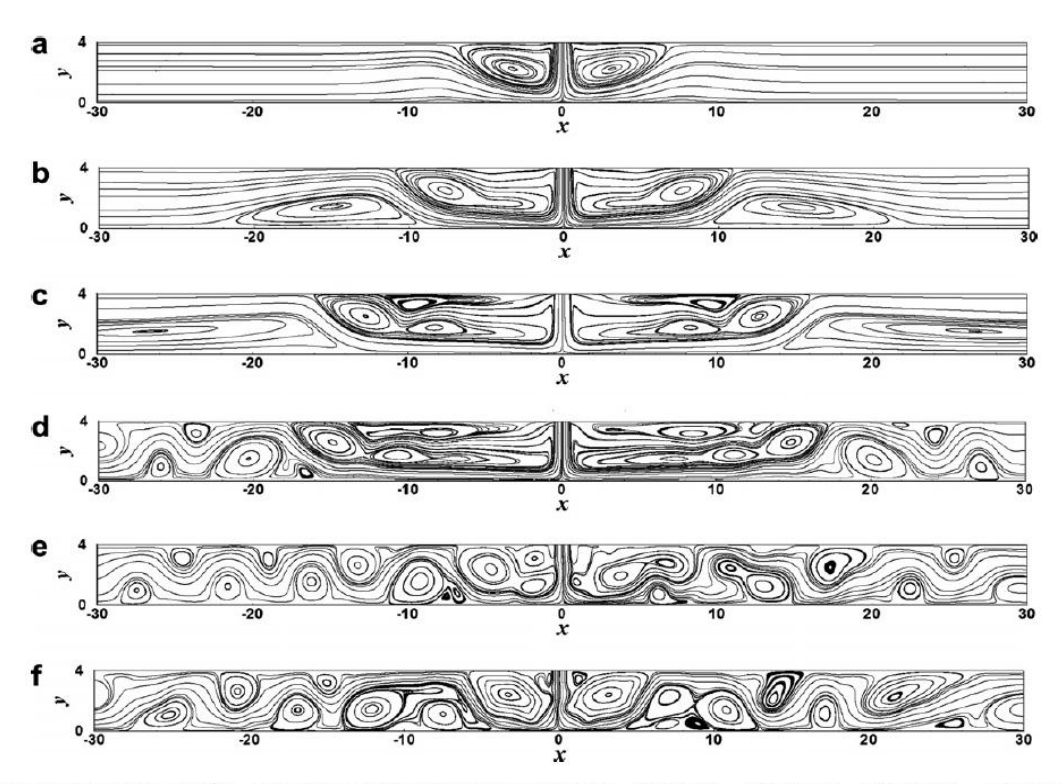

Fig. 8. Instantaneous streamlines at  $H/D = 4$  for different Reynolds numbers; (a)  $Re = 50$ , (b)  $Re = 150$ , (c)  $Re = 300$ , (d)  $Re = 350$ , (e)  $Re = 400$  and (f)  $Re = 500$ .

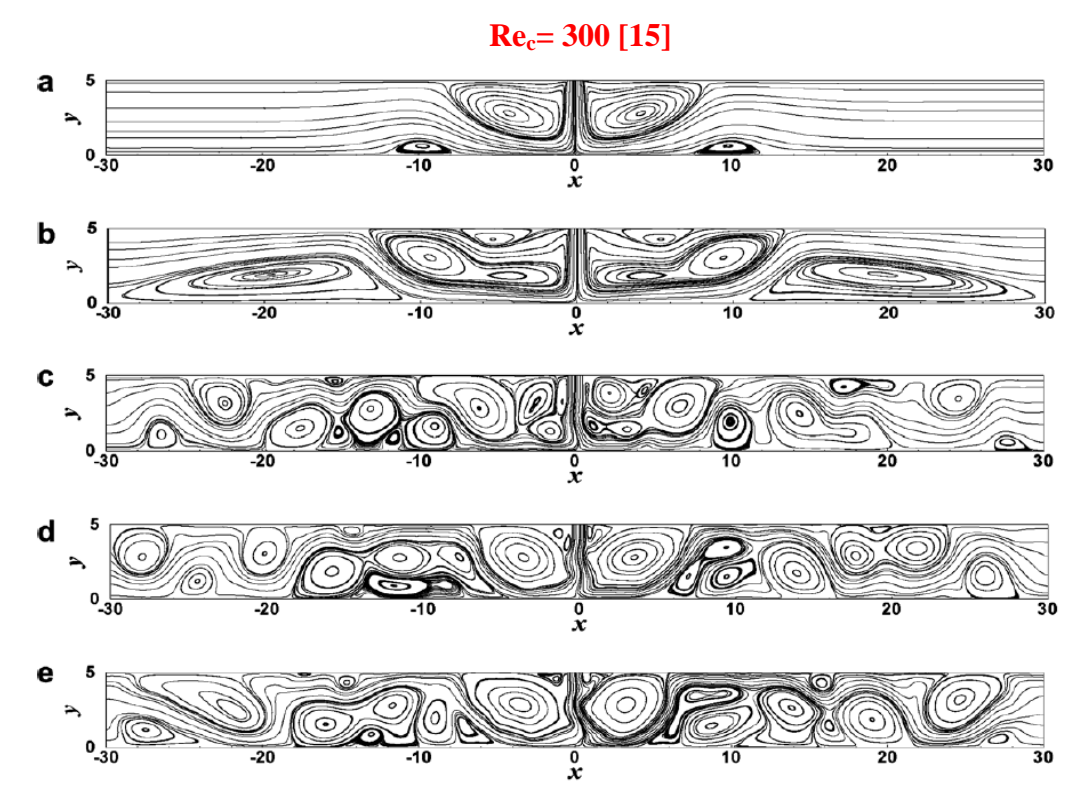

Fig. 9. Instantaneous streamlines at  $H/D = 5$  for different Reynolds numbers; (a)  $Re = 50$ , (b)  $Re = 150$ , (c)  $Re = 300$ , (d)  $Re = 400$  and (e)  $Re = 500$ .

**Rec= 250 [15]**

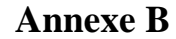

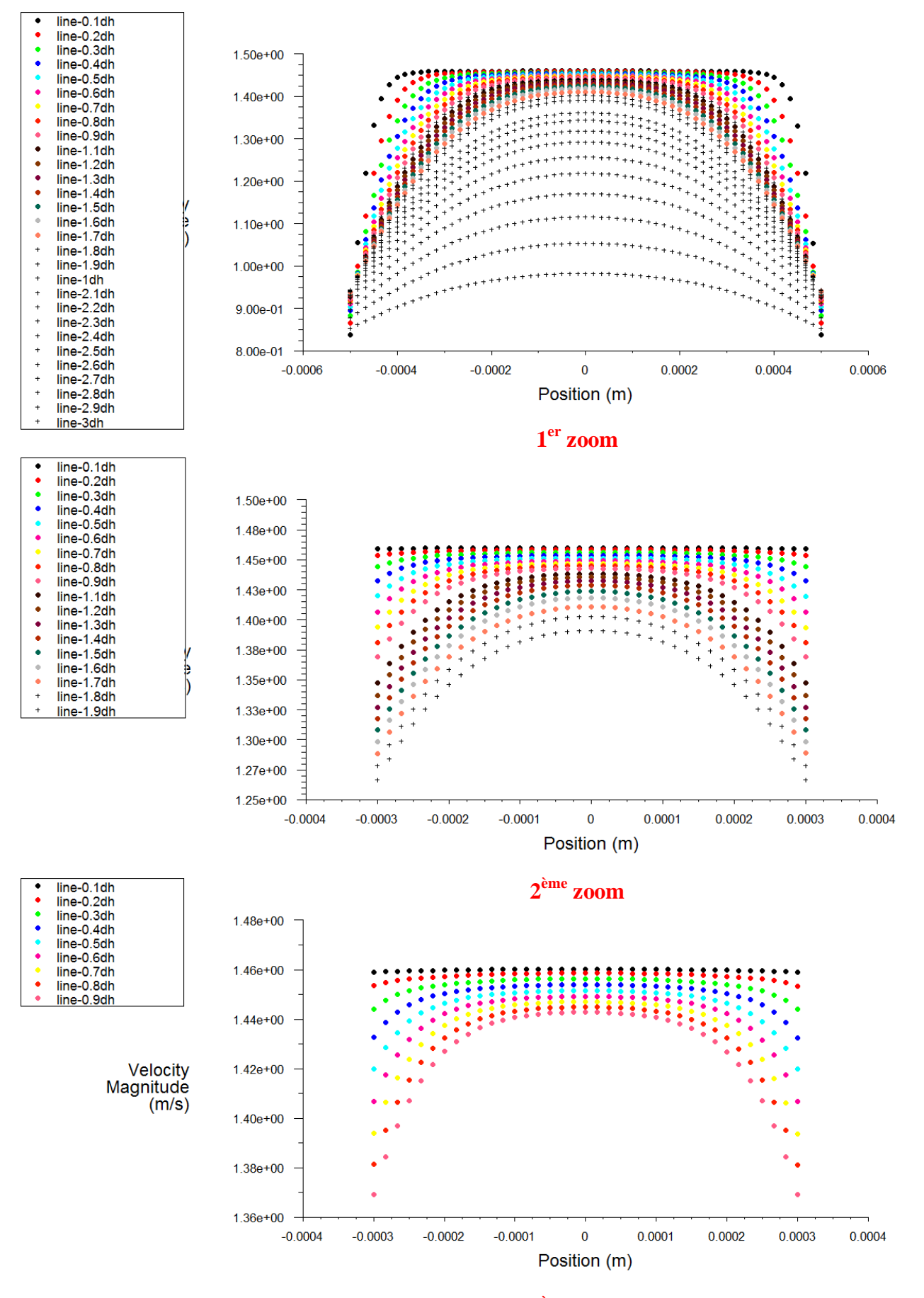

**ème zoom**

# **مـلــــخــص**

المهدف من هذه الدر اسة هو إنجاز تمثيل عددي لتدفق مخرٍ و طي شكله مرٍ و رِ السائل من خلال فو هة ٍ عند خز وج السائل يصطدم في لوحة تقع على مسافة معينة من الفوهة. إن هذه الظاهر ة معقدة، لذلك نحن مهتمون في هذا العمل فقط بديناميكية التدفق لفهم أفضل للظو اهر التي تحدث هناك أى المناطق المختلفة في هذه القطعة الْهندسية، والدوامات، وعلى تأثير كل من الشكل الْهندسي والعدد رينولدز على ديناميكية التدفق. من ناحية أخرى، شعرنا أنه من الضروري السيطرة على الأدوات المستخدمة للتمثيل العددي أي المشبك العالمي "Gambit" و المعالج الرقمي "Fluent" الذي يقوم على أسلوب الحجم المحدود.

# **Résumé**

L'objectif de ce travail est de simuler l'écoulement d'un jet plan formé par le passage d'un fluide à travers un orifice. En sortant, le fluide impacte une plaque située à une certaine distance de l'orifice. Le phénomène étant complexe, donc nous nous sommes alors intéressés dans ce travail uniquement à la dynamique de l'écoulement laminaire afin de mieux comprendre les phénomènes qui s'y produisent a savoir les différents zones d'écoulement, les vortex, ainsi que l'influence du rapport du forme et le nombre de Reynolds sur la dynamique d'écoulement. D'autre part, nous avons estimé nécessaire de maîtriser les outils utilisés pour les simulations à savoir, le mailleur universel *Gambit* ainsi que le code de calcul *Fluent* qui est basé sur la méthode des volumes finis.

#### **Abstract**

The objective of this study was to simulate the flow of a jet plane formed by the passage of a fluid through an orifice. Exiting the fluid impacts a plate situated at a certain distance from the orifice. The phenomenon is complex, so we so interested in this work only the dynamics of laminar flow to better understand the phenomena occurring there namely the different flow regions, vortices, and the influence over the shape and Reynolds number on the flow dynamics. On the other hand, we felt it necessary to master the tools used for the simulations i.e, universal mesh Gambit and Fluent CFD code which is based on the finite volume method.